## **OK-Screen Training**

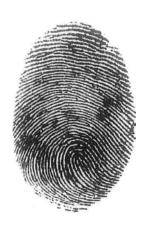

# Oklahoma National Background Check Program

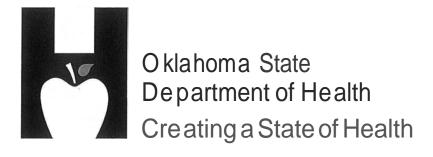

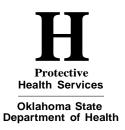

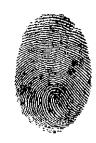

#### **Table of Contents**

#### A. Implementation Update

A detailed walk-through of the legislation directing the program, employers which employers must participate, who must be fingerprinted and effective dates by provider type. It explains the barrier offenses, Rap Back and the appeal process.

#### **B.** Account Management Demonstration

This is a detailed walk- through of the security agreement, provider roles and your OK-Screen accounts.

#### C. OK-Screen Demonstration

This is a detailed walk-through of the program from creating accounts, to entering applicants and running reports.

#### D. Title 310-Subchapter 29-Criminal History Reports

Details the criminal history background check law making the fingerprint based checks required.

#### E. Employment Disqualifiers in the Long Term Care Security Act

This is a list of the seven-year and lifetime barrier offenses for nurse aides and non-technical service workers. Lifetime barriers preclude employment permanently. In the case of the seven-year barrier offenses, seven years must elapse following the completion of sentence before a nurse aide or non-technical service worker may once again be considered eligible for employment. This includes any time on parole after release, etc.

#### F. End User Security Agreement

This is the form that the provider sends to the Oklahoma National Background Check Program (ONBCP) to get the system administrator account setup. ONBCP keeps that form on file. This form will be used in turn by the provider's system administrator to set up sub user accounts and kept on file at the facility.

#### G. Personnel Files Requirements

This is a list of items that your surveyor will be looking for when they inspect your facility. The Consent and Release must be completed and filed before anything is done. This gives you permission to do the background checks and informs the applicant of the conditions of disclosure.

#### H. Authorization to Fingerprint

This form is generated once the registry research is completed and the \$19 registration fee is paid. It includes the Determination Identification (DI) number that uniquely identifies the application as well as (in the electronic version) a web link that you can use to schedule the fingerprinting appointment. The applicant will take the form to the fingerprint vendor and it does not have to be returned to the provider. \*\*\* Note: When scheduling the fingerprinting appointment online, the applicant MUST select "Oklahoma State Department of Health" in the drop-down to ensure that the criminal history results are forwarded to the Oklahoma National Background Check Program.

#### I. Provisional Hire Form

This form must be completed once the applicant has been fingerprinted if you are going to hire them pending the outcome of the criminal history check.

#### J. IdentoGo Escrow Account Enrollment Form

<u>This is not mandatory.</u> Use the contact information on this form, if you want to establish an escrow account to pay the \$10.00 fingerprinting fees for the applicant. Some providers prefer an escrow account because they either do not have or do not want to use a credit card for this payment or to just simplify the payment process.

#### **K.** Frequently Asked Questions

This is a list of questions that are frequently asked and their answers to assist you in the background check program process.

## $O \cdot K \cdot L \cdot A \cdot H \cdot O \cdot M \cdot A$

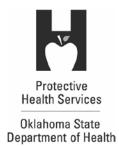

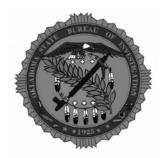

## **National Background Check Program**

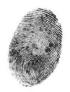

#### **Implementation Update**

<u>Scott Chisholm - okscreen@health.ok.gov</u> Program Web Site: <u>http://onbc.health.ok.gov</u>

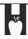

OKLAHOMA STATE DEPARTMENT OF HEALTH · CREATING A STATE OF HEALTH · WWW.HEALTH.OK.GOV

## Current law status: <u>HB2582 (2012)</u> 63 O.S. Section 1-1945 *et seq.*

- Effective date of law: November 1, 2012
- Law authorized staggered implementation
- Law defines:
  - · Employers affected
  - To whom the law applies based on direct patient access
  - Disqualification registries applicable that must be checked for all employment classes
  - Barrier criminal offenses applicable based on *each* employment class
  - Process for collecting fingerprints and obtaining eligibility determinations

For purposes of the Long-term Care Security Act:

- 4. "Employer" means any of the following facilities, homes, agencies or programs which are subject to the provisions of Section 1-1947 of this title: [63 O.S. 2012, § 1-1945(4)]
- Nursing Facilities
- Residential Care
- Adult Day Care
- Assisted Living
- Intermediate Care Facility for Individuals with Intellectual Disabilities
- Home Health Agencies
- Hospice Agencies
- Sooner Care Nurse Aide Scholarship Program

- DHS as an operator of any hospital or health care institution
- DHS as a contractor with providers under the Oklahoma Personal Care Program
- Medicaid home- and communitybased services waivered providers
- Staffing Agencies Contracting with Providers
- Independent Contractors Serving Providers

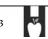

OKLAHOMA STATE DEPARTMENT OF HEALTH - CREATING A STATE OF HEALTH - WWW.HEALTH.OK.GOV

## **Title 63 Section 1-1947(D)**

D. Except as otherwise provided by subsection F of this section, an <u>employer</u> shall not employ, independently contract with, or grant clinical privileges to any individual who has *direct patient access* to service recipients of the employer, if one or more of the following are met:

### Direct Patient Access [63 0.S. 2012, § 1-1945(9)]

Means access to a service recipient of an employer, through employment, independent contract, or the granting of clinical privileges, in which the performance of duties involve, or may involve one-on-one contact with a service recipient of the employer on an ongoing basis. Such term shall include access to a patient's or resident's property, medical information or financial information. Such term does not include a volunteer unless the volunteer has duties that are equivalent to the duties of a direct patient access employee and those duties involve one-on-one contact with a patient or resident of an employer, without line of sight supervision by employer staff;

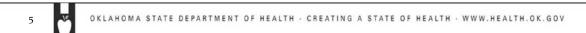

## Employment Barriers [63 O.S. 2012, § 1-1947(D)]

 If the results of a state and national criminal history records check reveal that the subject person has failed to act in conformity with all federal, state and municipal laws as applicable to his or her professional license, certification, permit or employment class, as established by the authority having jurisdiction for the subject person's professional license, certification, permit, or employment class;

## Employment Barriers [63 O.S. 2012, § 1-1947(D)]

- **Translation**: the Authority responsible for the license or certification (Board of Nursing, Board of Medical Licensure, Board of LTC Administrators, Nurse Aide Registry, etc.) establishes what offenses in a criminal history are disqualifiers from employment

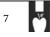

OKLAHOMA STATE DEPARTMENT OF HEALTH · CREATING A STATE OF HEALTH · WWW.HEALTH.OK.GOV

## Role of the Authority Having Jurisdiction

- Where a conviction is present on the Criminal History Record (CHR),
- Determination staff will review the time of the conviction against the initial date of licensure and the applicable law or rule of the authority having jurisdiction
- If it is not clear that the conviction is not a disqualifying event then the applicant will be requested to provide evidence from the authority having jurisdiction of non-disqualification

## Role of the Authority Having Jurisdiction

- Where the authority having jurisdiction has previously fingerprinted the applicant
- and uses electronic criminal history monitoring
- separate fingerprinting is not required
- But *registry screening* is *always* required

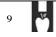

OKLAHOMA STATE DEPARTMENT OF HEALTH · CREATING A STATE OF HEALTH · WWW.HEALTH.OK.GOV

## **RAP BACK**

- RAP Sheet Record of Arrest and Prosecution
- RAP Back reporting to ONBC program office if an arrest is made after the background check was completed
- A potentially disqualifying arrest is monitored for conviction
- Employer notified of revoked eligibility if convicted for disqualifying offense

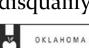

#### Amended Nurse Aide Barrier Convictions

Effective November 1, 2012

- Shall not employ an Aide who was convicted of, pled guilty or no contest to, or received a deferred sentence to, a felony or misdemeanor offense for any of the following offenses in any state:
  - abuse, neglect or financial exploitation of any person entrusted to the care or possession of such person,
  - · rape, incest or sodomy,
  - · child abuse,
  - · murder or attempted murder,
  - · manslaughter,
  - · kidnapping,
  - aggravated assault and battery,
  - assault and battery with a dangerous weapon, or
  - arson in the first degree.

Hyperlink:

63 O.S. 2012, Section

<u>1-1950.1(C)(1)</u>

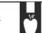

OKLAHOMA STATE DEPARTMENT OF HEALTH · CREATING A STATE OF HEALTH · WWW.HEALTH.OK.GOV

#### 7-Years Post Completion of Sentence Barriers for Nurse Aides Effective November 1, 2012

Shall not employ an aide where 7 years have not elapsed since the completion of sentence where the aide was convicted of, or pled guilty or no contest to, a felony or misdemeanor offense for any of the following offenses, in any state or federal jurisdiction:

- <u>assault</u>,
- battery,
- indecent exposure and indecent exhibition, except where such offense disqualifies the applicant as a registered sex offender,
- pandering,
- · burglaryinthe <u>first</u>or <u>second degree</u>,
- robbery in the first or second degree,
- robbery or attempted robbery with a dangerous weapon, or imitation firearm,

- arson in the second degree,
- unlawful manufacture, distribution, prescription, or dispensing of a Schedule I through V drugs as defined by the <u>Uniform Controlled Dangerous</u> <u>Substances Act</u>,
- grand larceny, or
- · p<u>etitlarcenyo</u>rshoplifting.

Hyperlink: 63 O.S. 2012, Section 1-1950.1(C)(2)

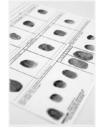

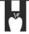

## Other Employment Barriers [63 O.S. 2012, § 1-1947(D)]

- Currently subject to an <u>exclusion</u> as described under Title 42 of the United States Code, Section 1320a-7
- Currently the subject of a substantiated finding of neglect, abuse, verbal abuse, misappropriation of property, maltreatment, or exploitation, by any state or federal agency pursuant to an investigation conducted in accordance with Title 42 of the United States Code, Sections 1395i-3(g)(1)(C) or 1396r(g)(1)(c), or Sections 1-1950.7 or 1-1951 of Title 63 of the Okla. Statutes

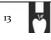

OKLAHOMA STATE DEPARTMENT OF HEALTH - CREATING A STATE OF HEALTH - WWW.HEALTH.OK.GOV

## Other Employment Barriers [63 O.S. 2012, § 1-1947(D)]

- Entered on the Community Services Worker Registry
- Recorded on the Child Care Restricted Registry
- Registered <u>Sex or Violent Offender</u> in OK or on <u>another</u> state's sex offender registry.
- Nurse aides and NTSWs are disqualified from employment based on an amended list of barrier crimes
- An individual providing direct patient services in an employment class not otherwise licensed, certified or permitted would be subject to criminal offense barriers defined for nurse aides

## Appeals (Waivers) 63 O.S. § 1-1947(T)

- **Notice to the applicant to** include the reasons why not eligible for employment and right to appeal
- **Days to initiate an appeal:** thirty (30) days from receipt of the notice of disqualification
- · Types of appeals:
  - Challenging the registry finding that the applicant is the subject of the results
  - Challenging the accuracy and completeness of the criminal history
  - Requesting a waiver based on a demonstration that the applicant should be allowed to work because he or she does not pose a risk to patients, facilities or their property

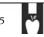

OKLAHOMA STATE DEPARTMENT OF HEALTH · CREATING A STATE OF HEALTH · WWW.HEALTH.OK.GOV

## Criteria for waiver

- (1) The time elapsed since the disqualifying criminal conviction, whether the applicant has fulfilled the sentence requirements, and whether there are any subsequent arrests or convictions of any nature;
- (2) Any extenuating circumstances such as the offender's age at the time of conviction, substance abuse history and treatment, or mental health issues and treatment;
- (3) Rehabilitation as demonstrated by character references and recommendation letters from past employers, the applicant's record of employment history, education, and training subsequent to conviction;

## Criteria for waiver

(4) The relevancy of the particular disqualifying information with respect to the proposed employment of the individual to include the job type and duties, the extent to which the applicant has unsupervised access to service recipients, whether the crime was committed against a vulnerable child or adult, and whether the conviction was related to an employer subject to the requirements of the Long Term Care Security Act; and

17

OKLAHOMA STATE DEPARTMENT OF HEALTH · CREATING A STATE OF HEALTH · WWW.HEALTH.OK.GOV

## **Inaccuracy of Criminal Record**

- To demonstrate that the criminal history record is inaccurate, the applicant shall submit to the Department written documents, issued and certified by a governmental entity that demonstrate that the information contained in the criminal history report is inaccurate.

## **Personnel Files**

- This is what surveyors will now seek for evidence of screening
  - OK-SCREEN Consent and Release
  - OK-SCREEN Final Registry Results
  - OK-SCREEN OSDH Notification of Clearance
  - Provisional Hire Form if hired
- Copy of Driver's License or Photo ID
- OSBI Report (Not required but available for viewing and download in OK-SCREEN where there is a criminal history that does not disqualify.)
- FBI Report is **NOT AVAILABLE TO THE FACILITY**

## Effective Dates: all may start as of Feb. 1, 2014

#### Must Comply by March 1, 2014:

- Adult Day Care Centers
- Residential Care Homes

#### Must Comply by **April 1, 2014**:

- Specialized Nursing Facilities (ICF/IID and ICF/AD)

#### Must Comply by May 1, 2014:

- Applicants for employment with DHS and OSDH working inside LTCFs
- Nursing Facilities

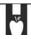

OKLAHOMA STATE DEPARTMENT OF HEALTH · CREATING A STATE OF HEALTH · WWW.HEALTH.OK.GOV

## Effective Dates: all may start as of Feb. 1, 2014

#### Must Comply by June 1, 2014:

- Continuum of Care and Assisted Living facilities
- Hospice programs

### Must Comply by **July 1**, **2014**:

- <u>Medicare</u> Certified Home Care Agencies

### Must Comply by **August 1, 2014**:

- All other employers defined in Title 63 O.S. § 1-1945(4)

#### Other Effective Dates

- For Nurse Aide Scholarship Programs operated under contract with the OHCA: may begin July 1, required by August 1, 2014.
- Staffing agencies and independent contractors must match the compliance of the contracted employer.
- Medicaid HCBS waivered providers as defined in Section 1915(c) or 1915(i) of the SSA may voluntarily participate in the submission of fingerprints for applicants. Instead:
  - **‡** a name-based check from the OSBI
  - \$\prime\$ fee established in Section 150.9 of Title 74 (currently \$15)
  - ☆ determination of employment eligibility made by providers based on new barrier criteria

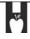

OKLAHOMA STATE DEPARTMENT OF HEALTH · CREATING A STATE OF HEALTH · WWW.HEALTH.OK.GOV

## Screening and Background Check Process

- Employer enters basic applicant info. in system
- Registries and prior screening enrollment status checked
- If cleared & not previously enrolled, employer enrolls applicant for FP and pays \$19 fee (provisional employment allowed)
  - Applicant pays \$10 scanning fee at fingerprinting
  - OSBI/FBI results sent to OSDH
  - OSDH pays OSBI/FBI fingerprinting fee & scanning vendor fee
  - OSDH reviews criminal history & sends determination to employer/employee
  - If cleared employee enrolled in monitoring
  - If not cleared, employee ineligible in system (appeal rights)
- If applicant was cleared through previous or current employment & new employer elects to hire, employer pays \$19 fee and enrolls employee for criminal history monitoring under employer

## Where to direct inquiries

- Scott Chisholm, Program Manager 271-9444, ext. 56573
- Susan Daniels, Administrative Assistant 271-9444, ext. 56465
- Background Check Program E-Mail okscreen@health.ok.gov
- IdentoGo Live Scan Sites: www.identogo.com/FP/Oklahoma
- Full OK-SCREEN Demos -- subscribe to the Program web page to receive updates: <a href="http://onbc.health.ok.gov">http://onbc.health.ok.gov</a>

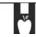

DKLAHOMA STATE DEPARTMENT OF HEALTH - CREATING A STATE OF HEALTH - WWW.HEALTH.OK.GOV

## http://onbc.health.ok.gov

SDH Home > Protective Health > Health Resources Development Service > Oklahoma Long Term Care National Background Check Program

email I nrin

Oklahoma Long Term Care National Background Check Program

Get E-mail Updates:

[USE THIS LINK TO SUBSCRIBE TO UPDATES]

## Subscribe for Updates!

UPDATED February 4, 2014

The Training Website has now been updated. All prior applicants in the Pilot Website have been removed. The new training website features new enhancements, expanded auto-check function and the ability to test payments and test the scheduling of fingerprints. See new training materials posted below. To test the payment processing functionality please use the following:

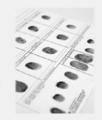

The Board of Health approved the proposed emergency rule establishing the effective dates for fingerprinting. The Governor approved the rules January 6, 2014, with an effective date of February 1, 2014. See the adopted rule here: Chapter 2, Procedures of the Oklahoma State Department of Health, January 6, 2014.

Based on comment received through the public comment period, the staggered effective dates for fingerprinting were revised to begin February 1, 2014 and extend through August 1, 2014. The new schedule of effective dates will allow providers to begin submission as of February 1, 2014, but not later than the effective date established, which differs for the various provider and industry segments. The program implementation budget includes funding for provider training which will be scheduled across the state during the seven month period of implementation. The last effective date is August 1, 2014.

Providers must now begin training in the OK-SCREEN portal and plan their migration to the final implementation by the established effective date. A name based background check is now only authorized until the established effective date for your provider group, as shown in the list below.

Apply for your OK-SCREEN Account: Training materials on OK-SCREEN and OK-SCREEN account management are provided below. Providers may use OK-SCREEN now for the prescreening portion of the applicant review process. For an OK-SCREEN account print this Provider End User Security Agreement Form and submit it to the OK-SCREEN office obscreen@health.ok.gov, Instructions are in the form.

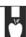

# OK-SCREEN Account Management Demonstration

Slide: 1

OKLAHOMA STATE DEPARTMENT OF HEALTH · CREATING A STATE OF HEALTH · WWW.HEALTH.OK.GOV

Next

| Klahoma State Depa                                                                                                    | e Evaluation (Text)                                                                                                    |
|----------------------------------------------------------------------------------------------------|----------------------------------------------------------------------------------------------------|
| klahoma State Depa<br>oma Screening and Registry Employed<br>End User Security                                                                                                    | Agreement                                                                                                    |
|                                                                                                    |                                                                                                    |
|                                                                                                    | unt shall be authorized. Include the applicable Journey  Jor only one facility enter the license number below.  number for each facility to be accessed under this  or independent contractor as                                                                                                    |
| pany Name:                                                                                                    | for only one facility enter the license                                                                                                    |
| h a list of all related hacility. If you are applying                                                                                                    | h facility to be accessed under this                                                                                                    |
| rise number                                                                                                    | number for each facility to be accessed under this<br>number for each facility to be accessed under this<br>ency or independent contractor as                                                                                                    |
|                                                                                                    |                                                                                                    |
| rese number for each facility. If you will be provided. Otherwise, indicate staffing agost be provided. Otherwise, indicate staffing agost be provided.                                                                                                    | ement. The holder of the account established by this<br>it related entities identified with this application. The<br>intaining End-User Security Agreements for any<br>intaining End-User Security Agreements for any<br>intaining End-User Security Agreements for any<br>intaining End-User Security Agreement and<br>intaining End-User Security Agreement<br>intaining End-User Security Agreement<br>intaining End-User Security Agreement<br>intaining End-User Security<br>intaining End-User Security<br>intaining End-User<br>intaining End-User<br>intaining End-User<br>intaining End-User<br>intaining End-User<br>intaining End-User<br>intaining End-User<br>intaining End-User<br>intaining End-User<br>intaining End-User<br>intaining<br>intaining<br>intai |
| / Country Agres                                                                                                    | ements Identified with the                                                                                                    |
| omit only one Provider Elizator of accounts for a                                                                                                    | intaining End-User Security Agreement maintaining                                                                                                    |
| t will act as an admissible for collecting and ma                                                                                                    | It related entities used to the security Agreements for any intrinsing End-User Security Agreements for any intrinsing End-User Security Agreements for any intrinsing fifted related entities and for issuing and maintaining fifted related entities and for issuing and maintaining the security of the security of the sec                                                                                                    |
| older will be reated in OK-SCREEN for the local                                                                                                    | by this agreement may create                                                                                                    |
| the lider of the account                                                                                                    |                                                                                                    |
|                                                                                                    | Middle Initial:                                                                                                    |
|                                                                                                    |                                                                                                    |
| me:                                                                                                    |                                                                                                    |
| m#1                                                                                                    |                                                                                                    |
|                                                                                                    |                                                                                                    |
|                                                                                                    | Phone#:                                                                                                    |
| ed User Name:                                                                                                    | r Security Agreement is password protected. 100                                                                                                    |
| Provider End Use  Provider End Use  Provider End Use  Program and secure a username and password  regramer and secure a username and password  regramer and secure a username and password  regram and secure a username and password  password (Password)  Properties of Password (Password)  Properties of Password (Password)  Propertie | er Security Agreement of the second protected. John<br>doubtook Norwell (OK-SCREED) is password protected to<br>before you access the security learned and passwork<br>before you access the security of the second passwork<br>are area made made to provide the Admittantian.<br>Systems Admittantian of your username and passwork<br>for disability of your username and passwork<br>green accounts of remainated was<br>account for terminated with<br>account for terminated was<br>account for terminated with<br>account green and<br>protecting the protection of the<br>account green and<br>accounts are<br>accounts and<br>protection of<br>protection of<br>protecti             |
| Odahoma Screening and Registry Employee Ex- register and secure a username and password for the part of the part of the part o | er Security Agreement of the second protected. John<br>doubtook Norwell (OK-SCREED) is password protected to<br>before you access the security learned and passwork<br>before you access the security of the second passwork<br>are area made made to provide the Admittantian.<br>Systems Admittantian of your username and passwork<br>for disability of your username and passwork<br>green accounts of remainated was<br>account for terminated with<br>account for terminated was<br>account for terminated with<br>account green and<br>protecting the protection of the<br>account green and<br>accounts are<br>accounts and<br>protection of<br>protection of<br>protecti             |
| provider End Use  Provider End Use  Provider End Use  Provider End Use  register and secure a servinene and password  to be shared on my time, all stars must ace  Department of whith (OSDH) ON-SCREIN  your compart of whith (OSDH) ON-SCREIN  for any time, all stars must ace  some entirely reponsible for use  middle User and post of the compart of the compart  for the compart of the compart of the compart  of the compart of the compart of the compart  of the compart of the compart of the compart  of the compart of the compart of the compart  of the compart of the compart of the compart  of the compart of the compart of the compart  of the compart of the compart of the compart  of the compart of the compart of the compart  of the compart of the compart of the compart  of the compart of the compart of the compart  of the compart of the compart  of the compart of the compart of the compart  of the compart of the compart   | or Security Agreement of the password protecter. Journal or North Collection North Collection Service of the Collection Service of the Collection Se                                                                                                    |
| Provider End Use  Provider End Use  Provider End Use  Programme and Registry Employee Ex-  register and secure a usernome and password  to be shared at only time, all users must ace  Department of a chain (OSDH) ON-SCREIN  your compart of whith (OSDH) ON-SCREIN  of administrators are responsible to the  definition of the chain of the chain  theremore and your company and greater of a  provider User administrators are responsible to the  definition of the ON-SCREIN (opening of the  provider End of the Chain of the Chain  of the Chain of the Chain of the Chain  of the Chain of the Chain of the Chain  of the Chain of the Chain  of the Chain of the Chain  of the Chain of the Chain  of the Chain of the Chain  of the Chain of the Chain  of the Chain  of  | or Security Agreement of the password protector. Journal on Nervork (OK-SCREEN) is password protector. Journal of the password of the password                                                                                                    |
| Provider End Use  Provider End Use  Provider End Use  Programme and Registry Employee Ex-  register and secure a usernome and password  to be shared at only time, all users must ace  Department of a chain (OSDH) ON-SCREIN  your compart of whith (OSDH) ON-SCREIN  of administrators are responsible to the  definition of the chain of the chain  theremore and your company and greater of a  provider User administrators are responsible to the  definition of the ON-SCREIN (opening of the  provider End of the Chain of the Chain  of the Chain of the Chain of the Chain  of the Chain of the Chain of the Chain  of the Chain of the Chain  of the Chain of the Chain  of the Chain of the Chain  of the Chain of the Chain  of the Chain of the Chain  of the Chain  of  | or Security Agreement of the password protector. Journal on Nervork (OK-SCREEN) is password protector. Journal of the password of the password                                                                                                    |
| Provider End Use  Provider End Use  Provider End Use  Provider End Use  Prograter and secure a username and password  to to be shared and spiral man and password  Department of Health (OD-HH OK SCREEN)  your company are entirely to see the state of the state of the | PS SECURITY AGREEMS is passivoral protected. Johnston Network (OK-SCREEM) is passivoral protected. John under the protection of the protection of the protec                                                                                                    |
| Provider End Use  Provider End Use  Provider End Use  Program and secure a username and password  regramer and secure a username and password  regramer and secure a username and password  regram and secure a username and password  password (Password)  Properties of Password (Password)  Properties of Password (Password)  Propertie | PS SECURITY AGREEMS is passivoral protected. Johnston Network (OK-SCREEM) is passivoral protected. John under the protection of the protection of the protec                                                                                                    |

Providers submit an account application as shown.

The Provider End User Security Agreement is signed by the person authorized to sign for the operating entity. Generally, this account application will identify the primary account holder and will be authorized to create subaccounts.

## Oklahoma State Department of Health Oklahoma Screening and Registry Employee Evaluation Network (OK-SCREEN) End User Security Agreement Provider End User Security Agreement yledges and confirms that I have read, understand, and accept the Y End User Security Agreement form. IM REQUIRES THE SIGNATURE OF AN AUTHORIZED OFFICER OF THE LICENSED THIS IS GENERALLY NOT THE ADMINISTRATOR me of Authorized Person Signing ensed Operating Entity Fax or e-mail the completed form to 405-271-1566 / okscreen@health.ok.gov DK-SCREEN - Rm 139 - 1000 NE 10<sup>16</sup> St. - Oslanoma City, OK 73117 - Ph. (405) 271-3508 - Fail (405-277-1546) 'Ver

For a provider/entity with a number of locations, attach a list of all the locations under this account.

The Provider System Administrator (PSA) will be assigned to all the locations identified and can create Provider **Application Manager** (PAM) accounts for a subset of those locations.

Slide: 3

AHOMA STATE DEPARTMENT OF HEALTH · CREATING A STATE OF HEALTH · WWW.HEALTH.OK.GOV

Next

New accounts rely on a username and email address. The PSA will either obtain a preferred account name or assign one and associate the account with the user's email account or a corporate email account. Once a new account is created and saved, an email with a temporary password is sent to the email address associated with the account. For security, this email will not include the user name. The user name must be communicated to the user separately. PSA's may use the Department form or their own version to capture the user demographics and preferred username and to have the new user acknowledge account security.

A PSA may disable or reset passwords on any accounts associated with their assigned providers/locations.

The password is encrypted and cannot be viewed in the OK SCREEN System user interface. When the user logs into the system for the first time, the user will be prompted to change the password and set a security question. If the user forgets the password, the user enters his or her username and answer to the security question. The system will generate a new password and email it to the user.

The Provider System Administrator must establish internal policies for defining usernames and communicating them to the users. When a user account is created, one or more user roles and one or more providers are assigned to the user. Both will determine what the user can see and do in the web application. A Provider User Administrator can only assign provider user roles.

Slide: 5

OKLAHOMA STATE DEPARTMENT OF HEALTH  $\cdot$  CREATING A STATE OF HEALTH  $\cdot$  WWW.HEALTH.OK.GOV

Next

## **Provider Roles**

There are three types of accounts:

- **Provider System Administrator (PSA)**: Responsible for managing Provider User Administrators and Application Managers for all defined providers.
- Provider User Administrator (PUA): Responsible for managing Provider Application Managers for all or a limited set of defined providers.
- **Provider Application Manager (PAM)**: Responsible for adding and screening new applicants and entering hiring decision upon issuance of a determination. May serve all or a limited set of defined providers.

| OKLAI<br>www.s           | HOMA            |                        |                 | Oklahoma State Departm | ent of Health |
|--------------------------|-----------------|------------------------|-----------------|------------------------|---------------|
|                          |                 |                        |                 |                        |               |
|                          |                 |                        |                 |                        |               |
| Login                    |                 |                        |                 |                        |               |
| * Username:  * Password: |                 | Forgot Password        |                 |                        |               |
|                          | Login           |                        |                 |                        |               |
|                          |                 |                        |                 |                        |               |
|                          |                 |                        |                 |                        |               |
|                          |                 |                        |                 |                        |               |
| The acco                 | unt holder will | l receive an email fro | om the Departn  | nent of Health no      | otifying      |
| the user                 | of the creation | of their account and   | d their account | login name.            |               |
|                          |                 | y will receive a separ |                 |                        |               |

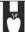

OKLAHOMA STATE DEPARTMENT OF HEALTH · CREATING A STATE OF HEALTH · WWW.HEALTH.OK.GOV

Next

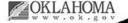

Logout

Oklahoma State Department of Health

## On first login all users must read and accept the End User License Agreement to proceed.

**End User License Agreement** 

#### **Terms and Conditions**

Oklahoma Screening and Registry Employee Evaluation Network End User License Agreement Terms and Conditions The Oklahoma Screening and Registry Employee Evaluation Network (OK-SCREEN) is authorized pursuant to the Long Term Care Security Act, Title 63 of the Oklahoma Statutes, Section 1-1945 et seq. contains personal identifiers and is password protected. By logging into OK-SCREEN with an authorized username and password, you are agreeing to the set of conditions below. You and your company will adhere to the following, but not limited to, set of username and password policies: 1. You and your company are entirely responsible for maintaining the confidentiality of your username(s) and password(s); 2. Username and passwords are not to be shared at any time; 3. You and your company are entirely responsible for all activities that occur on this site under your usernames, 4. You and your company are responsible for the management of your company's usernames. This would include disabling and enabling access to the Web Site pending the status of employees within your company. If an employee is no longer authorized due to change in employment status, role assignment or job function access must be disabled immediately for that user; 5. The Administrator of your company will regularly audit the list of usernames associated to the company to ensure all accounts are up-to-date and accurate; 6. You or your company must notify the OSDH OK-SCREEN Program immediately of any known or suspected unauthorized use of your username and password or any other breach security. Dissemination of Criminal Justice Information (CJI) is strictly prohibited without the express written consent of the Oklahoma State Department of Health. Prerequisite agreements must in place between parties prior to dissemination taking place. Proper precautions are to be in place when viewing CJI; such as privacy screens on monitors and screen saver "Wait" time restrictions. By accessing this Web Site, you are acknowledging you are accessing a restricted application. System usage will be monitored, recorded and subject to audit. Use of the system indicates consent to monitoring and recording. Unauthorized use of the system is prohibited and may be subject to criminal and/or civil penalties Unless authorized to do so, access to this Web Site with a personal device (personal workstation, personal laptop, personal smartphone or tablet) is strictly prohibited. By clicking the checkbox (I accept the Terms and Conditions of the End User License Agreement) below, I acknowledge and confirm that I have read, understand, and accept the terms and conditions as stated in the End User License Agreement. If you have any questions, please contact the OK-SCREEN program office at (405) 271-6868 or send e-mail to okscreen@health.ok.gov.

■ I accept the Terms and Conditions of the End User License Agreement

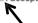

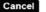

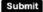

Print

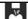

OKLAHOMA STATE DEPARTMENT OF HEALTH · CREATING A STATE OF HEALTH · WWW.HEALTH.OK.GOV

Next

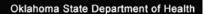

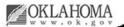

On first login all users must create a new password after reentering the current password that was mailed to them. You must also select and answer a security question.

| Update Login Information                  |                                                                                                    |
|-------------------------------------------|----------------------------------------------------------------------------------------------------|
| * Required                                | Password Rules                                                                                                    |
| * Current Password:                       | Must be 8 - 16 characters. One or more uppercase letters. One or more lowercase letters.                                              |
| * New Password:                           | One or more numbers. One or more special characters. Cannot reuse prior passwords.                                                    |
| * Confirm New Password:                   | Samot rease prior passwords.                                                                                                    |
| * Security Question:                      | Here are the Security                                                                                                    |
| * Security Answer:                        | Question Options:                                                                                                    |
| * Confirm Security Answer:  Cancel Submit | What is your mother's maiden name? What school did you attend in first grade? What was the name of your first pet? Where do you work? |
|                                           |                                                                                                    |

Slide: 9

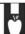

OKLAHOMA STATE DEPARTMENT OF HEALTH · CREATING A STATE OF HEALTH · WWW.HEALTH.OK.GOV

| lome<br>lome        | Applications             | Employees         | Search            | Reports          | Admin                                                                                                    | The user                                                                                                    |  |  |  |
|---------------------|--------------------------|-------------------|-------------------|------------------|----------------------------------------------------------------------------------------------------|----------------------------------------------------------------------------------------------------|--|--|--|
| Welco               | me to OK-SCRE            | EN! Version 20    | 0121126 - I       | nstalled De      | cember 4, 2012                                                                                                    | then sees                                                                                                    |  |  |  |
| term car            |                          | t patient access. | The system        | will guide the u | n be used to manage the scre<br>ser through entering an applic                                                                                                    |                                                                                                    |  |  |  |
| For addi            | itional assistance, pl   | ease contact our  | toll-free helplir | ne at 1-855-22   | 7-1411 (1-855-BCS-1411) or our questions or comments.                                                                                                    | Welcome                                                                                                    |  |  |  |
| At a G              | lance                    |                   |                   |                  | Important Messages                                                                                                    | screen                                                                                                    |  |  |  |
| Applica             | tions                    |                   |                   |                  | Update                                                                                                    | Screen                                                                                                    |  |  |  |
| Not Yet             | Submitted                |                   |                   | 0                |                                                                                                    |                                                                                                    |  |  |  |
| Flagged             | For Review               |                   |                   | 0                | Fingerprinting is not in effect as of November 1, 2012,. Please continue performing name based checks. However, new barrier offenses for Nurse Aides and Nontechnical Service Workers are |                                                                                                    |  |  |  |
| Determin            | nation In-Process        |                   |                   | 1                |                                                                                                    |                                                                                                    |  |  |  |
| Employ              | rees                     |                   |                   |                  | in effect. See the grant pro<br>http://onbc.health.ok.gov                                                                                                    | nt program website for updates:                                                                                                  |  |  |  |
| Provision           | nal Status Expiring (W   | ithin 5 Days)     |                   | 0                | nttp://onbc.neaitn.ok.gov                                                                                                    |                                                                                                    |  |  |  |
| Provision           | nal Status Expired       |                   |                   | 0                | Training                                                                                                    |                                                                                                    |  |  |  |
| Employe             | ee Verification Expiring | (Within 30 Days)  |                   | 0                |                                                                                                    |                                                                                                    |  |  |  |
| Employe             | ee Verification Expired  |                   |                   | 0                | PowerPoint screen show fi                                                                                                    | onstration [WARNING: This is a large<br>le. Click the "Save As" option to save<br>or viewing. Click the left mouse button<br>w.1 |  |  |  |
|                     |                          |                   |                   |                  | OK-SCREEN Phase I User<br>this Adobe Acrobat .pdf file                                                                                                    | Manual Click the hyperlink to view                                                                                               |  |  |  |
| rovider<br>Provider | s                        |                   |                   | Your pro         | vider accounts will b                                                                                                    | e shown here.                                                                                                    |  |  |  |
| RACE LI             | IVING CENTER-DEL C       | ITY TITE          |                   |                  | Enabled                                                                                                    | DIANE STRUTTMANN                                                                                                    |  |  |  |
| RACE LI             | IVING CENTER-EL RE       | NO                | Your user a       | account nar      | ne will always be show                                                                                                    | n at the bottom of the page.                                                                                                    |  |  |  |
|                     | IVING CENTER-STILLY      | ALATED.           |                   |                  | Enabled                                                                                                    | GART SMART                                                                                                    |  |  |  |

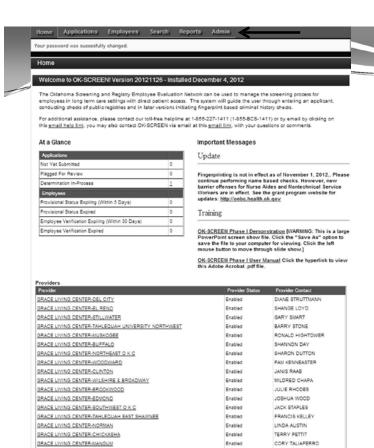

Enabled

In this example, the Provider System Administrator (PSA) for Grace Living Centers has all affiliated locations assigned to their account.

The PSA can manage all applications for all sites or select 'User Accounts' under the 'Admin' tab to create *Provider*Application Managers
(PAMs) and assign locations to each account.

Slide: 11

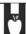

GRACE LIVING CENTER-NORTHWEST O K C

OKLAHOMA STATE DEPARTMENT OF HEALTH · CREATING A STATE OF HEALTH · WWW.HEALTH.OK.GOV

ROBERT MARCHBANKS

Next

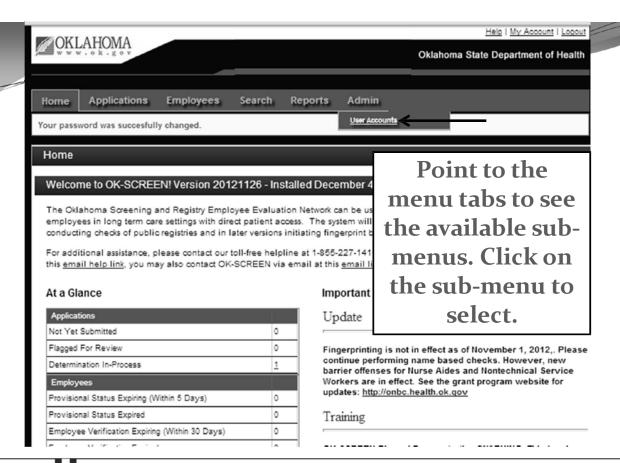

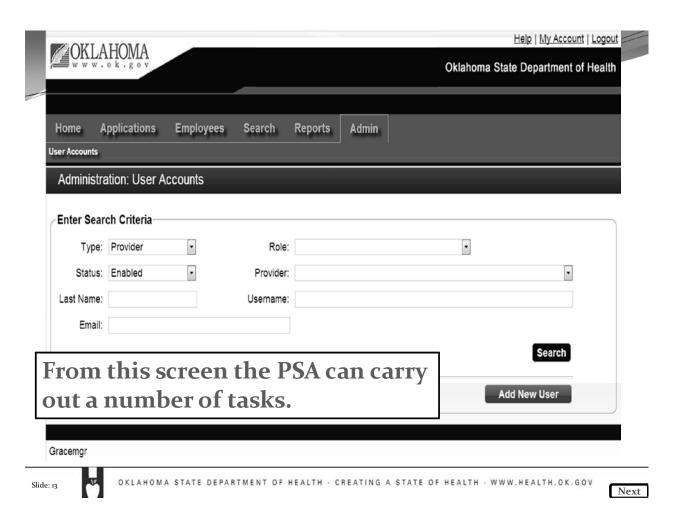

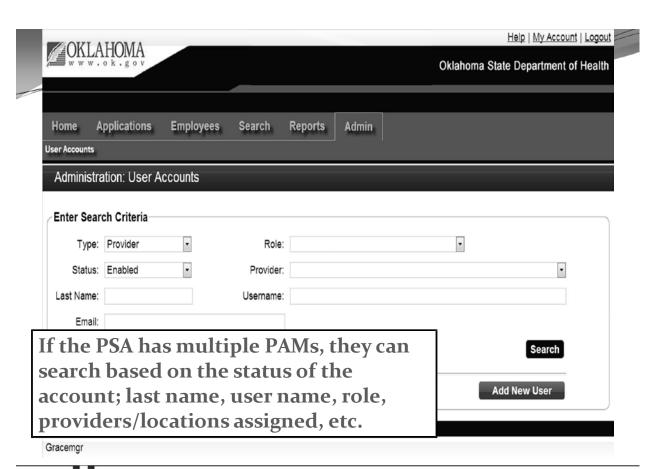

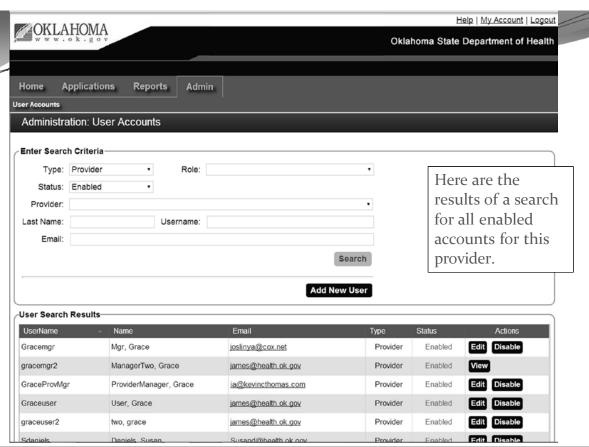

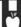

OKLAHOMA STATE DEPARTMENT OF HEALTH · CREATING A STATE OF HEALTH · WWW.HEALTH.OK.GOV

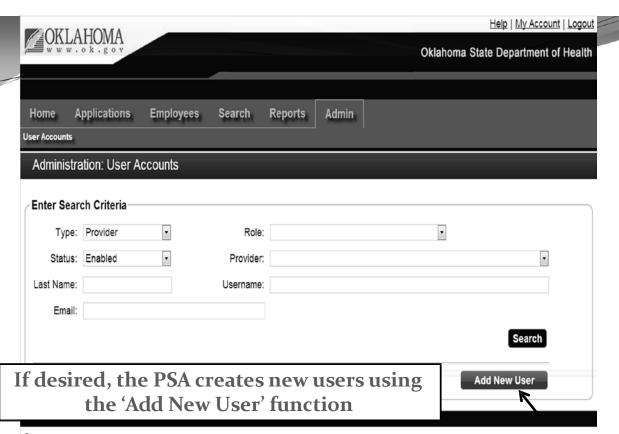

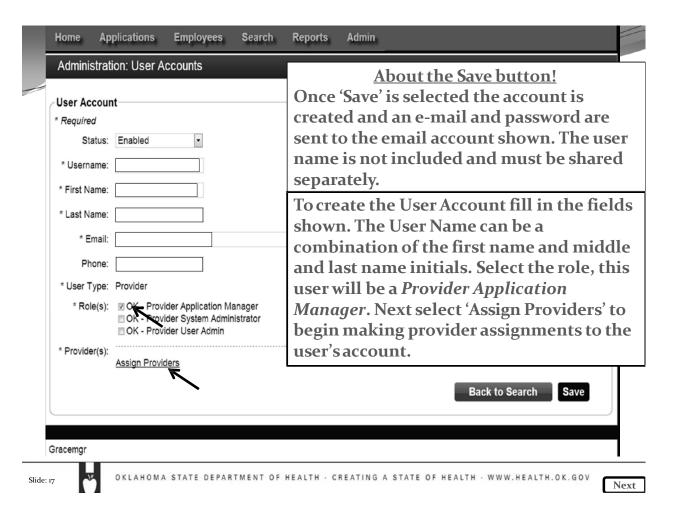

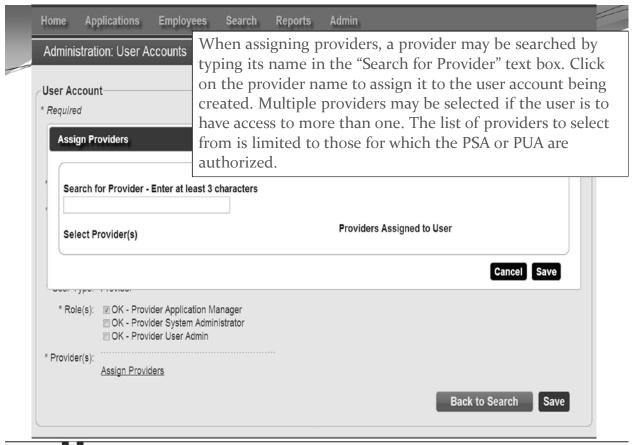

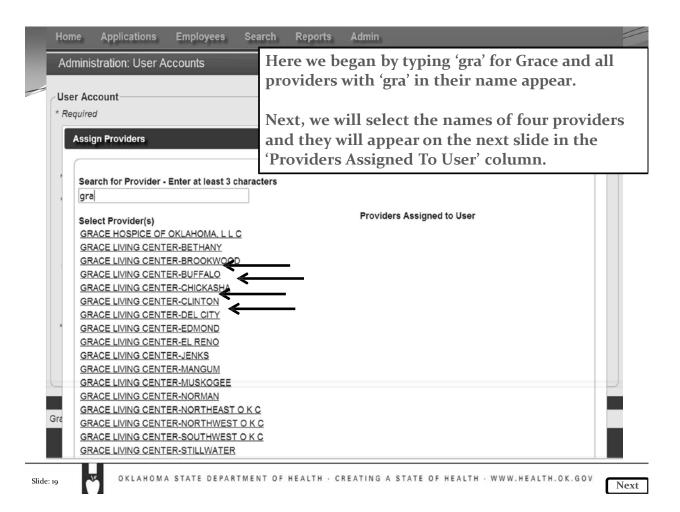

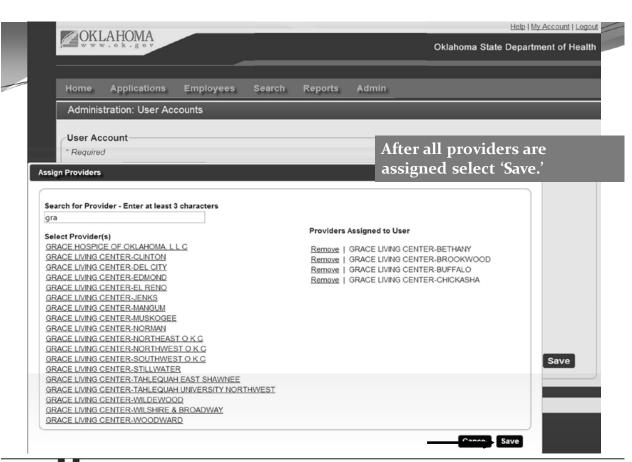

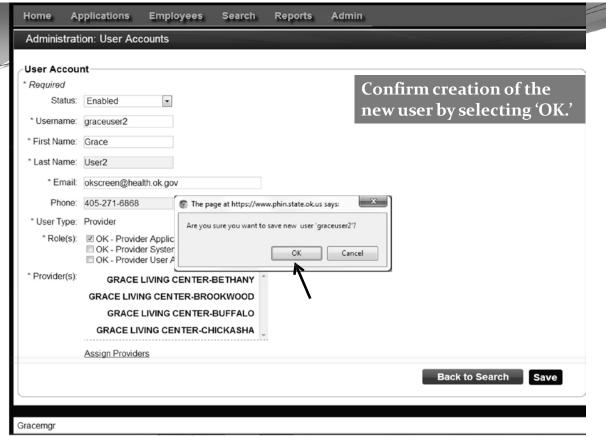

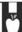

KLAHOMA STATE DEPARTMENT OF HEALTH · CREATING A STATE OF HEALTH · WWW.HEALTH.OK.GOV

Next

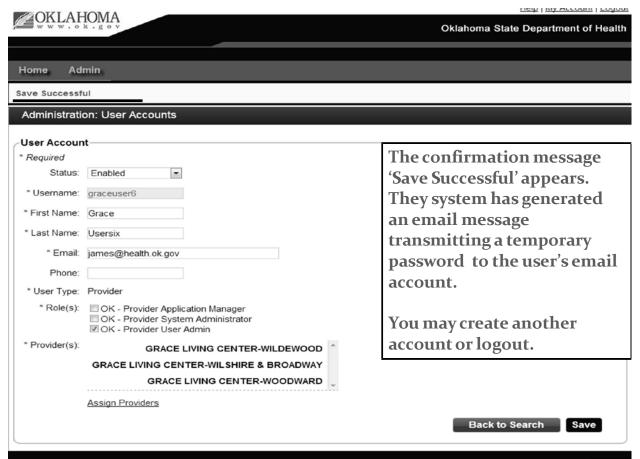

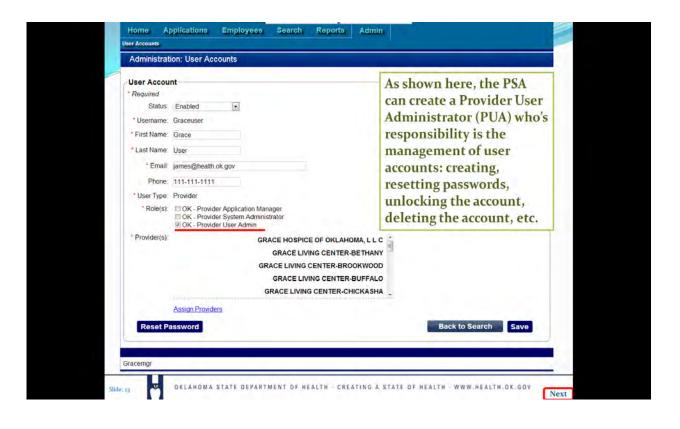

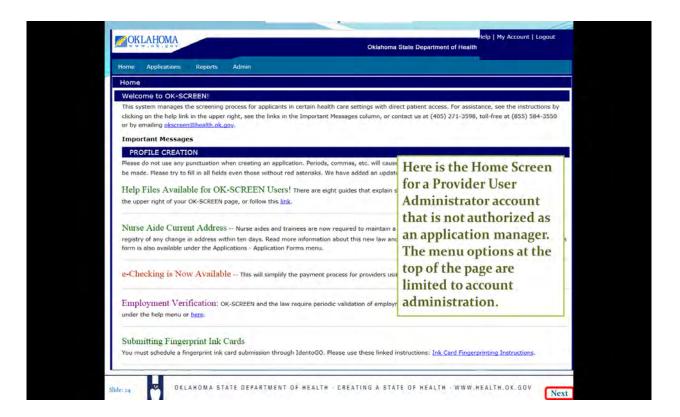

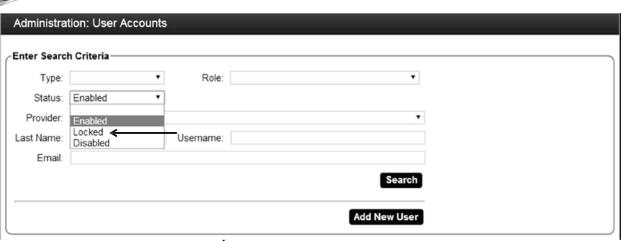

If a user has locked out their account the PSA or PUA can search for locked accounts and unlock them.

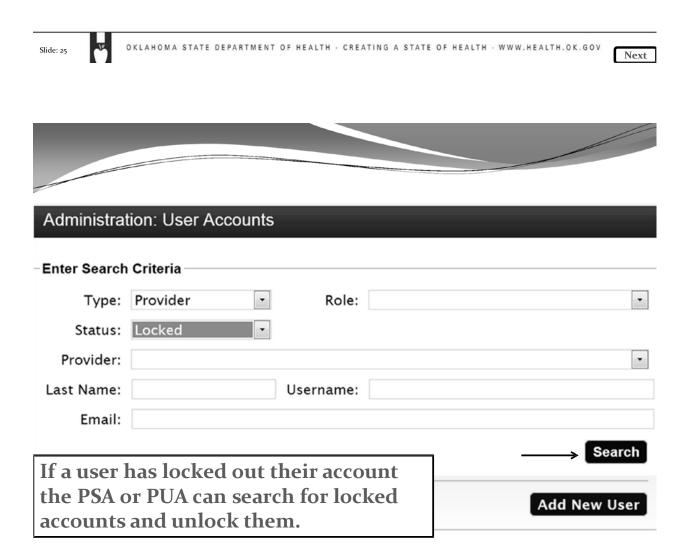

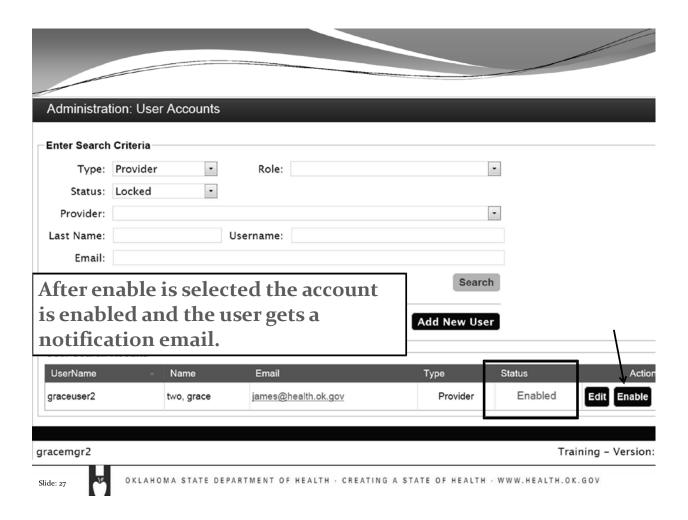

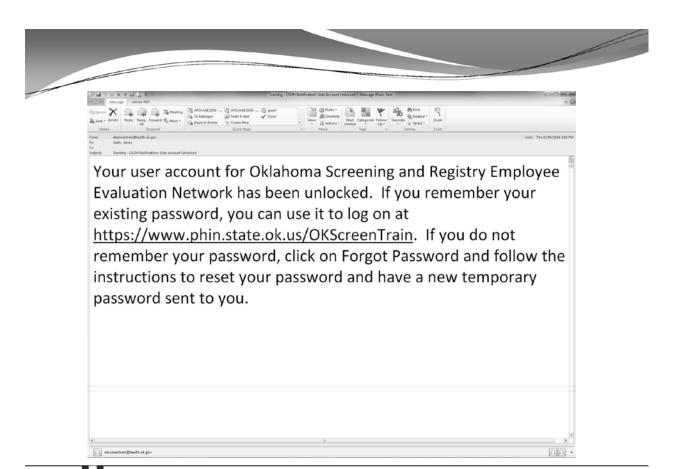

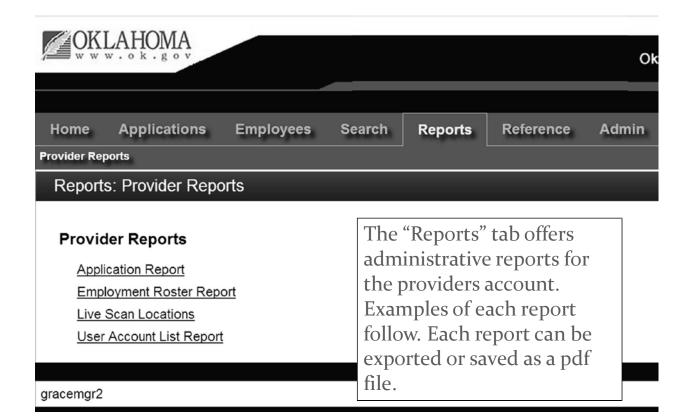

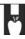

OKLAHOMA STATE DEPARTMENT OF HEALTH · CREATING A STATE OF HEALTH · WWW.HEALTH.OK.GOV

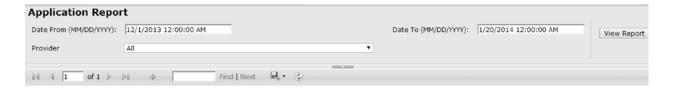

Oklahoma State Department of Health 1000 NE 10th

Oklahoma City, OK 73117 855-584-3550 http://onbc.health.ok.gov

#### OK-SCREEN Application Report

Date From: 12/1/2013 Date To: 1/20/2014 Provider: All

| Application : Id | Provider Name :                           | Applicant Name :    | SSN4 : | Application<br>Date | : | Application : Status    | Application Status : Reason        | Withdrawal :<br>Reason  | Application<br>Paid Date |
|------------------|-------------------------------------------|---------------------|--------|---------------------|---|-------------------------|------------------------------------|-------------------------|--------------------------|
| 575              | GRACE LIVING CENTER-<br>DEL CITY (NH5510) | Hook, Shirley       | 0389   | 12/2/2013           |   | Determination Available |                                    |                         |                          |
| 578              | GRACE LIVING CENTER-<br>DEL CITY (NH5510) | Johnson, Lizbeth    | 0265   | 12/4/2013           |   | Determination Available |                                    |                         |                          |
| 589              | GRACE LIVING CENTER-<br>WOODWARD (NH7703) |                     | 9996   | 12/13/2013          |   | Determination Available |                                    |                         | 12/13/2013               |
| 590              | GRACE LIVING CENTER-<br>EL RENO (NH0903)  | Bishop, Adam Wesley | 8755   | 12/16/2013          |   | Closed                  | Withdrawn                          | Left For Another<br>Job |                          |
| 591              | GRACE LIVING CENTER-<br>DEL CITY (NH5510) | Vanili, Mili Q, Jr  | 6666   | 12/20/2013          |   | Determination Available |                                    |                         | 12/20/2013               |
| 592              | GRACE LIVING CENTER-<br>WOODWARD (NH7703) |                     | 9771   | 12/27/2013          |   | Closed                  | Not Hired Due To<br>Registry Check |                         |                          |
| 593              | GRACE LIVING CENTER-<br>WOODWARD (NH7703) |                     | 7812   | 12/27/2013          |   | Determination Available |                                    |                         | 12/27/2013               |
| 594              | GRACE LIVING CENTER-<br>WOODWARD (NH7703) |                     | 2365   | 12/27/2013          |   | Determination Available |                                    |                         | 12/27/2013               |
| 595              | GRACE LIVING CENTER-<br>WOODWARD (NH7703) |                     | 7477   | 12/27/2013          |   | Closed                  | Hired                              |                         | 12/27/2013               |
| 596              | GRACE LIVING CENTER-<br>WOODWARD (NH7703) |                     | 9998   | 12/27/2013          |   | Closed                  | Withdrawn                          | Test Only               | 12/27/2013               |

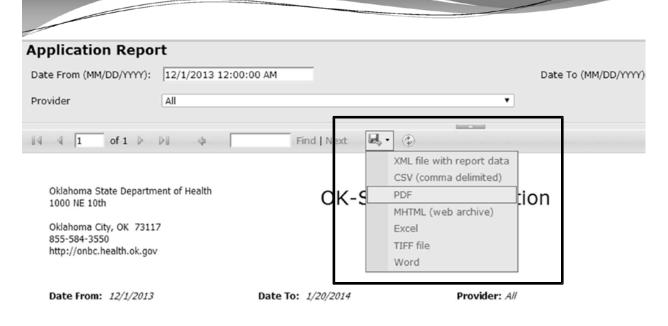

| Application : Id | Provider Name :                           | Applicant Name : | SSN4 : | Application : Date | Application :<br>Status | Application S<br>Reason |
|------------------|-------------------------------------------|------------------|--------|--------------------|-------------------------|-------------------------|
|                  | GRACE LIVING CENTER-<br>DEL CITY (NH5510) | Hook, Shirley    | 0389   | 12/2/2013          | Determination Available |                         |
| 578              | GRACE LIVING CENTER-                      | Johnson, Lizbeth | 0265   | 12/4/2013          | Determination Available |                         |

OKLAHOMA STATE DEPARTMENT OF HEALTH · CREATING A STATE OF HEALTH · WWW.HEALTH.OK.GOV

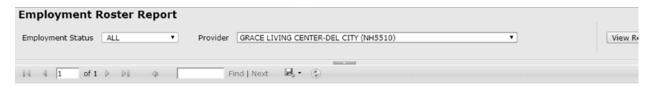

Oklahoma State Department of Health 1000 NE 10th

Oklahoma City, OK 73117 855-584-3550 http://onbc.health.ok.gov Employment Roster Report

Employment Status: ALL

| Provider Name :                          | Last Name : | First Name : | Position :             | Employment Status ‡ | Provisional Hire<br>Date | Permanent Hire<br>Date |
|------------------------------------------|-------------|--------------|------------------------|---------------------|--------------------------|------------------------|
| GRACE LIVING CENTER-DEL CITY (NH5510)    | Ables       | Taylor       | Nurse Aide in Training | Permanent           |                          | 11/25/2013             |
| GRACE LIVING CENTER-DEL CITY<br>(NH5510) | Armstrong   | Randy        | Nurse Aide in Training | Permanent           | 11/25/2013               | 11/25/2013             |
| GRACE LIVING CENTER-DEL CITY<br>(NH5510) | Bibbs       | Venice       | Nurse Aide             | Permanent           | 11/27/2013               | 11/27/2013             |
| GRACE LIVING CENTER-DEL CITY<br>(NH5510) | Elison      | Angela       | Nurse Aide             | Permanent           | 10/22/2013               | 10/28/2013             |
| GRACE LIVING CENTER-DEL CITY<br>(NH5510) | Jervis      | Ziggy        | Nurse Aide             | Permanent           |                          | 01/13/2014             |
| GRACE LIVING CENTER-DEL CITY<br>(NH5510) | Moffatt     | Priscilla    | Nurse Aide             | Permanent           | 11/26/2013               | 11/26/2013             |
| GRACE LIVING CENTER-DEL CITY<br>(NH5510) | Simpson     | Devan        | Nurse Aide             | Permanent           | 10/14/2013               | 10/18/2013             |
| GRACE LIVING CENTER-DEL CITY<br>(NH5510) | test        | Test         | Maintenance Worker     | Permanent           | 10/14/2013               | 10/18/2013             |

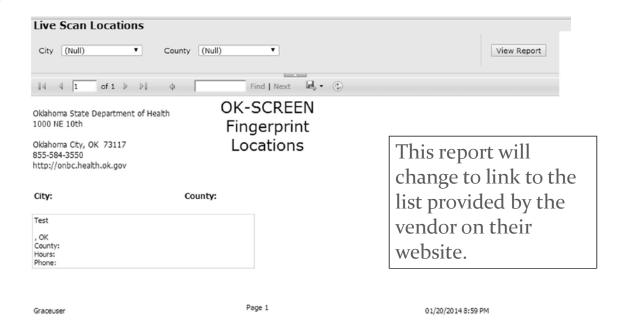

OKLAHOMA STATE DEPARTMENT OF HEALTH · CREATING A STATE OF HEALTH · WWW.HEALTH.OK.GOV

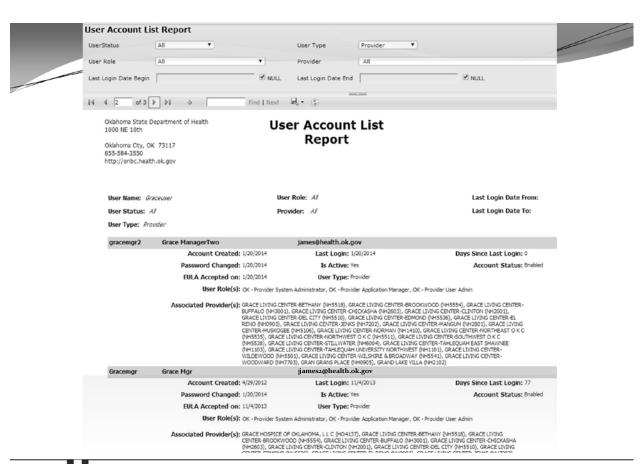

#### This concludes the demonstration.

If you note an error or problem in OK-SCREEN please make a note of it. You may capture the screen image by pressing your print screen (PrtScn) button and pasting the image (Ctrl-V) in an email, or Word document, and sending it to the OK-SCREEN staff here: <a href="mailto:okscreen@health.ok.gov">okscreen@health.ok.gov</a>.

You may also contact the helpline at 405-271-3598 or toll free 1-855-584-3550.

# **OK-SCREEN Demonstration**

Scott Chisholm Program Manager Oklahoma National Background Check Program Oklahoma State Department of Health (855) 584-3550 / (405) 271-3598

Email: okscreen@health.ok.gov
Website: http://onbc.health.ok.gov

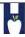

OKLAHOMA STATE DEPARTMENT OF HEALTH · CREATING A STATE OF HEALTH · WWW.HEALTH.OK.GOV

### **Key Items**

| <u>Item</u>                                                     | Slide(s)          |
|-----------------------------------------------------------------|-------------------|
| End-UserSecurityAgreement                                       | 2                 |
| Quick Intro                                                     | 4-7               |
| Consent and Release Form                                        | 8-11              |
| Adding a New Applicant                                          | 12-28             |
| The Research Registries Screen                                  | 29-52             |
| Final Registry Results                                          | 56                |
| Processing an applicant with no findings (All Cleared)          | 59                |
| Credit Card Payment for Single Application                      | 61-69             |
| Authorization to Fingerprint Form                               | 70-76             |
| Online Scheduling of Fingerprinting                             | <del>77</del> -90 |
| Fingerprinting Locations in Oklahoma                            | 91                |
| Printing Background Check Form / Final Registry Results         | 92-94             |
| Provisional Hire                                                | 95-99             |
| Person Summary Tabs Overview                                    | 100-104           |
| Hiring an Applicant Already in the System (but no Determination | ion) 105-111      |
| Receiving a Determination from the ONBCP                        | 112               |
| Permanent Hire                                                  | 113-117           |
| Adding an applicant who already has an Eligible Determination   | n 118-123         |
| Batch Payment Processing                                        | 133-142           |
| Viewing a Criminal History Report                               | 143-150           |
| 94 W                                                            |                   |

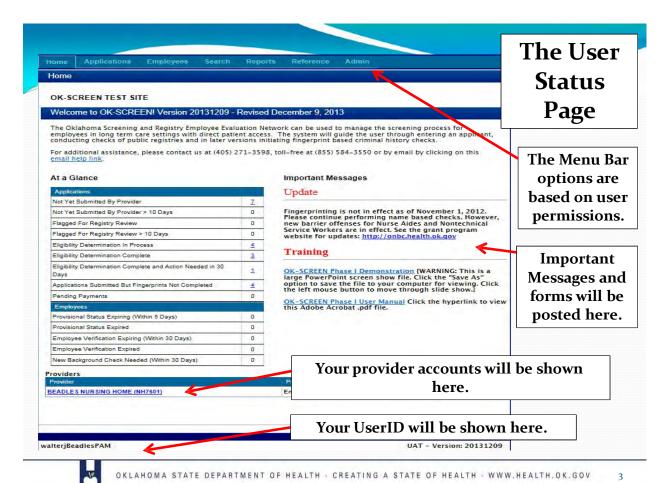

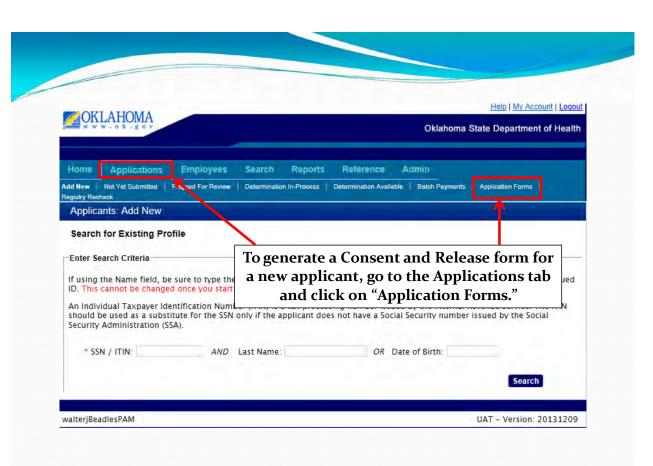

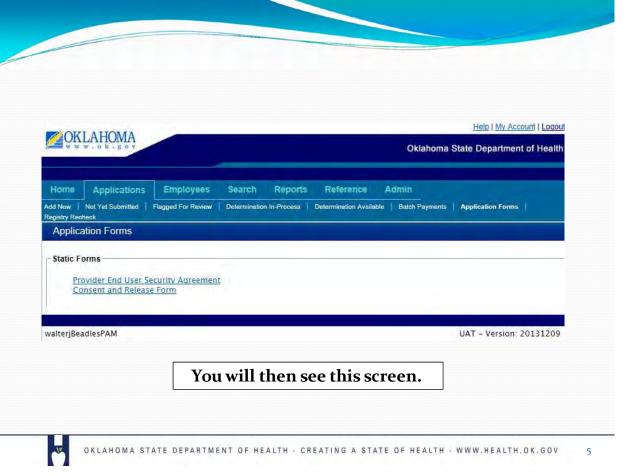

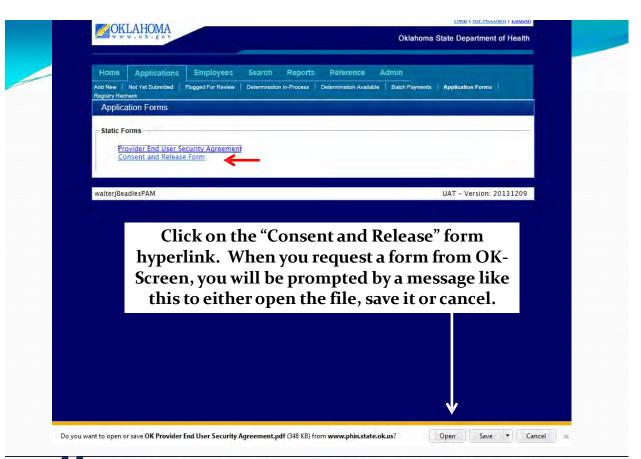

# Registry and Criminal History Record Check

#### **Consent and Release Form**

This form is a provided as a courtesy for the use of employers. Other versions of this form may also be used for the purposes of Title 63 O.S. § 1-1947(H), which requires that an applicant shall provide the employer a government photo identification of the applicant and written consent for the employer to conduct a registry screening and the Bureau [Okla. State Bureau of Investigation (OSBI)] to conduct a state and national criminal history record check under this section. The employer shall maintain the written consent and information regarding the individual's identification in their files for audit purposes.

For the purposes of documenting the individual's identification, it is recommended a copy of the identification be maintained with the applicant's written consent.

#### Employer must retain the signed applicant consent.

Instructions to Applicant: Prior to employment with an employer subject to the Long Term Care Security Act [63 O.S. 1-1945 et. seq.], an applicant must consent to a check of state and/or national licensure, certification, abuse, exclusion and offender registries, and fingerprinting for a state and national criminal history records check as required. Applicants with an active employment history in OK-SCREEN or previously fingerprinted for a license, certification or permit in Oklahoma where the authority having jurisdiction for the license, certification, or permit employs electronic criminal history monitoring, may not require fingerprinting. With your written consent below, the employer will submit your information through the OK-SCREEN portal for checks against state and national registries. If cleared, and the employer wishes to proceed, you will be notified via email or telephone the employer has authorized you to schedule an appointment for fingerprinting. You will be responsible for a Ten Dollar (\$10) administrative processing fee at the time the appointment is scheduled unless the employer elects to pay the fee. You will have ten (10) calendar days to submit your fingerprints through an authorized collection site or your application shall be deemed withdrawn and your will be required to start the application process over. [63 O.S. § 1-1947(I)(4)]

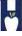

OKLAHOMA STATE DEPARTMENT OF HEALTH - CREATING A STATE OF HEALTH - WWW.HEALTH.OK.GOV

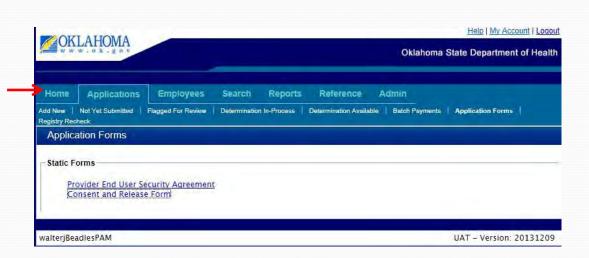

# Click on the "Home" tab to return to the main screen.

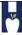

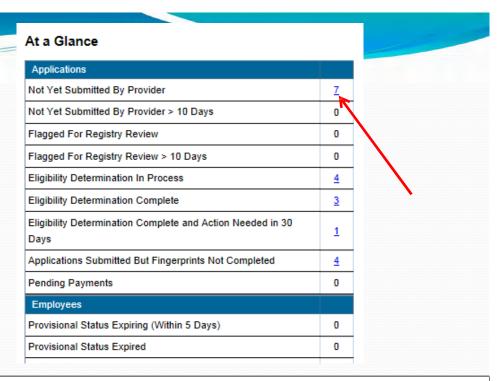

The counts are hyperlinked to records. The first option, "Not Yet Submitted" resumes work on incomplete submittals

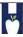

OKLAHOMA STATE DEPARTMENT OF HEALTH . CREATING A STATE OF HEALTH . WWW.HEALTH.OK.GOV

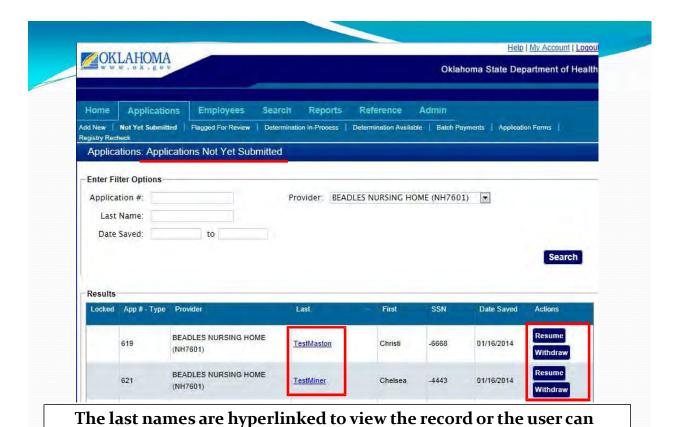

resume or withdraw the record.

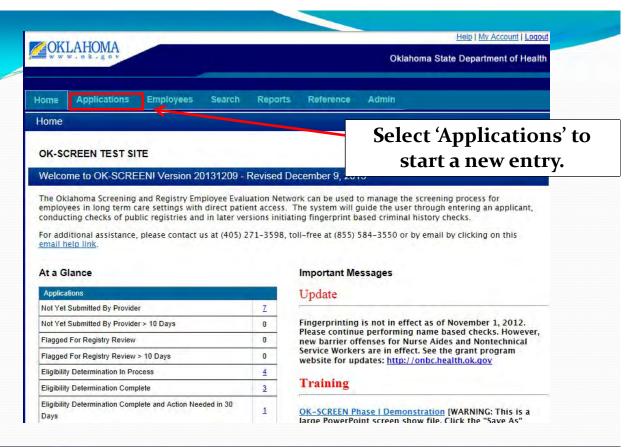

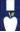

Help | My Account | Logout **MOKLAHOMA** Oklahoma State Department of Health Employees Search Reports Reference Not Yet Submitted Flagged For Review Determination In-Process Determination Available Batch Payments Application Forms Applicants: Add New Search for Existing Profile **Enter Search Criteria** If using the Name field, be sure to type the LAST name as it appears on the applicant's driver's license or valid government issued ID. This cannot be changed once you start the application. An Individual Taxpayer Identification Number (ITIN) is a tax processing number issued by the Internal Revenue Service. The ITIN should be used as a substitute for the SSN only if the applicant does not have a Social Security number issued by the Social Security Administration (SSA). AND Last Name OR Date of Birth Search

Select 'Add New' and enter the SSN and Last Name *OR*Date of Birth

Note that OKSCREEN does not rely on your web browser's back button. Instead use the back button on the screen or select options from the menu bar.

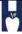

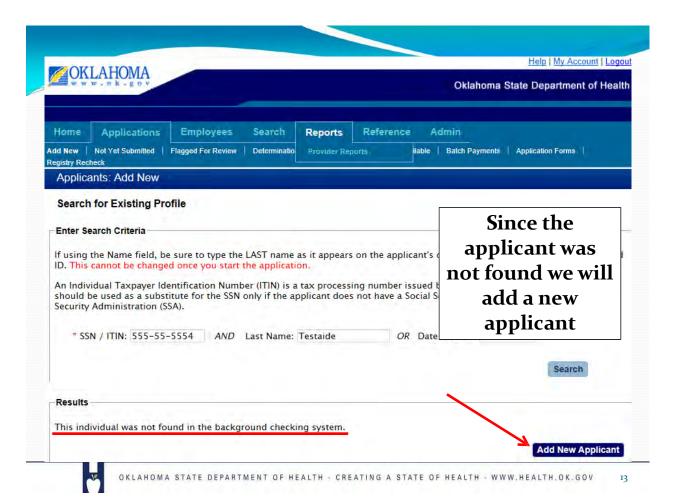

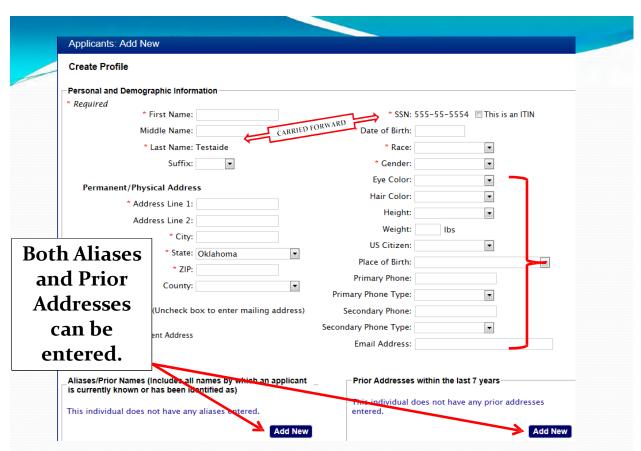

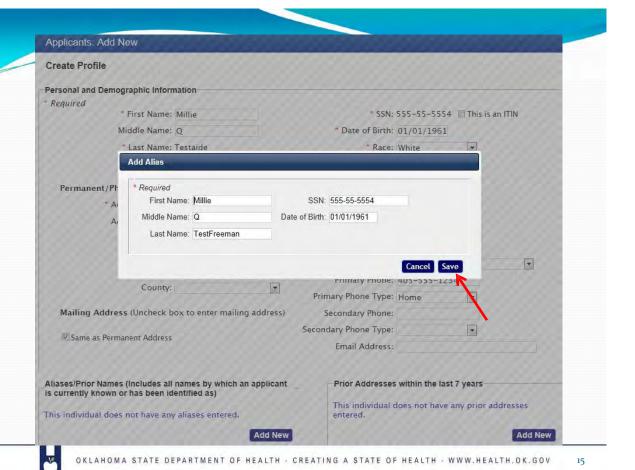

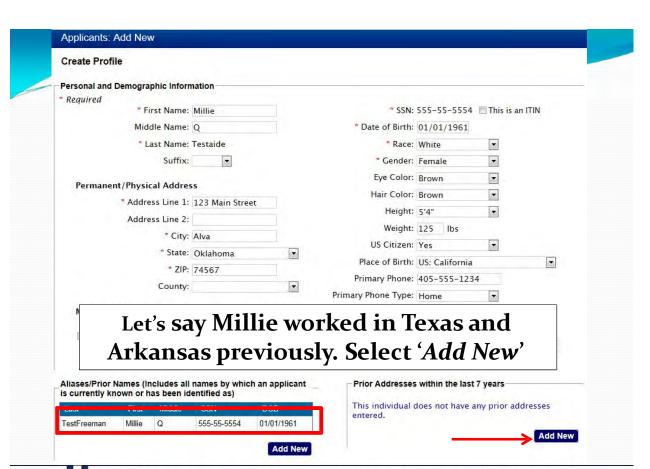

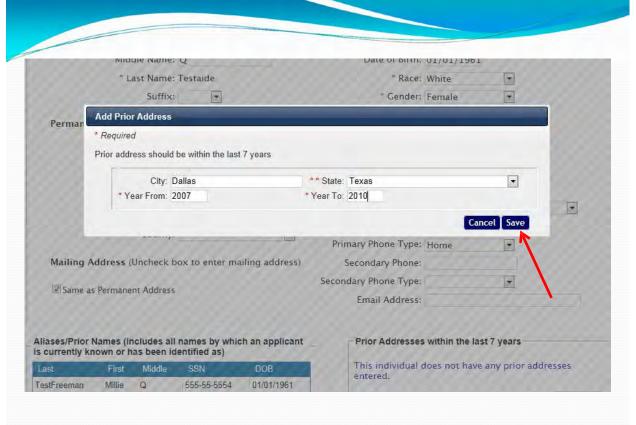

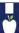

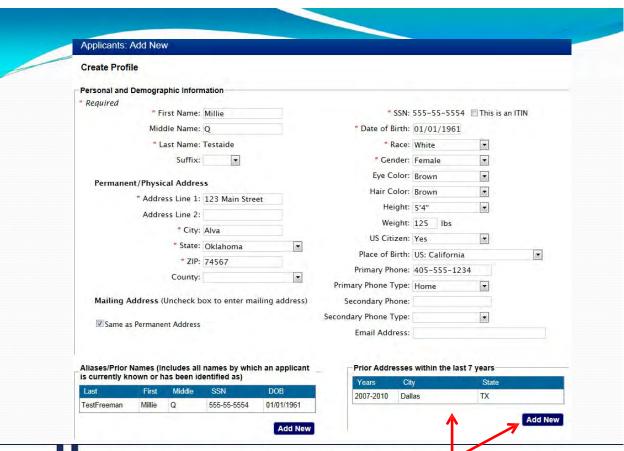

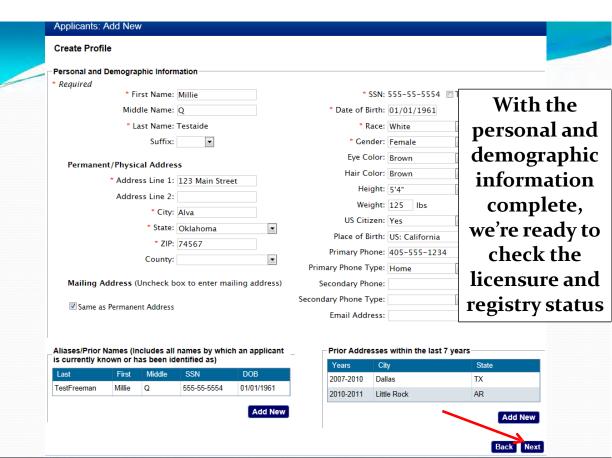

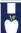

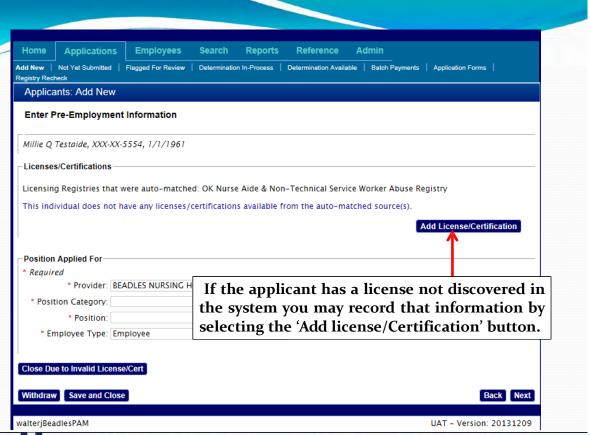

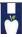

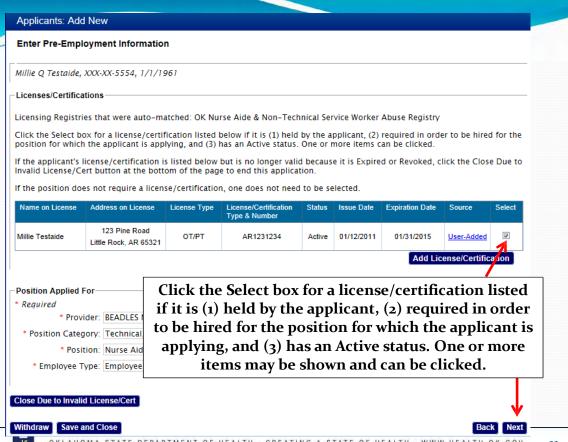

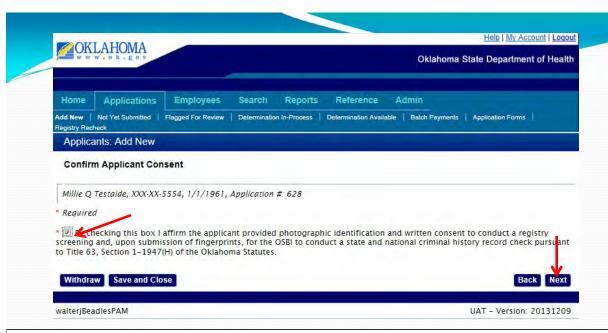

The application process requires the applicant to provide photo ID and written consent for the registry screening and fingerprint submission. Here the user confirms this was done. After checking this confirmation, click on "Next" to go to the Registry Screening function.

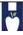

OKLAHOMA STATE DEPARTMENT OF HEALTH - CREATING A STATE OF HEALTH - WWW.HEALTH.OK.GOV

23

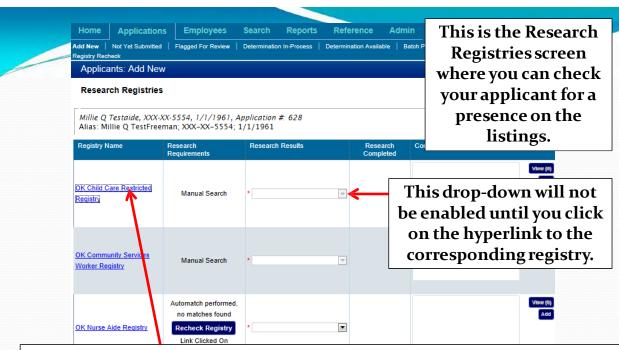

Registries that are not auto-matched are searched by clicking the hyperlink to open a new web browser window. Click on the first registry listed which is a required registry search under the new law

01/19/2014

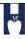

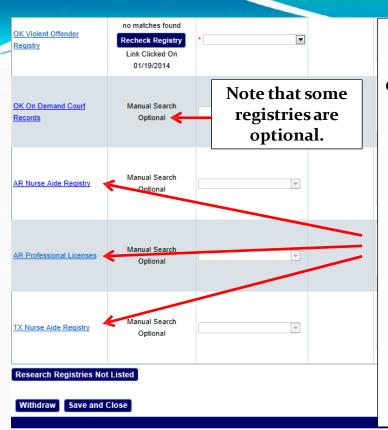

The Research Registries screen expands based on the addresses selected. In this example the nurse aide registries from Arkansas and Texas have been added based on our earlier selections. Note that some registries are optional.

WAITETBEADIESPAM

UAT - Version: 20131209

OKLAHOMA STATE DEPARTMENT OF HEALTH · CREATING A STATE OF HEALTH · WWW.HEALTH.OK.GOV

AR Professional Licenses

Manual Search
Optional

TX Nurse Aide Registry

Manual Search
Optional

Withdraw

Save and Close

Walter Beadles PAM

Walter Beadles PAM

Walter Beadles PAM

UAT - Version: 20131209

You may still add registries using the 'Research Registries Not Listed' button

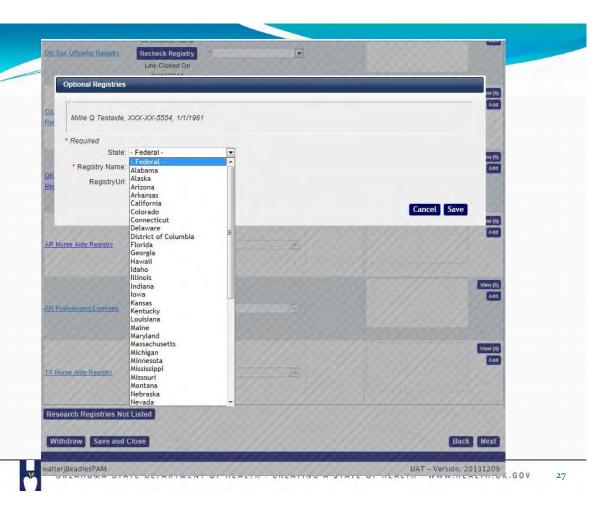

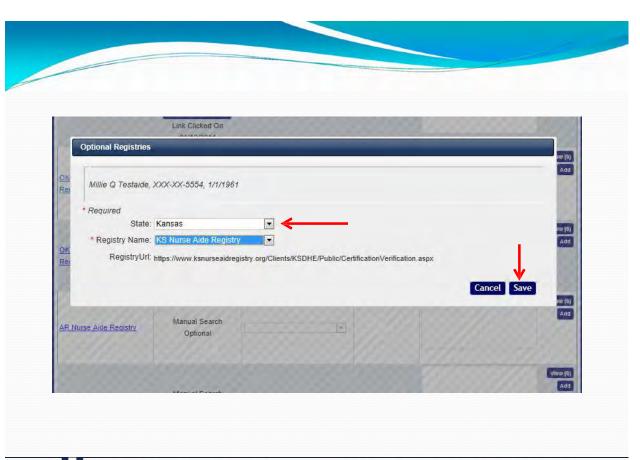

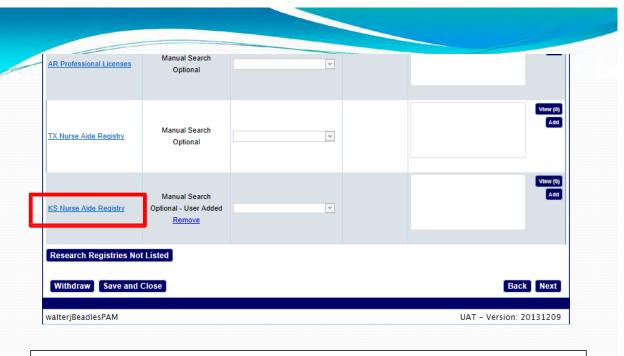

# Notice that the KS Nurse Aide Registry now appears on the Registry Research page. We'll look at how to process the registries.

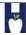

OKLAHOMA STATE DEPARTMENT OF HEALTH . CREATING A STATE OF HEALTH . WWW.HEALTH.OK.GOV

**OKLAHOMA** Divisions/Offices | Careers | Calendar | Contact Us Child Care Restricted Registry - Joshua's List **OKDHS** Home Welcome Make Inquiry For questions or help using this site, please call the Licensing Records Office at (405)521-2355, or 1-800-347-2276. If you are a child care program or agency, select: Facility Inquiry This is the Child All others, select: **Care Restricted** Public Inquiry Registry or Joshua's Child Care Restricted Registry List. Click on the The Restricted Registry search is required for: **Public Inquiry.** 1. any individual making application for licensure to operate a child care facility; any individual signing the application as a household member; 3. any individuals age 18 years or older, prior to their residence in a child care facility, excluding residential facilities and child Individuals identified as registrants are prohibited from licensure, ownership, employment, and/or residence in a licensed child care Individuals may be recorded on the child care restricted registry for 3 reasons. 1. If a person has a confirmed/substantiated finding of abuse or neglect of children for an incident that occurred on or after July 1, 2010, while in the care of a child care facility.

2. If a person has had a child care facility license that has been denied or revoked for incidents that occurred on or after July 1, 3. If a person has a criminal conviction for certain violent crimes or crimes against children. The number of persons on this registry may be nominal initially since the registry only includes individuals convicted of the named crimes and individuals who committed improper acts on or after July 1, 2010, and after exhausting all appropriate administrative The full policy regarding the Child Care Restricted Registry may be found in OAC 340:110-1-10.1.

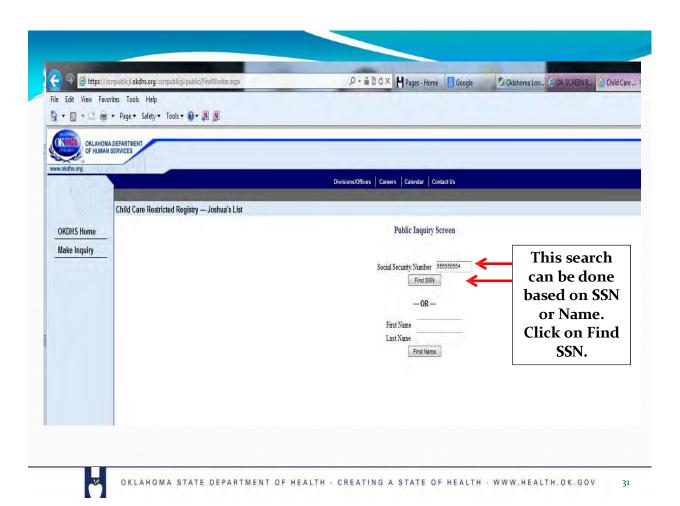

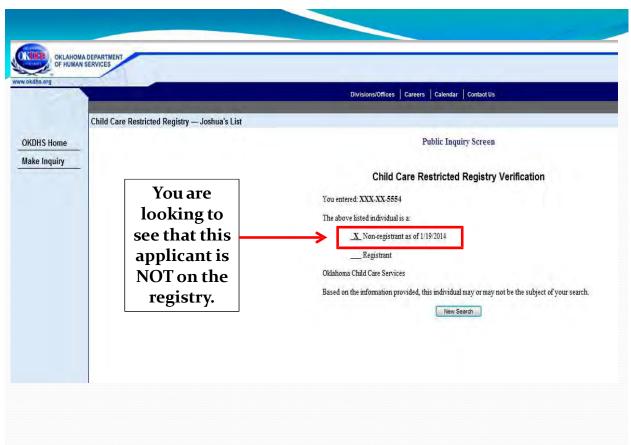

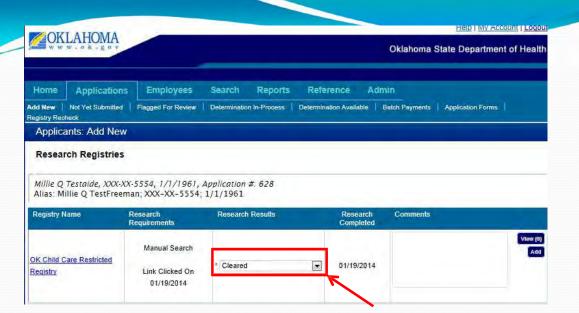

After a hyperlink has been activated its use is recorded in the 'Research Requirements' column. The 'Research Results' drop down list is now activated to record the results. Click on the down arrow and select "Cleared."

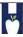

OKLAHOMA STATE DEPARTMENT OF HEALTH - CREATING A STATE OF HEALTH - WWW.HEALTH.OK.GOV

33

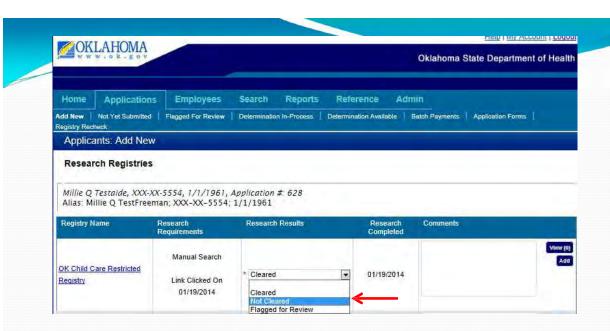

The options are 'Cleared,' 'Not Cleared' or 'Flagged for Review.' For any selection, the date and time of selection is recorded along with the user account responsible for making the determination. We will select 'Not Cleared' for the purposes of demonstration on the next slide.

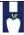

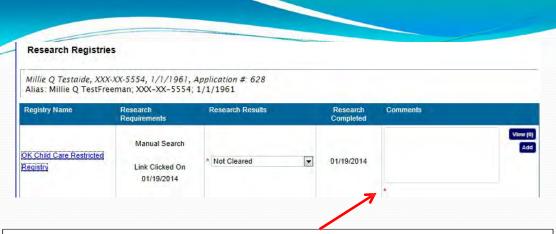

If 'Not Cleared' or 'Flagged for Review' are selected, entries in the comment box are required as indicated by the red asterisks.

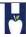

OKLAHOMA STATE DEPARTMENT OF HEALTH - CREATING A STATE OF HEALTH - WWW.HEALTH.OK.GOV

35

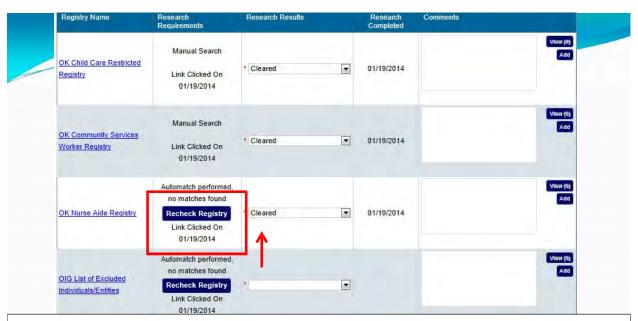

Where 'Auto-Match' is shown this indicates the SSN is automatically checked against the database. A zero indicates there were no abuse findings matched on that SSN and the results may be marked 'cleared.' You do not need to select the hyperlink where automatch is available, just use the drop down box.

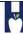

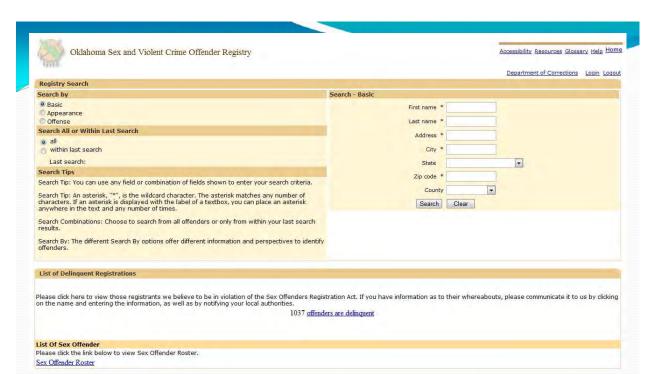

Screenshot of the Sex Offender Web browser. With automatch, you will not need to visit this web-page, it is optional.

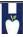

OKLAHOMA STATE DEPARTMENT OF HEALTH - CREATING A STATE OF HEALTH - WWW.HEALTH.OK.GOV

Home • FAQs • FOIA • Careers • HEAT • Contact Us REPORT FRAUD Office of Inspector General Report #, Topic, Keyword. Search U.S. Department of Health & Human Services About OIG Reports & Publications Compliance Recovery Act Oversight **Exclusions** Fraud Newsroom Search the Exclusions Database Search For An Individual - Search For Multiple Individuals | \*\* Search For A Single Entity | \* Search For Multiple Entities (and/or) First Name Testaide Millie Search K Clear

Screenshot of the List of Excluded Individuals/Entities Search. With automatch, you will not need to visit this web-page unless you have a name match. In which case, you will need to confirm by visiting the page to match on SSN.

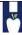

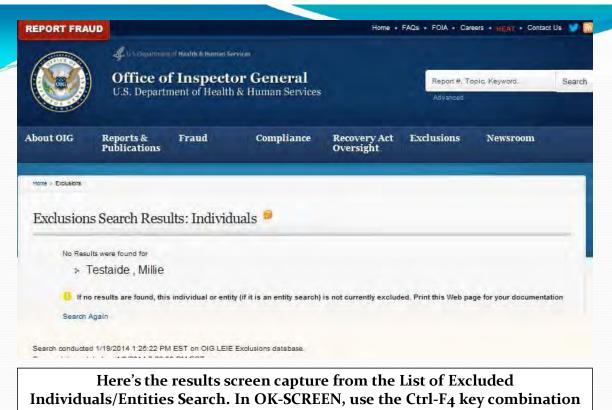

to quickly close a browser window and record the results.

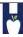

OKLAHOMA STATE DEPARTMENT OF HEALTH - CREATING A STATE OF HEALTH - WWW.HEALTH.OK.GOV

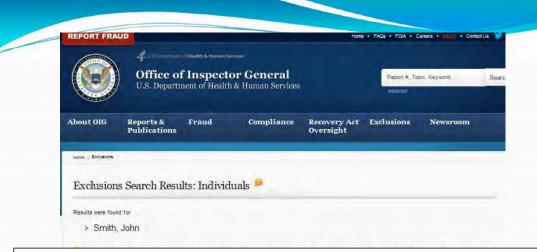

A name search may return several possible matches. If you are unsure about a match, you can click on "Verify" to check the SSN against this record.

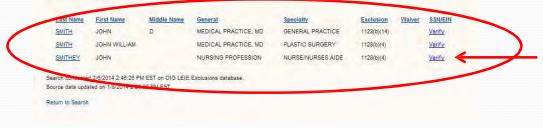

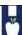

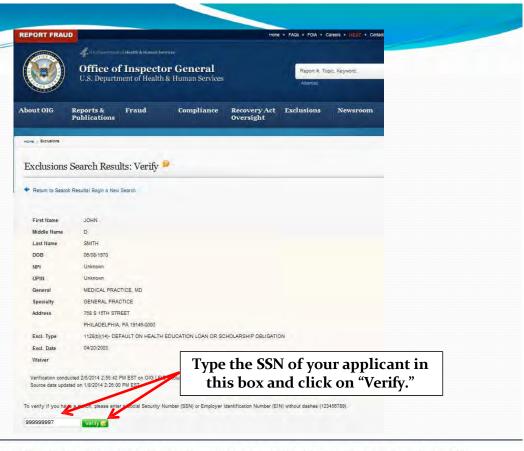

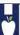

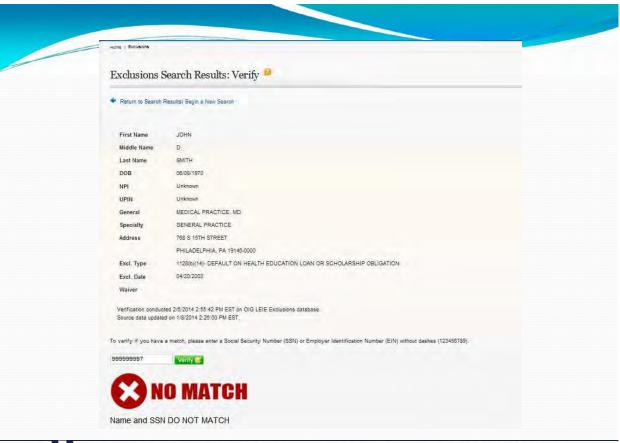

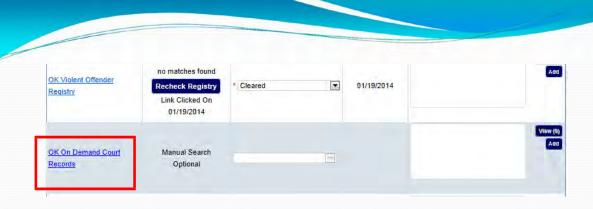

# The OK On-Demand Court Records provide a name based manual search of Oklahoma Court Records

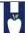

OKLAHOMA STATE DEPARTMENT OF HEALTH - CREATING A STATE OF HEALTH - WWW.HEALTH.OK.GOV

43

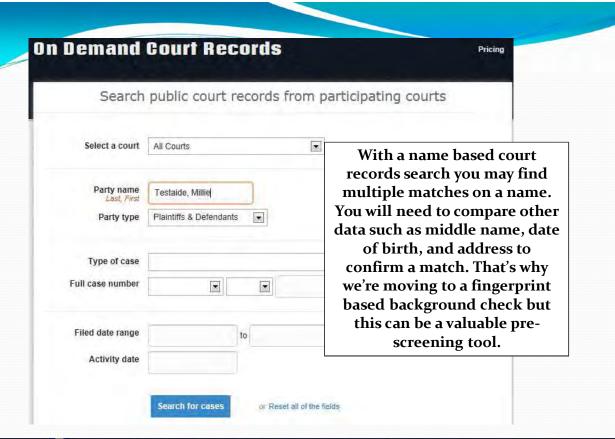

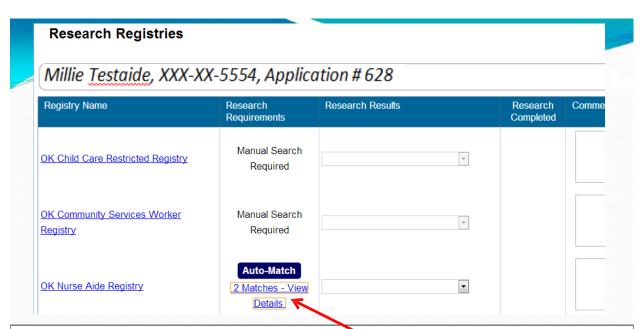

When the 'Auto-Match' has matches, this indicates there were negative findings matching the SSN. However, the OIG list auto-matches on name. Selecting the hyperlink opens the results window.

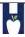

OKLAHOMA STATE DEPARTMENT OF HEALTH - CREATING A STATE OF HEALTH - WWW.HEALTH.OK.GOV

45

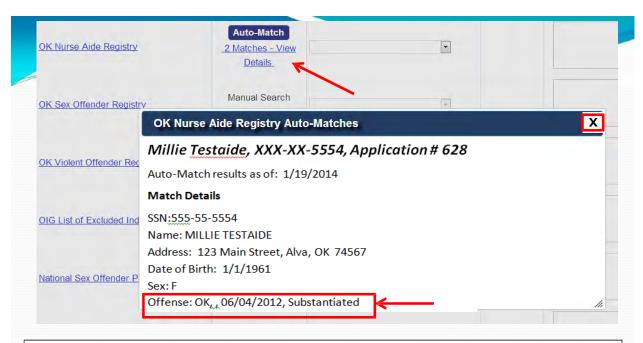

The red box indicates there was a substantiated finding as of 1/19/2014 posted to the Nurse Aide Abuse Registry. You can copy and paste this text to the comment box. Click the X to close the box and enter the finding.

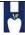

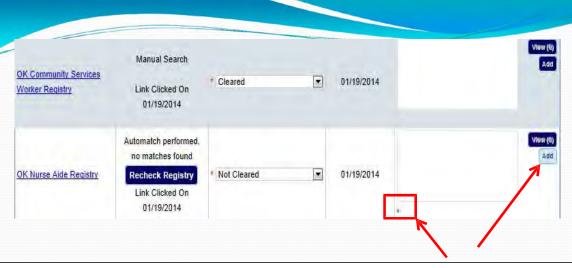

When you flag a registry as "Not Cleared," notice that the comment block becomes mandatory, as denoted by the red asterisk. Click on the "Add" button to add a comment. You can paste information into the box.

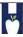

OKLAHOMA STATE DEPARTMENT OF HEALTH . CREATING A STATE OF HEALTH . WWW.HEALTH.OK.GOV

47

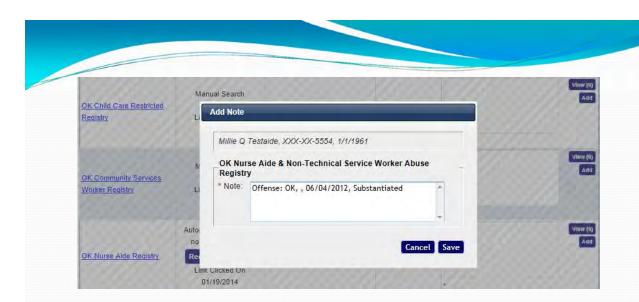

This is the dialog box that will appear when you click on the "Add" button. Enter the text and click on "Save."

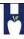

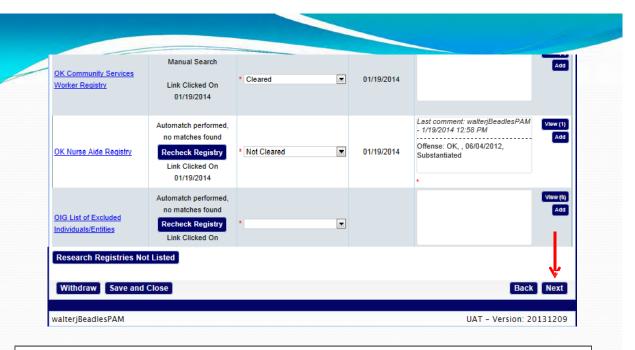

When you return to the Registry Check screen, click on the "Next" button. This will close the application.

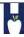

OKLAHOMA STATE DEPARTMENT OF HEALTH - CREATING A STATE OF HEALTH - WWW.HEALTH.OK.GOV

49

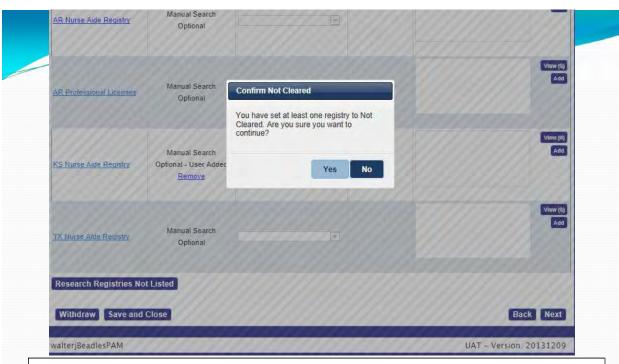

You will be asked if you are sure that you want to close the application that was not cleared. If this is correct, click on "Yes."

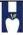

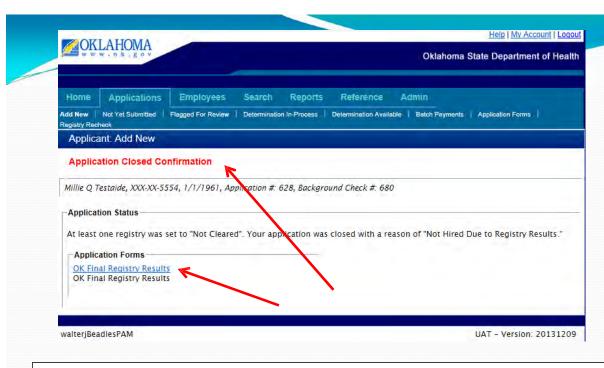

This is the confirmation that you have closed the application. Click on "OK Final Registry Results" hyperlink to open the report.

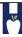

OKLAHOMA STATE DEPARTMENT OF HEALTH . CREATING A STATE OF HEALTH . WWW.HEALTH.OK.GOV

51

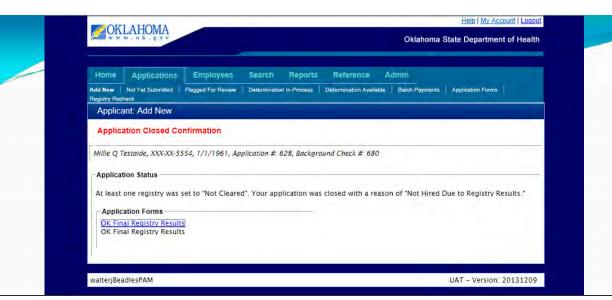

You will get the message below asking if you want to open or save the OK Final Registry Results report. We'll open it.

Do you want to open or save **OK Final Registry Results.pdf** (222 KB) from **www.phin.state.ok.us**?

Open Save 
Cancel ×

#### **Final Registry Results Form**

1/19/2014 1:39:38 PM

BEADLES NURSING HOME (NH7601) 916 NOBLE Oklahoma Screening and Registry Employee Evaluation Network ALVA, OK 73717 http://onbc.health.ok.gov

Oklahoma State Department of Health 1000 NE 10th Oklahoma City, OK 73117 855-584-3550

580-327-1274

Application Detail related to Licensing and any Registry Events that may be associated with this Person.

**Applicant Information** 

Application #:

County:

Place of Birth:

Millie Q Testaide Name: Address: 123 Main Street

Date of Birth:

SSN:

XXX-XX-5554 1/1/1961

White Gender: Female Eye Color: Brown Hair Color: Brown

Weight: 125 Height: 5'4"

**OK Child Care Restricted Registry** 

Registry URL: https://ccrrpublicjl.okdhs.org/ccrrpublicjl/public/

Registry Contact: Licensing Records Office Registry Contact Phone #: 800-347-2276

Alva, OK 74567

US: California

Registry Contact Email:

This is the first page of a several-page report. Its length will depend on the registries that you may have added. Note identifiers for the provider, OK-Screen and the applicant.

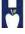

OKLAHOMA STATE DEPARTMENT OF HEALTH - CREATING A STATE OF HEALTH - WWW.HEALTH.OK.GOV

Research Completed on: 1/19/2014 Research Completed by: Walter Jacques

Research Results: Provider Notes:

If you dispute the findings shown for the registry indicated contact the phone number provided.

OK Nurse Aide & Non-Technical Service Worker Abuse Registry

Registry URL: http://www.ok.gov/health/pub/wrapper/naverify.html

Cleared

**Registry Contact:** 

Registry Contact Phone #: 405-271-4085 Registry Contact Email: nar@health.ok.gov

1/19/2014 Research Completed on: Research Completed by: Walter Jacques

Research Results: Not Cleared

walterjBeadl 1/19/2014 **Provider Notes:** Offense: OK, , 06/04/2012,

12:58:54 PM Substantiated

If you dispute the findings shown for the registry indicated contact the phone number provided.

OIG List of Excluded Individuals/Entities

Registry URL: http://exclusions.oig.hhs.gov

Registry Contact: Joanne Francis 410-281-3069 Registry Contact Phone #:

Registry Contact Email:

Note the annotation from the Oklahoma **Nurse Aide** Registry.

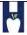

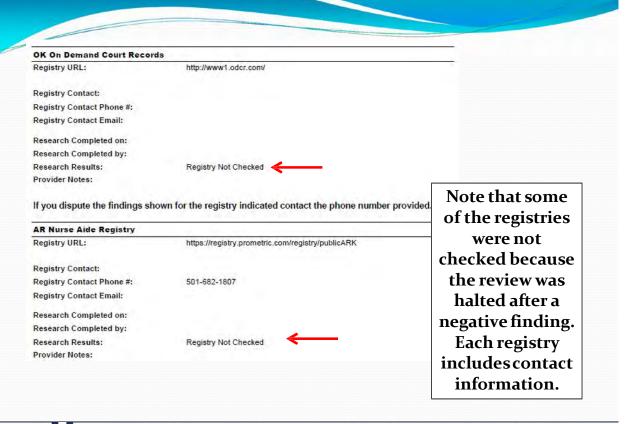

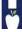

## Adding an applicant that is already in OK-SCREEN

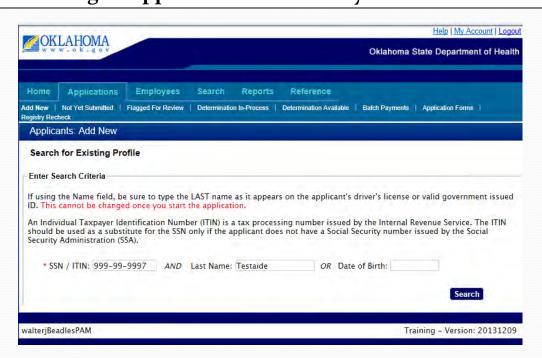

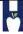

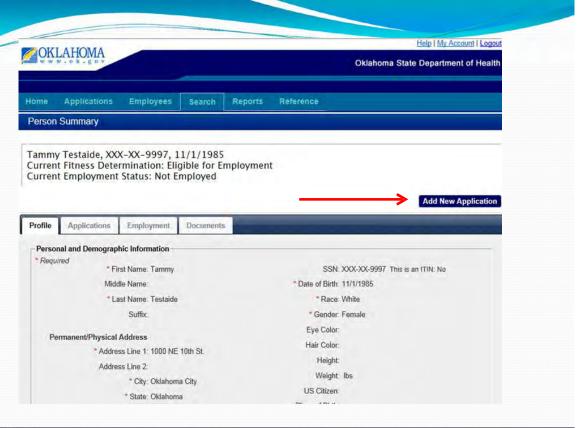

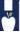

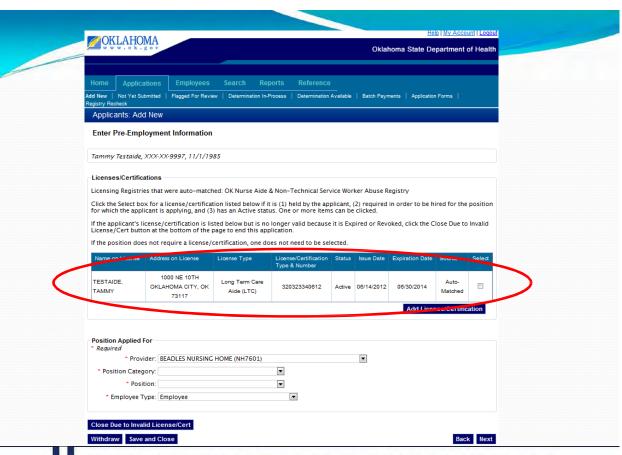

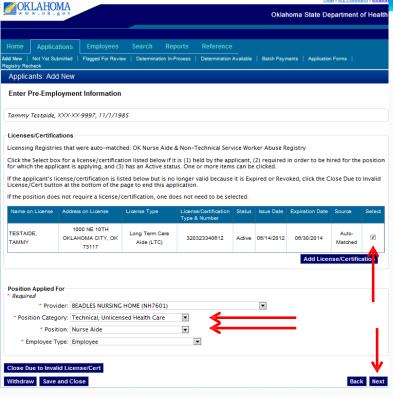

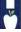

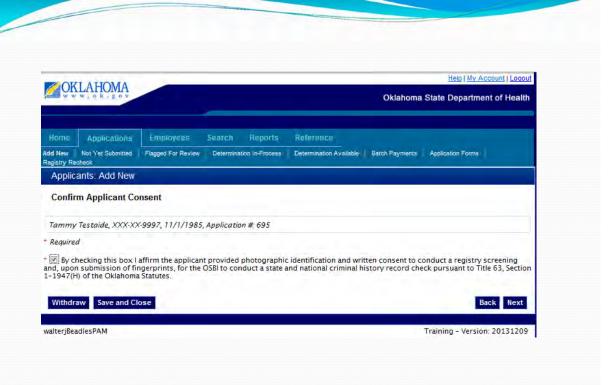

#### Processing an applicant with no findings on the Registry Checks (all come back "Cleared"). Manual Search National Sex Offender Cleared 01/19/2014 Link Clicked On Public Website 01/19/2014 Automatch performed, Note that this says the link was clicked on 1/16/14 but OK Sex Offender Registry \* Cleared ▼ 01/19/2014 Recheck Registry selecting the link is not Link Clicked On 01/16/2014 required where the Automatch performed, automatch indicates no no matches found OK Violent Offender matches were found. Recheck Registry Cleared 01/19/2014 Registry Link Clicked On 01/16/2014 Manual Search OK On Demand Court Optional 01/19/2014 Link Clicked On Records 01/19/2014 Once ALL registries have been checked Research Registries N and/or appropriately marked Withdraw Save an "Cleared," press the "Next" button.

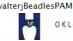

OKLAHOMA STATE DEPARTMENT OF HEALTH - CREATING A STATE OF HEALTH - WWW.HEALTH.OK.GOV

Help | My Account | Logout **™OKLAHOMA** Oklahoma State Department of Health Employees Search Reports Reference Admin Add New Not Yet Submitted Flagged For Review Determination In-Process Determination Available Batch Payments Application Forms Applicants: Add New Payment Anna Mae Testaide, XXX-XX-4441, 1/1/1938, Application #: 631 Background Check Fee Payment Method **Batch Payment** \$19.00 \$19.00 Cash Credit Card \$20.00 Withdraw Save and Close Back walterjBeadlesPAM UAT - Version: 20131209

A *CLEAN* registry review generates the above screen. From here, you can pay to initiate the electronic fingerprinting. We'll select the "Credit Card" hyperlink to make the payment.

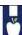

UAT - Version: 20131209

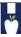

OR.GOV On-Screen Payments Oklahoma State Department of Health Payment Information Oklahoma State Department of Health - On-Screen Payments Enter your payment information below. After you click CONTINUE, you'll be taken to a preview page, there you will finish processing your transaction. Indicates required field. Fill out the screen Billing Information like making a PayPal \* Name On Account: TestBeadles payment. \* Address 1: 123 Main Street Address 2: Suite #, Apt. # \* City/Province: 74111 OKLAHOMA Alva Country: Two character code (ex. US)

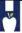

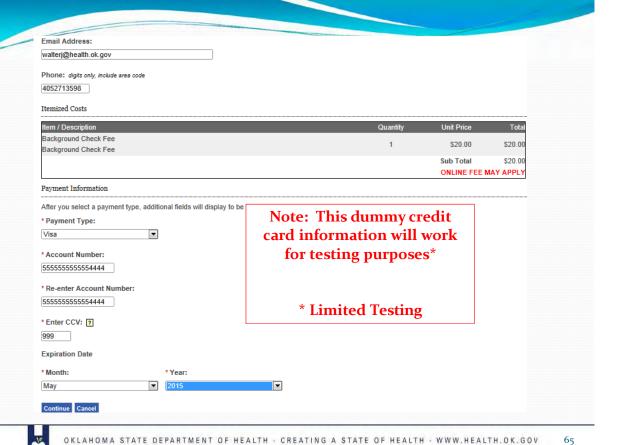

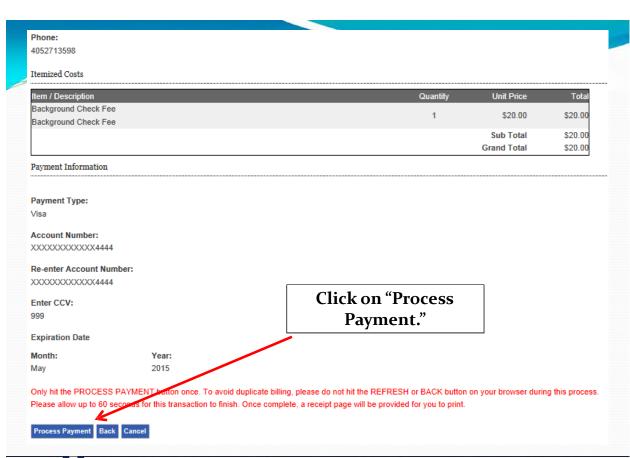

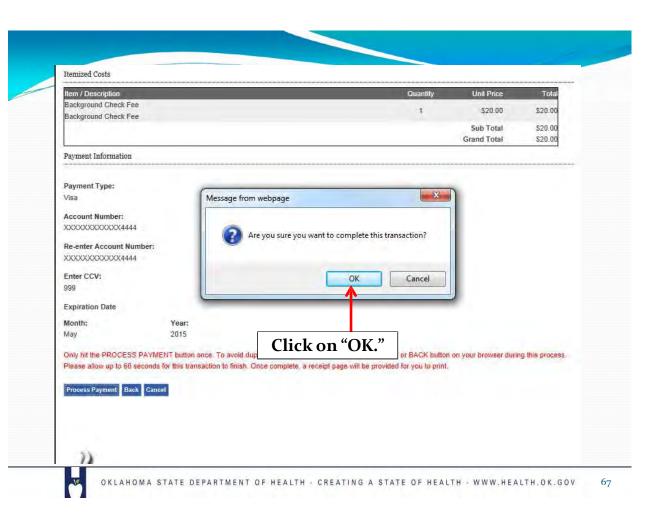

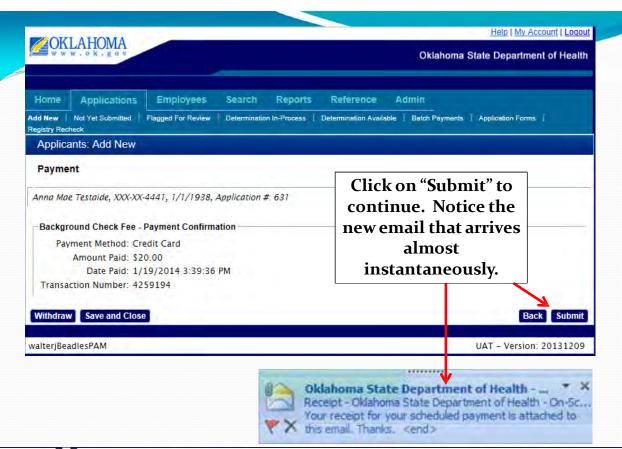

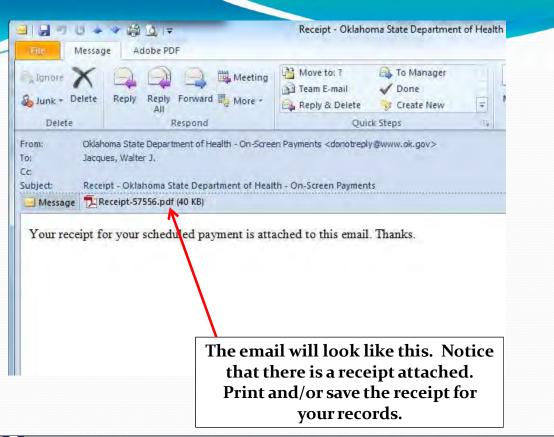

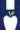

#### Receipt - Oklahoma State Department of Health - On-Screen Payments

This is confirmation that your payment for the items below has been submitted successfully.

#### BILLING INFORMATION:

TestBeadles 123 Main Street Alva, OK 74111 US

#### TRANSACTION INFORMATION:

Date: 01/19/2014

Processed Trans ID: 4259194

Account Type: VISA

Last Four Acct#: \*\*\*\*\*\*\*\*\*4444

This is what the attached receipt looks like.

#### **Itemized Costs**

| Item / Description                           | Quantity                       | <b>Unit Price</b>  | Total             |
|----------------------------------------------|--------------------------------|--------------------|-------------------|
| Background Check Fee<br>Background Check Fee | 1                              | \$20.00            | \$20.00           |
|                                              | Sub Total                      |                    | \$20.00<br>\$0.00 |
|                                              | Online Fee (billed separately) |                    |                   |
|                                              |                                | <b>Grand Total</b> | \$20.00           |

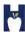

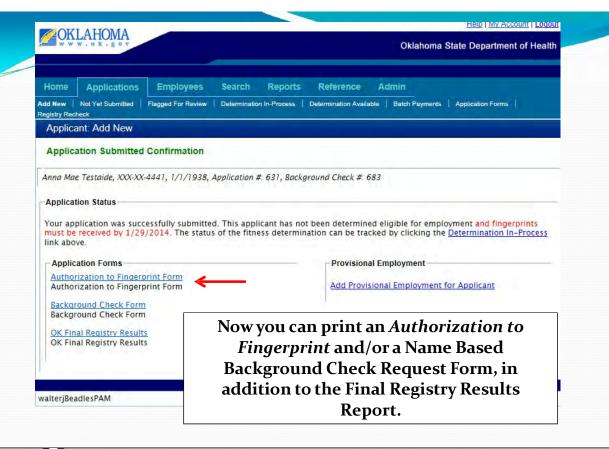

#### Authorization to Fingerprint

You have applied for a position that requires the Oklahoma National Background Check Program (ONBCP) to ne any criminal history that you may have. The authority for this requirement is Title 63 O.S. § 1-1945 et. seq.

To initiate the criminal history check, please take this form with you to the fingerprint agency where your appointment has been made. The fee for your fingerprinting will be \$10.

If you do not already have an appointment to be fingerprinted, or need to change your appointment, you can do so

http://www.l1enrollment.com/state/?st=ok

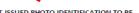

YOU MUST PRESENT THIS FORM AND A CURRENT, VALID GOVERNMENT-ISSUED PHOTO IDENTIFICATION TO BE FINGERPRINTED (I.E. DRIVER'S LICENSE, STATE ID, MILITARY ID, ETC.)

The Oklahoma State Bureau of Investigation will provide your State and National criminal history results to the ONBCP by means of a secure, web-based system. The ONBCP will review the criminal history results to the advise

the facility where you are seeking employment whether you are eligible for hire based on the results of your State and National criminal history check

Please note that if you have a conviction for a barrier offense that would prevent you from working in that position, the ONBCP will notify you and the employer where you have applied. You will receive information on how you may appeal the decision. For information on barrier offenses, visit:

http://onbc.health.ok.gov

Fee: \$10.00

Applicant Information

01/19/2014 Applicant Date: OK1234567

ORI:

684

Name: Millie Testaide Address: 123 Main Street Alva, OK 74567

Date of Birth: 01/01/1961 Race: White Gender: Female Eye Color: Brown Weight: 125

Height: 5'4" Place of Birth: US: California

(if not in the U.S.)

Upon collecting the applicant's fingerprints, the LiveScan operator shall return this form to the applicant

This is the Authorization to Fingerprint form. The link opens this form which includes a live hyperlink that can be used to schedule or change a fingerprinting appointment. This form will be revised to include a phone number which may also be used to schedule appointments: 877-219-0197.

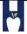

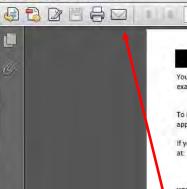

🔁 Authorization to Fingerprint Form.pdf - Adobe Reader

File Edit View Window Help

#### Authorization to Fingerprint

You have applied for a position that requires the Oklahoma National Background Check Program (ONBCP) to examine any criminal history that you may have. The authority for this requirement is Title 63 O.S. § 1-1945 et. seq.

To initiate the criminal history check, please take this form with you to the fingerprint agency where your appointment has been made. The fee for your fingerprinting will be \$10.

If you do not already have an appointment to be fingerprinted, or need to change your appointment, you can do so at:

http://www.l1enrollment.com/state/?st=ok

YOU MUST PRESENT THIS FORM AND A CURRENT, VALID GOVERNMENT-ISSUED PHOTO IDENTIFICATION TO BE FINGERPRINTED (I.E. DRIVER'S LICENSE, STATE ID, MILITARY ID, ETC.)

The Oklahoma State Bureau of Investigation will provide your State and National criminal history results to the ONBCP by means of a secure, web-based system. The ONBCP will review the criminal history information and ladvise

the facility where you are seeking employment whether you are eligible for hire based on the results of your State and National criminal history check.

From the Adobe Viewing window click on the email icon to send the file as an email attachment.

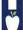

OKLAHOMA STATE DEPARTMENT OF HEALTH - CREATING A STATE OF HEALTH - WWW.HEALTH.OK.GOV

73

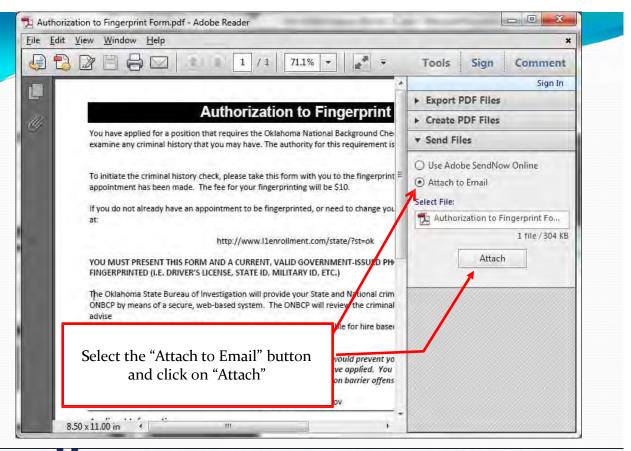

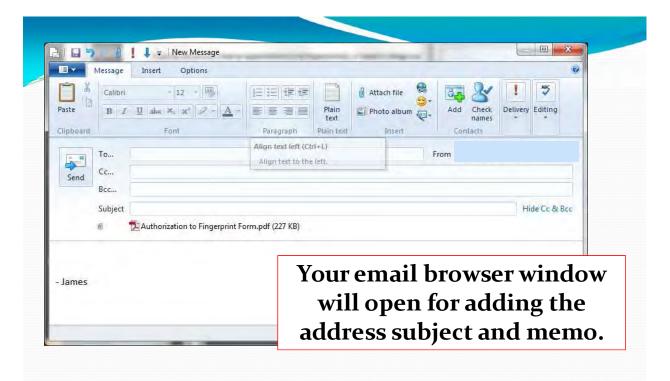

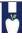

75

## Authorization to Fingerprint

You have applied for a position that requires the Oklahoma National Background Check Program (ONBCP) to examine any criminal history that you may have. The authority for this requirement is Title 63 O.S. § 1-1945 et. seq.

Applicant Information Applicant Date: 01/19/2014 Fee: \$10.00 ORI: OK1234567 DI 684 Name: Millie Testaide Address: 123 Main Street Alva, OK 74567 Date of Birth: 01/01/1961 Race: White Gender: Female Eye Color: Brown Weight: 125 Height: 5'4" Place of Birth: US: California

The detailed information in the Authorization to Fingerprint includes key data for scheduling the appointment with IdentoGo:

The DI # : 684
The last name: Testaide
The Date of Birth: 1/1/1961

Upon collecting the applicant's fingerprints, the LiveScan operator shall return this form to the applicant for the applicant's records.

Date Fingerprints Collected: \_\_\_\_\_\_ Initials of Live Scan operator.

(if not in the U.S.)

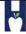

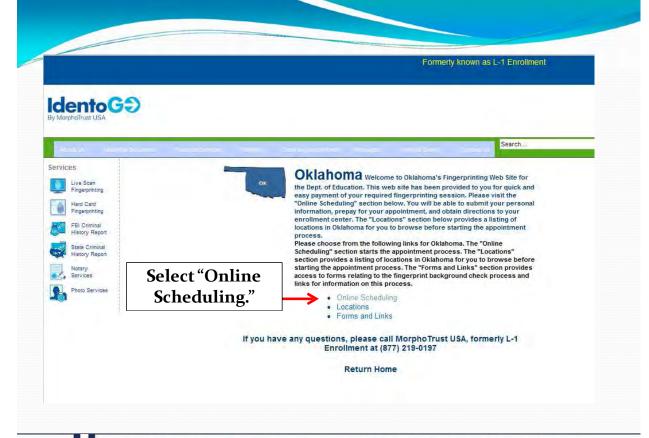

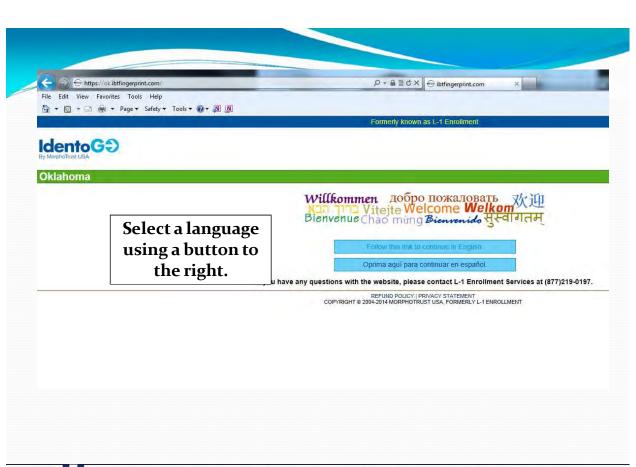

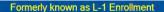

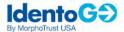

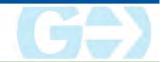

#### Oklahoma

## Welcome

Welcome. The following pages will ask you for information needed to schedule and process your background check. If you have problems feel free to call us at (877) 219-0197.

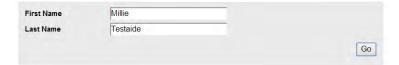

#### For Existing Appointments

I received a rejection notification and need to schedule an appointment.

I have an existing appointment I would like to change.

If you have any questions with the website, please contact L-1 Enrollment Services at (877)219-0197.

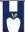

OKLAHOMA STATE DEPARTMENT OF HEALTH - CREATING A STATE OF HEALTH - WWW.HEALTH.OK.GOV

79

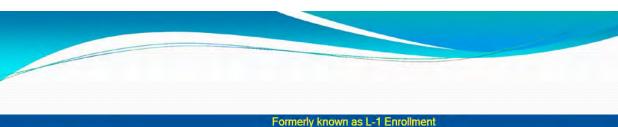

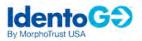

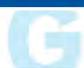

#### Oklahoma

# **Application Details**

Please choose your agency or program from the list below.

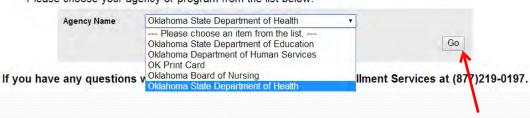

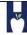

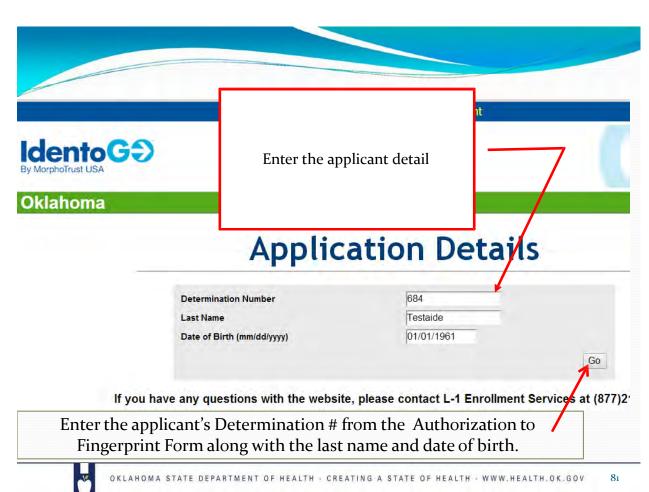

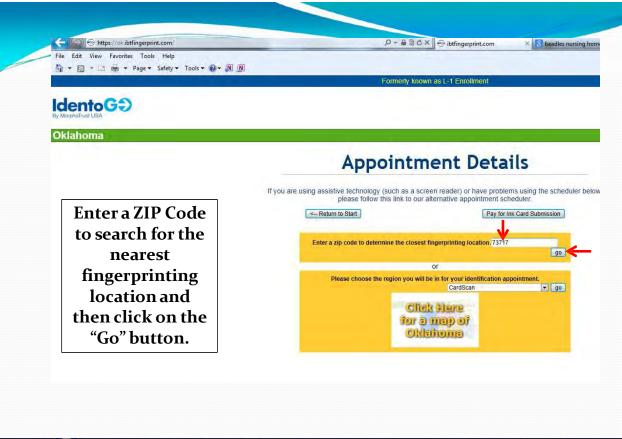

## **Appointment Details**

If you are using assistive technology (such as a screen reader) or have problems using the scheduler below, please follow this link to our alternative appointment scheduler.

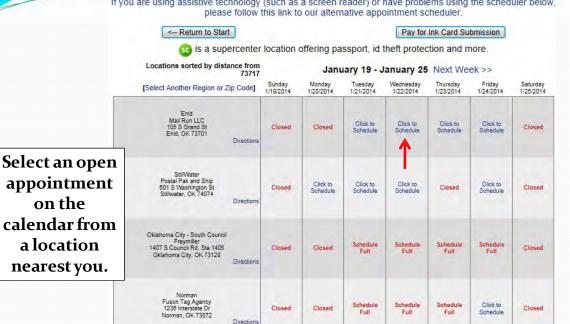

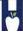

OKLAHOMA STATE DEPARTMENT OF HEALTH - CREATING A STATE OF HEALTH - WWW.HEALTH.OK.GOV

# **Appointment Details**

ising assistive technology (such as a screen reader) or have problems using the scheduler below, please follow this link to our alternative appointment scheduler.

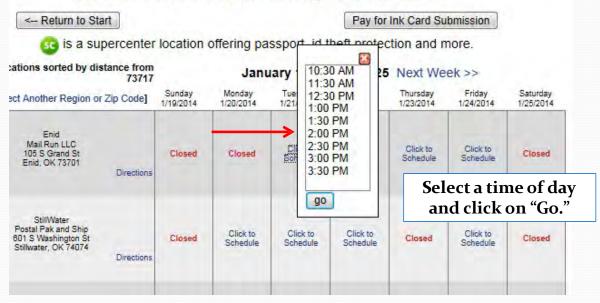

## **Applicant Information**

#### Instructions

Items marked with an \* are required. A red exclamation mark will appear to the right of any field that has an error. Click on the exclamation mark for a description of the error.

#### **Applicant Name**

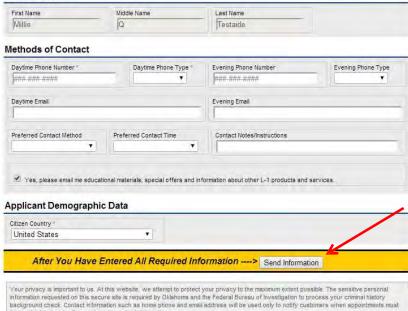

The applicant information is reviewed and additions are made as necessary.
Once you've completed the form, click on the "Send Information" button.

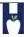

be rescheduled and will never be released to third parties.

OKLAHOMA STATE DEPARTMENT OF HEALTH - CREATING A STATE OF HEALTH - WWW.HEALTH.OK.GOV

85

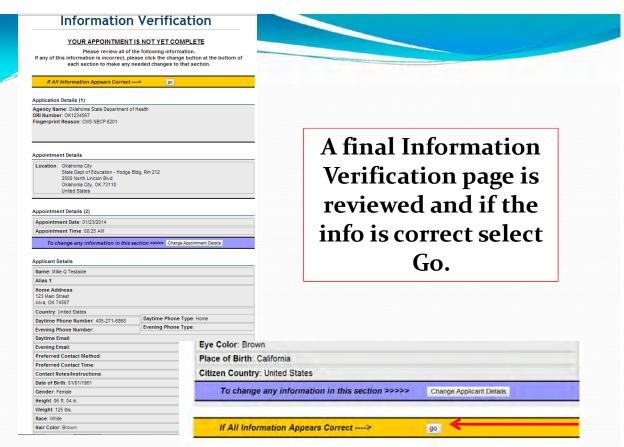

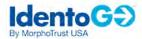

#### Oklahoma

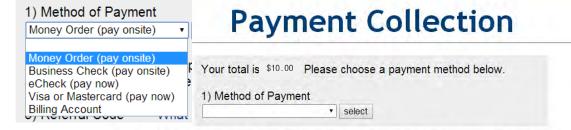

The applicant's Administrative Fee is collected or the applicant may arrange to pay on site by money order or business check.

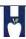

OKLAHOMA STATE DEPARTMENT OF HEALTH . CREATING A STATE OF HEALTH . WWW.HEALTH.OK.GOV

If paying by debit or credit card, final payment is made by selecting the "Continue to US Bank E-Pay, the IdentoGo payment portal.

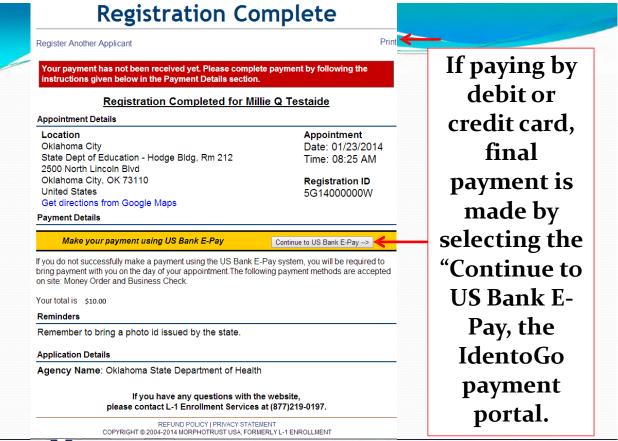

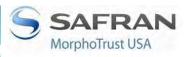

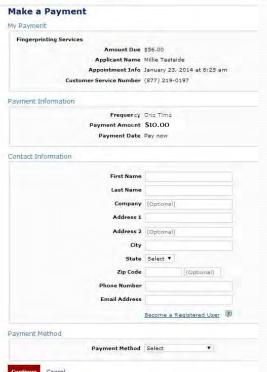

If paying by debit or credit card, payment source is entered here and submitted.

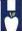

OKLAHOMA STATE DEPARTMENT OF HEALTH · CREATING A STATE OF HEALTH · WWW.HEALTH.OK.GOV

Idento G **Location Listing for OK** Please proceed to the registration page and register for your fingerprinting. Click here to schedule online or call toll-free (877) 219-0197 Location listing is accurate as of Sunday January 19th 2014 9:03:40 PM CST - locations are subject to change without notice. [Central] [North] [Northeast] [Northwest] [Southeast] [Southwest] Location Address Dates & Times Central Ada, OK. (126 N Oak Ave) [Map (opens new browser)] Mon - Fri 8:30 - 4:30 Chickasha Chickasha, OK. (1027 S Fourth St) [Map (opens new browser)] Mon - Fri 9:00 - 4:00 Duncan Duncan, OK. (1615 W Elk Ave) [Map (opens new browser)] Mon - Fri 9:00 - 5:00 Norman Norman, OK. (1238 Interstate Dr) [Map (opens new browser)] Mon - Fri 9:00 - 5:30; Sat 9:30 - 12:30 Oklahoma City - South Council Oklahoma City, OK. (1407 S Council Rd, Ste 1405) [Map (opens new browser)] Mon - Fri 8:30 - 5:00 kmulgee Okmulgee, OK. (223 West 6th Street) [Map (opens new browser)] Mon-Thurs 8:30-4:00 From the original Mon - Fri 10:00 - 4:00 Stillwater, OK. (601 S Washington St) [Map (opens new browser)] link, you can also lorth get a list of onca City Mon - Thu 8:00 - 11:30 Ponca City, OK. (111 W Grand Ave) [Map (opens new browser)] ack to top fingerprinting ortheast locations across Mon - Fri 9:00 - 11:00 & 2:00 - 4:00 Tulsa, OK. (6542 E 91st St) [Map (opens new browser)] ick to top Oklahoma.

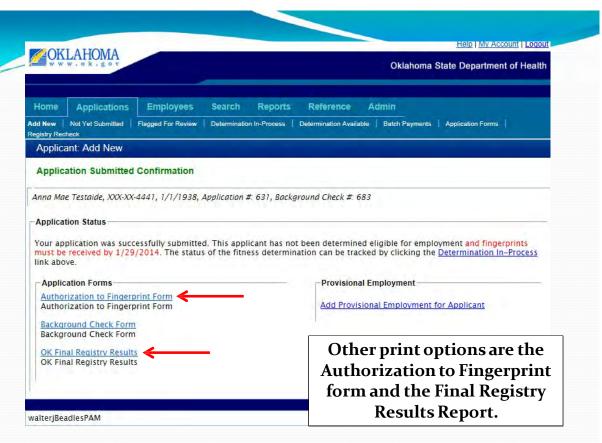

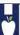

91

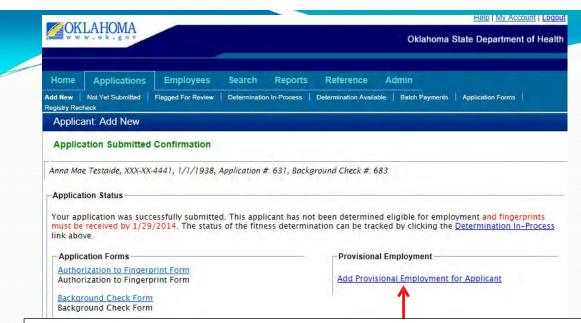

Now select 'Add Provisional Employment for Applicant' if you wish to provisionally hire the applicant during the pending fingerprinting and determination. An applicant may be provisionally hired for up to sixty (60) days.

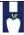

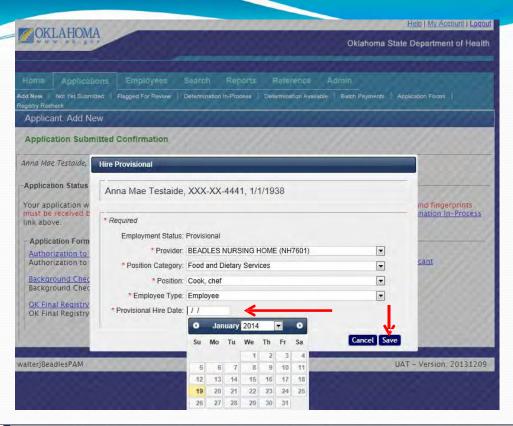

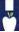

Help | My Account | Logout **OKLAHOMA** Oklahoma State Department of Health Applications Employees Search Reports Reference Admin Add New Not Yet Submitted | Flagged For Review | Determination In-Process | Determination Available | Batch Payments | Application Forms Applicant: Add New Application Submitted Confirmation Anna Mae Testaide, XXX-XX-4441, 1/1/1938, Application #: 631, Background Check #: 683 Your application was successfully submitted. This applicant has not been determined eligible for employment and fingerprints must be received by 1/29/2014. The status of the fitness determination can be tracked by clicking the Determination In-Process link above. Application Forms Provisional Employment Authorization to Fingerprint Form Employment has been saved. Authorization to Fingerprint Form Background Check Form Background Check Form **OK Final Registry Results OK Final Registry Results** walteriBeadlesPAM UAT - Version: 20131209

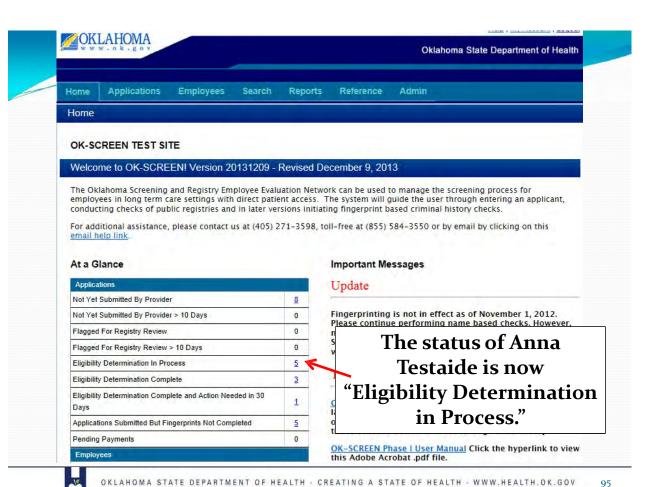

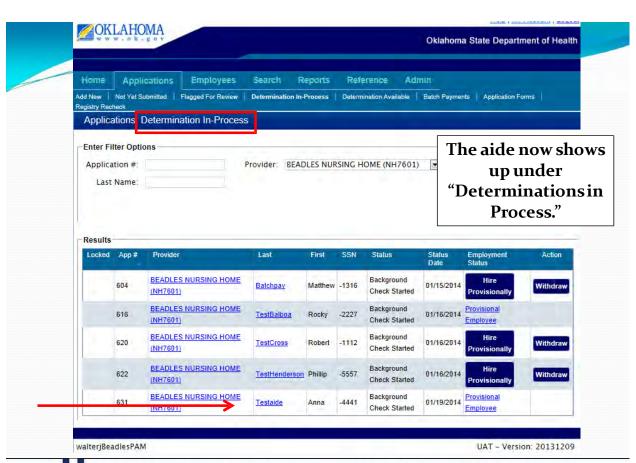

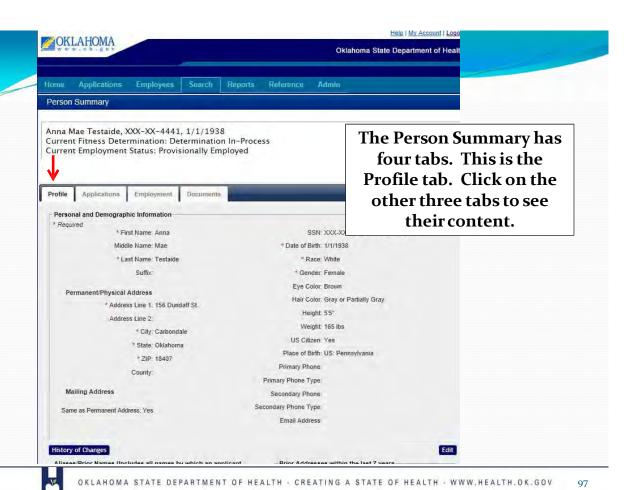

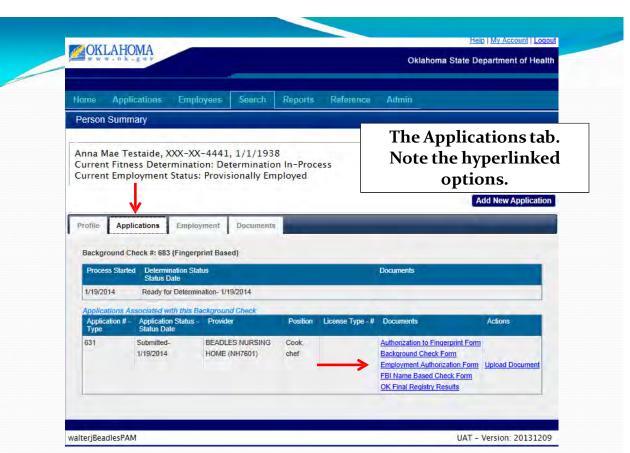

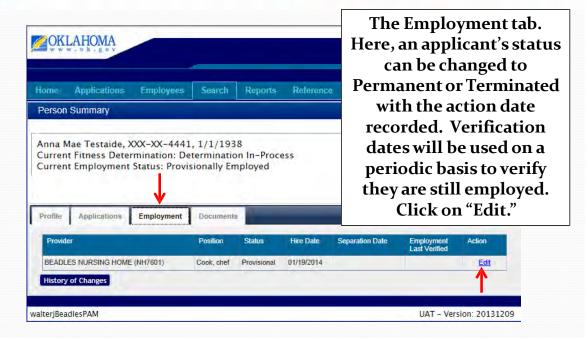

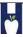

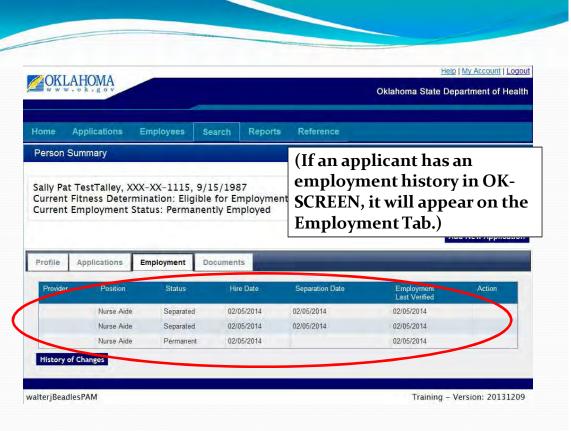

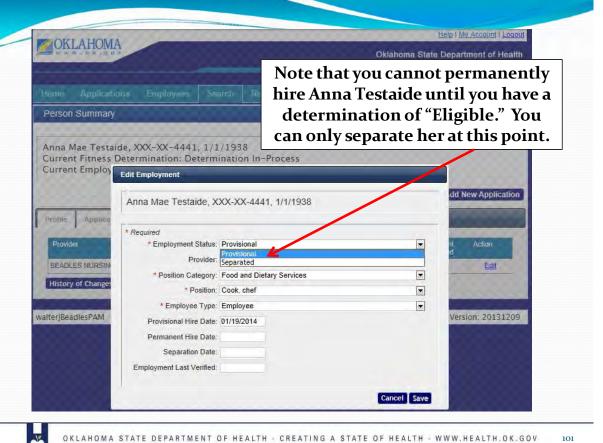

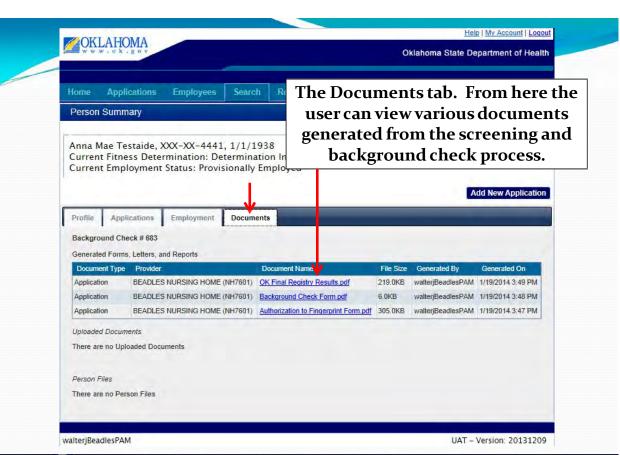

Let's look at what happens when an applicant is already in the system. This is what a different provider would see when entering an application for the same aide. From the *Add New* screen a new applicant's SSN and last name have been entered. Select *Search*.

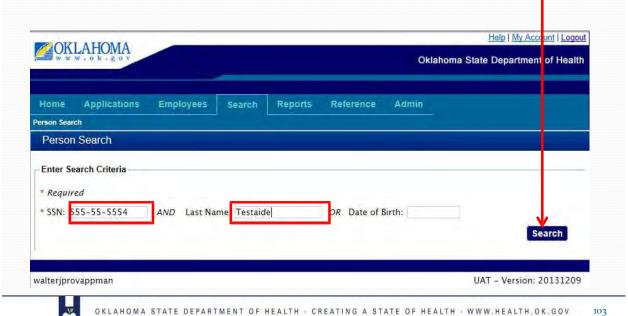

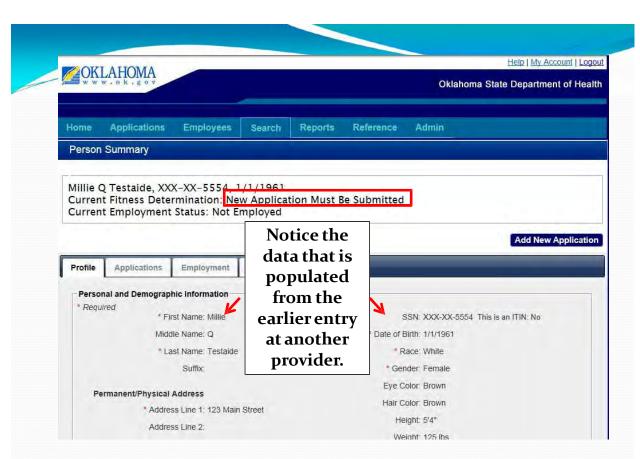

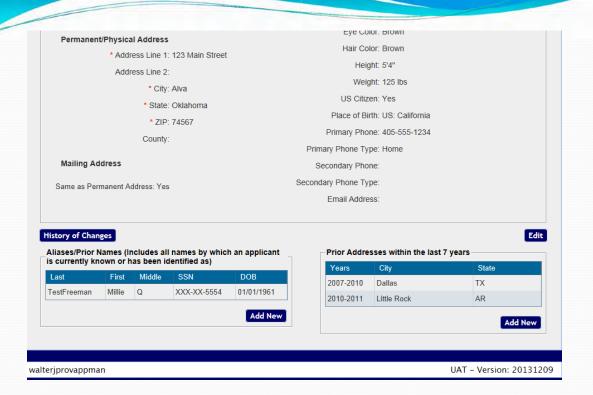

T

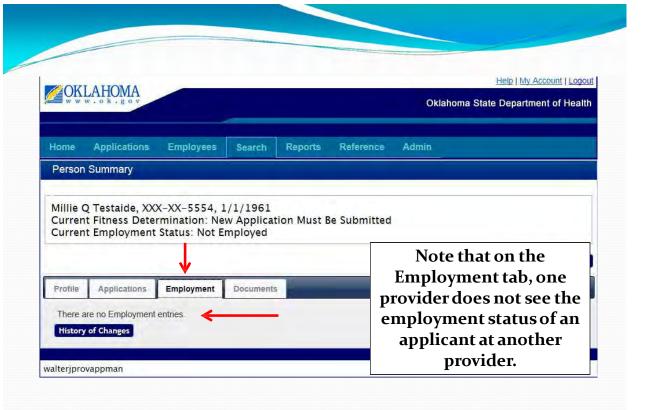

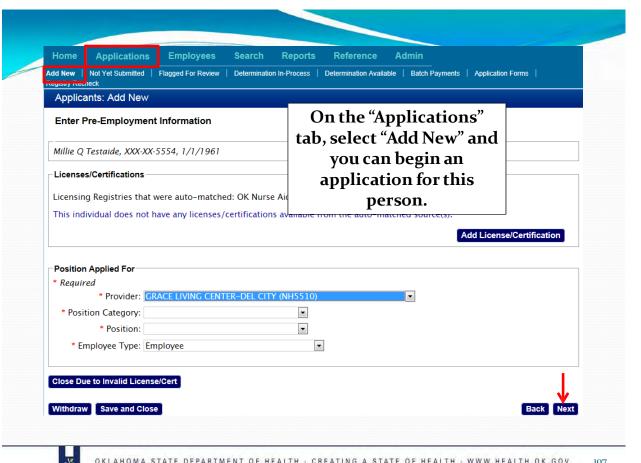

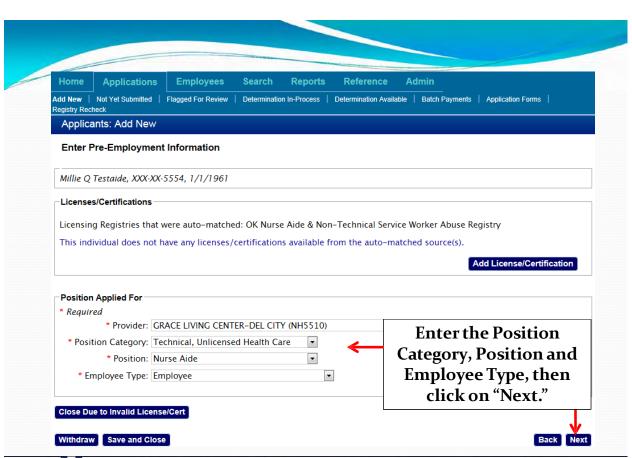

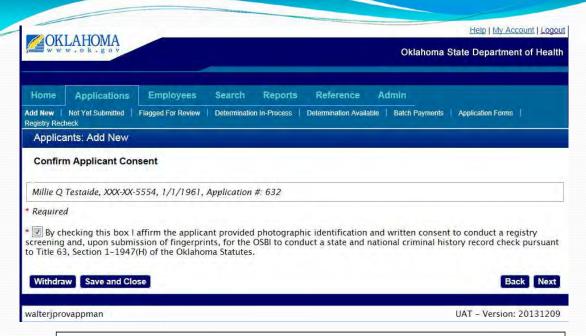

# Continue to follow the process of entering an applicant as previously shown...

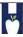

OKLAHOMA STATE DEPARTMENT OF HEALTH - CREATING A STATE OF HEALTH - WWW.HEALTH.OK.GOV

100

## When the Determination has been made by the ONBCP, this causes the Provider Account Manager at the provider initiating the application to receive an email like this:

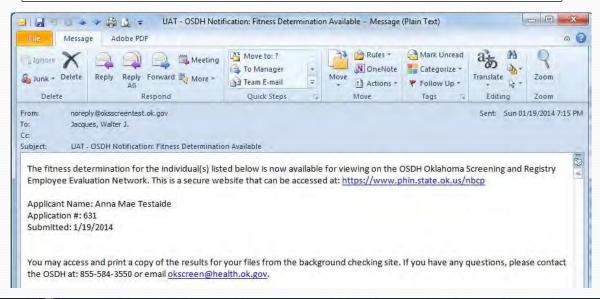

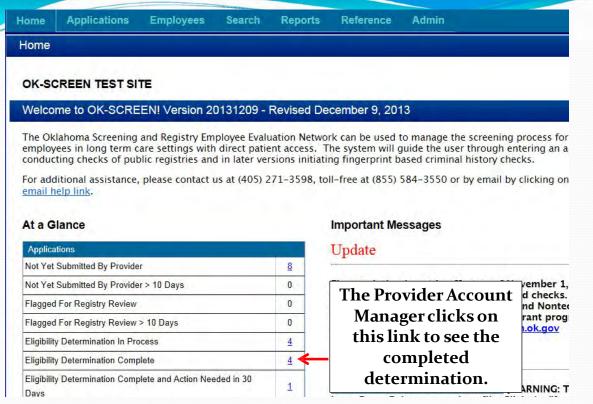

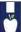

Applications: Determination Available **Enter Filter Options** Provider: BEADLES NURSING HOME (NH7601) Application #: Determination Date: to Determination: Employment: Search Results BEADLES NURSING 12/16/2013 Permanent Employee Close Without Hiring 574 Shirley -0389 Eligible (NH7601) BEADLES NURSING 01/13/2014 598 Permanent Employee Click on the "Hire" (NH7601) button next to Anna... NURSING 600 Hire Close Without Hiring HOME (NH7601) NURSING Testaide Eligible 01/19/2014 -4441 (NH7601) walterjBeadlesPAM UAT - Version: 20131209

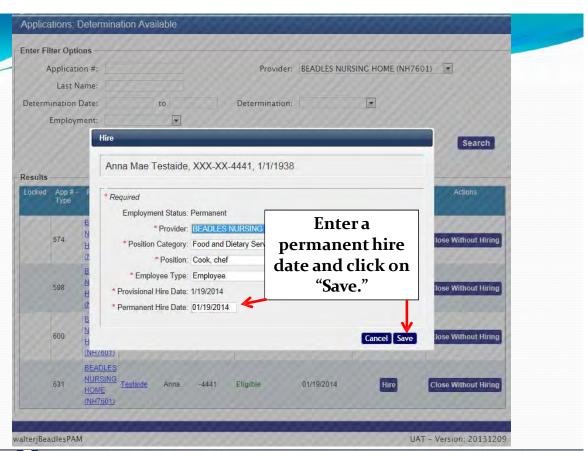

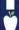

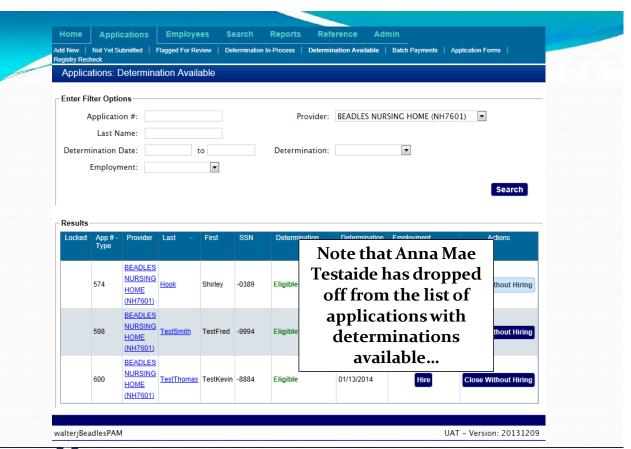

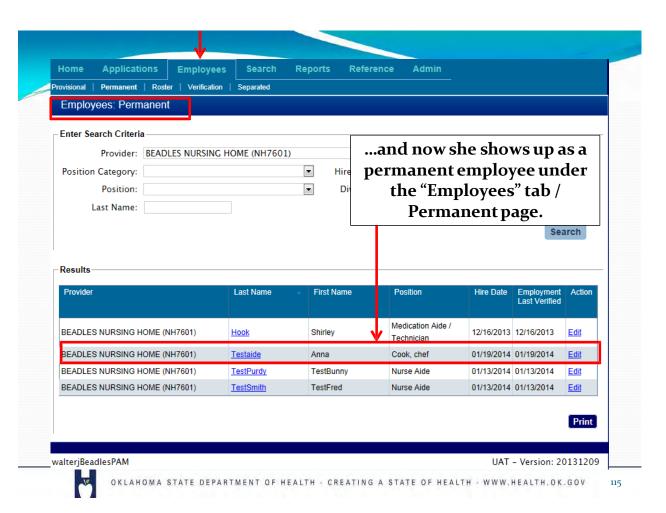

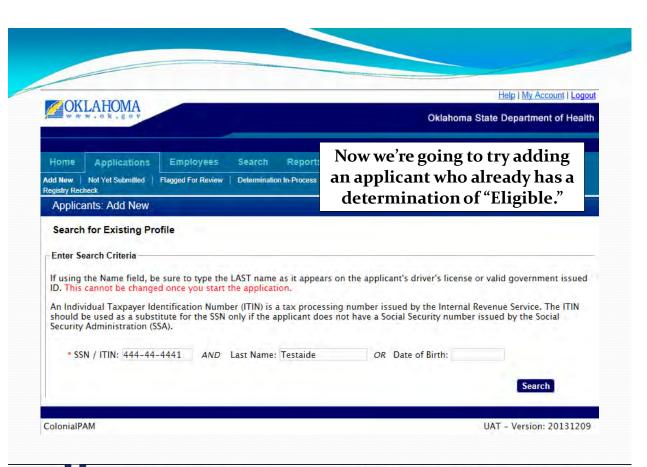

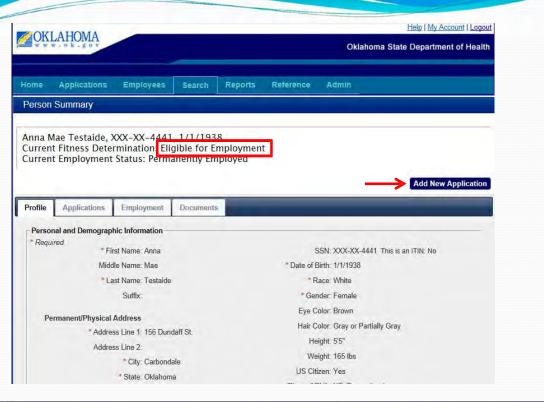

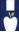

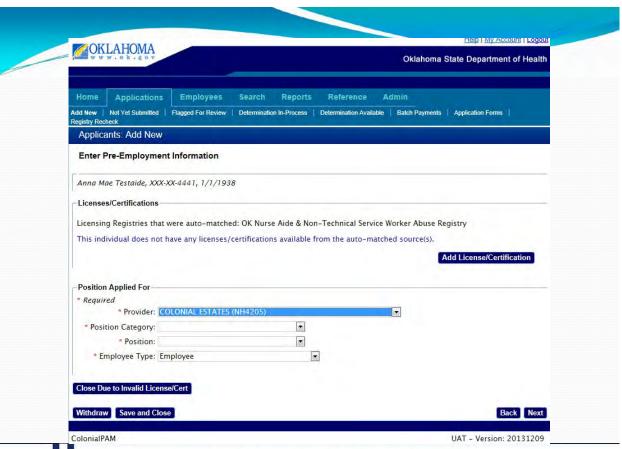

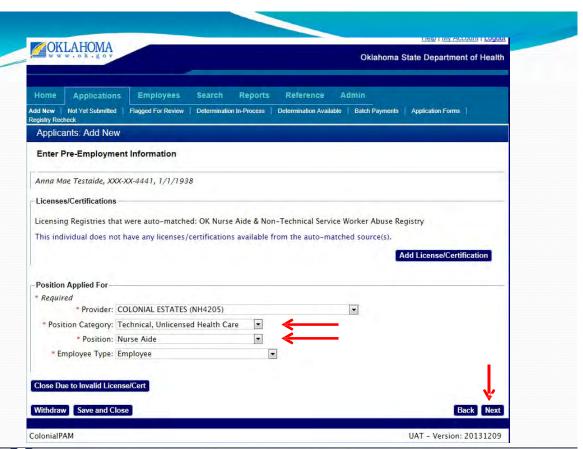

T.

OKLAHOMA STATE DEPARTMENT OF HEALTH . CREATING A STATE OF HEALTH . WWW.HEALTH.OK.GOV

Help | My Account | Logou **OKLAHOMA** Oklahoma State Department of Health **Employees** Reports **Applications** Add New | Not Yet Submitted | Flagged For Review | Determination In-Process | Determination Available | Batch Payments | Application Forms | Registry Recheck Applicants: Add New Confirm Applicant Consent Anna Mae Testaide, XXX-XX-4441, 1/1/1938, Application #: 633 \* Required 🖳 By checking this box I affirm the applicant provided photographic identification and written consent to conduct a registry screening and, upon submission of fingerprints, for the OSBI to conduct a state and national criminal history record check pursuant to Title 63, Section 1-1947(H) of the Oklahoma Statutes. Withdraw Save and Close Back Next UAT - Version: 20131209 ColonialPAM

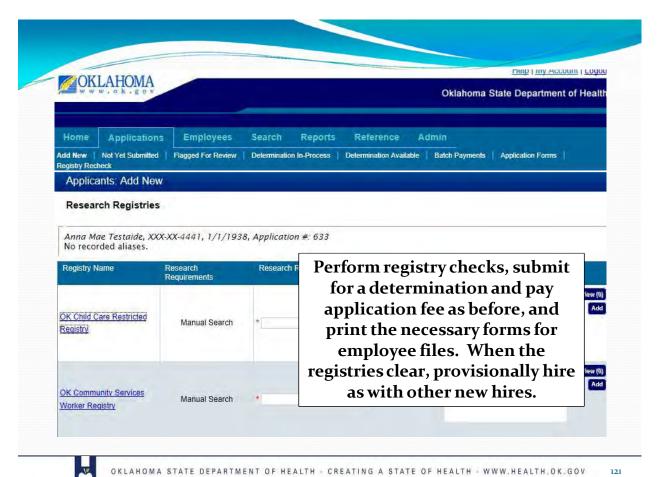

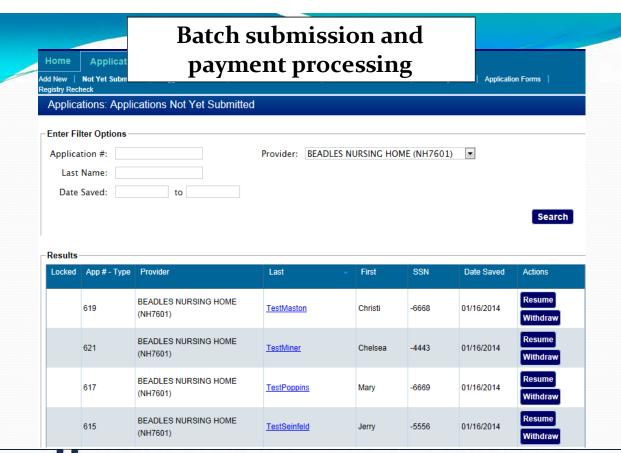

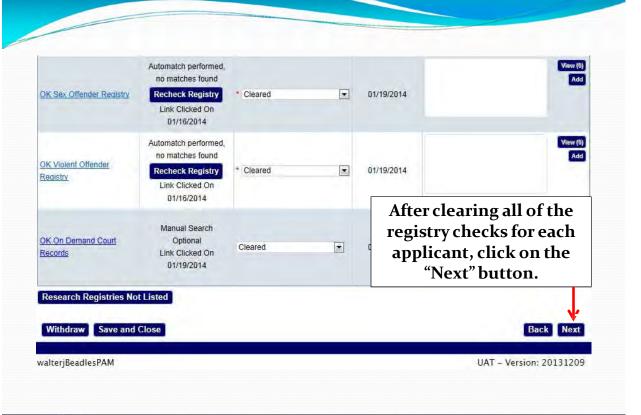

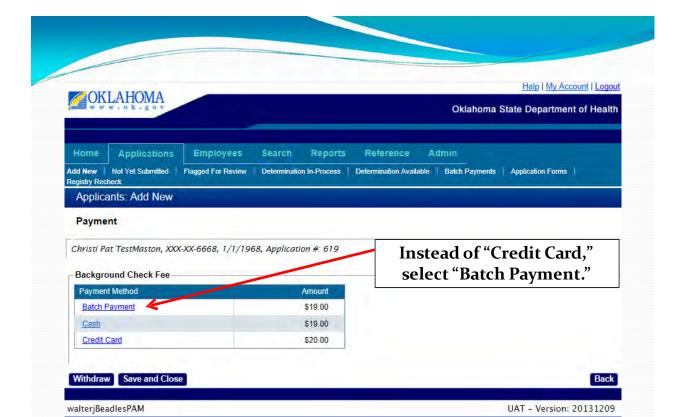

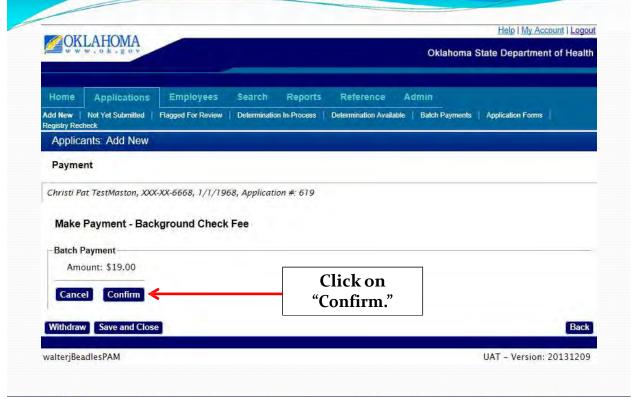

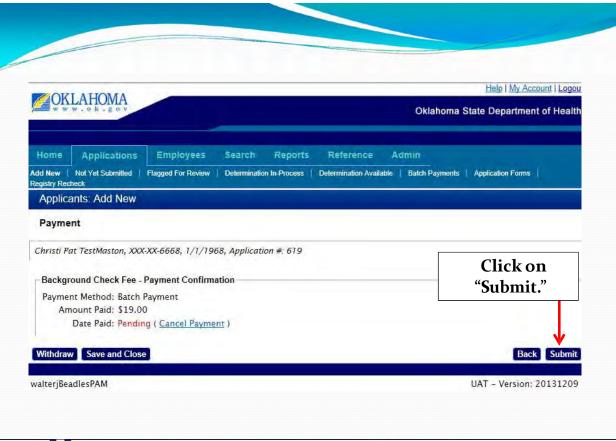

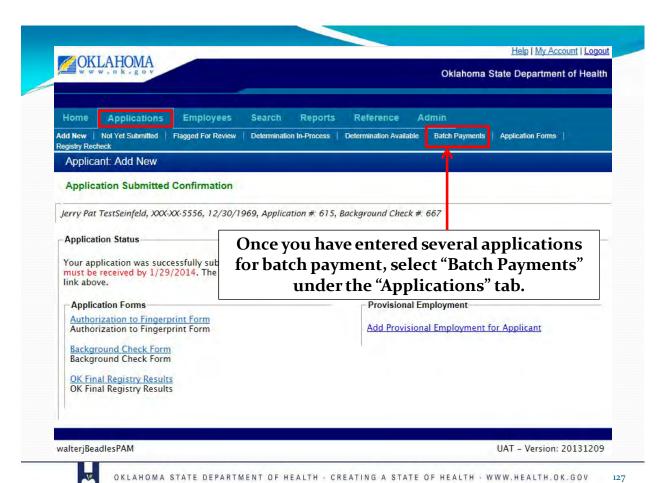

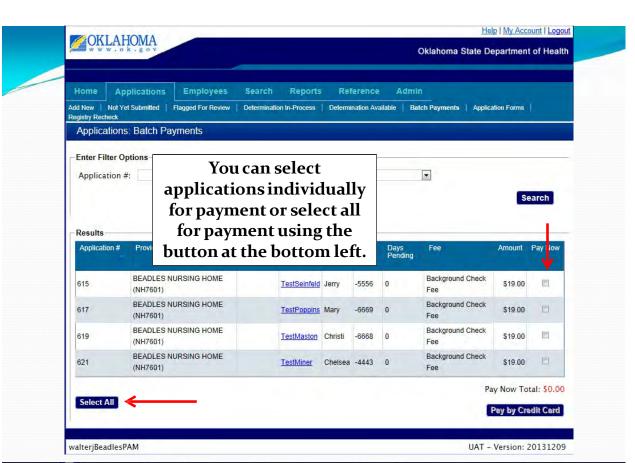

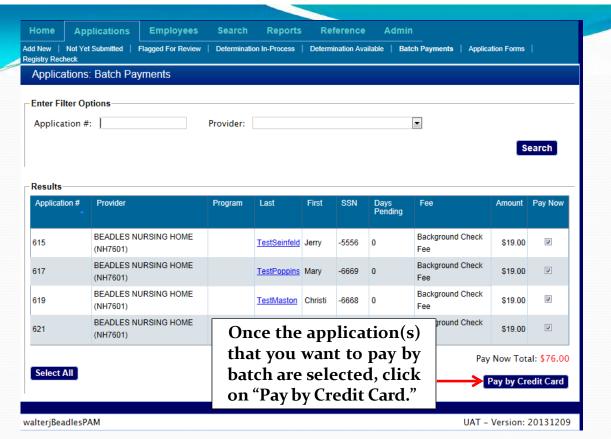

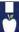

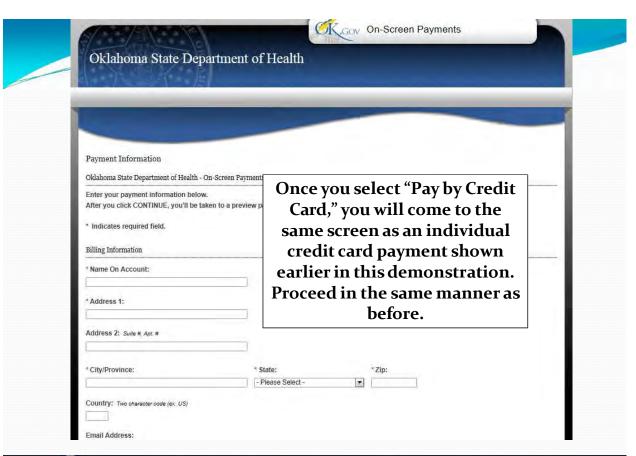

## Viewing a Criminal History Report

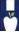

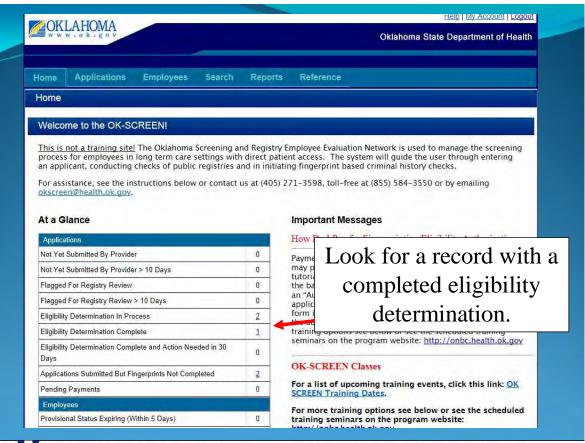

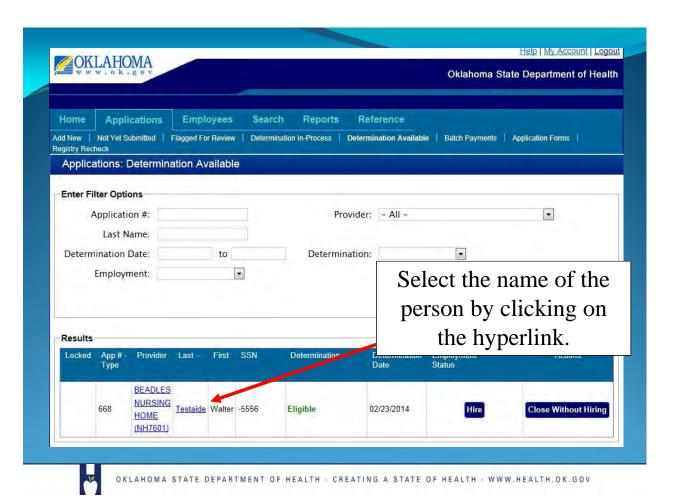

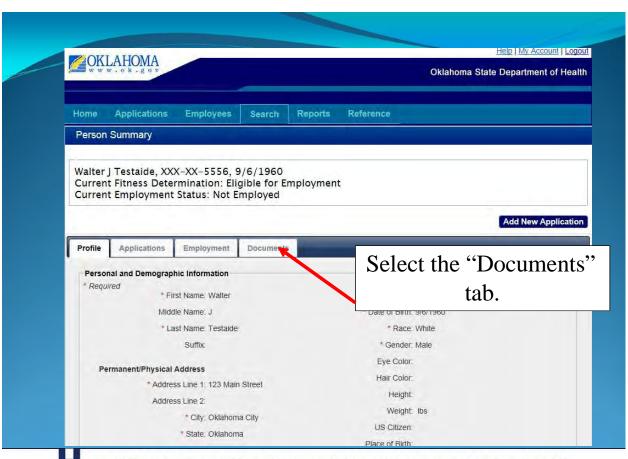

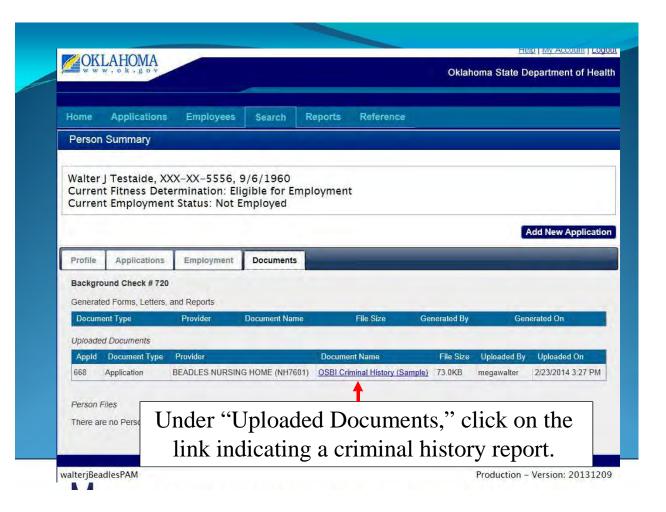

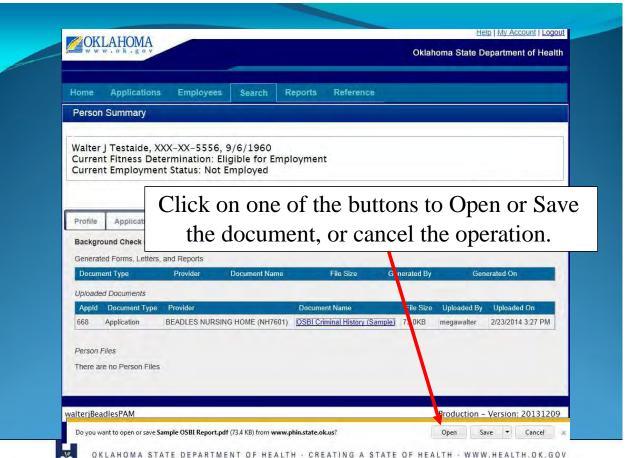

OKLAHOMA STATE BURBAU OF INVESTIGATION

IDENTIFICATION DIVISION

6600 NORTH HARVEY 80TTE 300

OKLAHOMA CITY, OKLAHOMA 73116

THE POLICITING OSBI RECORD IS SUBJECT TO THE OKEAHOMA OPEN RECORDS ACT, INFORMATION SHOWN ON THIS CRIMINAL HISTORY REPRESENTS DATA PURPLISHED TO OSBI BY FINGHERRIPT CONTRIBUTORS, DISTRICT ATTORNEYS, AND COURT RECORDS. WHERE

The .pdf document with the criminal history report will open and look something like this (minus the redacted content).

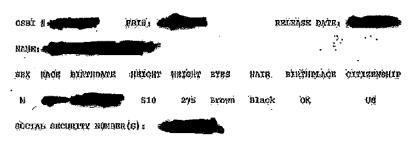

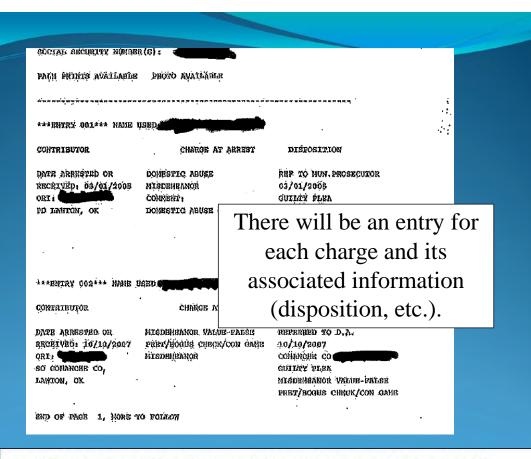

This concludes the demonstration. Browse the application by clicking on the various options. You may enter real data from an applicant to screen the employee.

If you note an error or problem in OK-SCREEN please make a note of it. You may capture the screen image by pressing your print screen (PrtScn) button and pasting the image (Ctrl-V) in an email, or Word document, and sending it to the OK-SCREEN staff here: okscreen@health.ok.gov.

You may also contact the helpline at 405-271-3598 or toll free 1-855-584-3550.

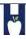

OKLAHOMA STATE DEPARTMENT OF HEALTH . CREATING A STATE OF HEALTH . WWW.HEALTH.OK.GOV

139

## To become a LiveScan fingerprinting site:

### **Contact:**

Morpho Trust (877) 219-0197

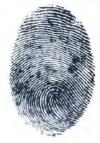

Note: You must be willing to provide fingerprinting services to the public and not only your employees if you become a fingerprinting vendor. Staff participating will be subject to a background, credit and drug-screen check.

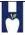

## TITLE 310. OKLAHOMA STATE DEPARTMENT OF HEALTH CHAPTER 2. PROCEDURES OF THE STATE DEPARTMENT OF HEALTH

#### SUBCHAPTER 29. Criminal History Background

#### Checks 310:2-29-1. Purpose

These rules implement the Long Term Care Security Act as established at Title 63 O.S. Section 1-1944 et seq., as amended.

310:2-29-2. [RESERVED]

#### 310:2-29-3. Implementation

(a) Authority. Title 63 O.S. Section 1-1947(Y) authorized the Department to establish through rulemaking the effective dates of subsections D through V of Section 1-1945 of Long Term Care Security Act, by category of employer.

(b) Effective dates. The effective dates for subsections D through V of Section 1-1947 (relating to screening and fingerprint based background checks) are defined below.

(1) For the following, compliance may begin February 1, 2014, but shall be required no later than March 1, 2014:

(A)Ad u lt Day Care Centers as defined by Section 1-872 of Title 63 of the Oklahoma Statutes; and

(B) Residential care homes as defined by Section 1-820 Title 63 of the Oklahoma Statutes.

(2) For Specialized Nursing Facilities licensed pursuant to Title 63 O.S. Section 1-1901 et seq., compliance may begin February 1, 2014, but shall be required no later than April 1, 2014: (3) For the following employers, compliance may begin February 1, 2014, but shall be required no later than May 1, 2014:

(A)Applicants for employment with the State Department of Health and Department of Human Services whose responsibilities include working inside long term care facilities, pursuant to Title 63 O.S. Section 1-1947(A)(1); and

(B) Nursing Facilities licensed pursuant to Title 63 O.S. Section 1-1901 et seq.,

(4) For the following employers compliance may begin February 1, 2014, but shall be required no later than June 1, 2014:

(A)Continuum of Care or Assisted Living facilities licensed pursuant to Title 63 O.S.

Section 1-890.1 et seq; and

(B)Hospice programs licensed pursuant to Title 63 O.S. Section 1-860.1 et seq.

(5)For Medicare Certified Home Care Agencies licensed pursuant to Title 63 O.S. Section 1-1960 et seq., compliance may begin February I, 2014, but shall be required no later than July 1, 2014.

(6) For all other employers defined in Title 63 O.S. Section 1-1945(4), compliance may begin February 1, 2014, but shall be required no later than August 1, 2014.

(7) For Nurse Aide Scholarship Programs operated under contract with the Oklahoma Health Care Authority compliance may begin July 1, 2014, but shall be required no later than August 1, 2014.

(8) For staffing agencies or independent contractors as defined in Title 63 O.S. Section 1-1945(4), compliance shall match the contracted employer.

(9)Pursuant to Title 63 O.S. Section 1-1947(1)(5), Medicaid home and community-based services waive red providers as defined in Section 1915 (c) or 1915 (i) of the federal Social Security Act may voluntarily participate in the submission of finger prints tor applicants. In lieu of finger printing, said providers shall obtain a name-based state criminal history record check from the [Ok lahom a State B ureau of I nvestigation! at the tee established in Section 150.9 of Title 74 of the Oklahoma Statutes. No other tees shall apply to said providers relying on a name-based state criminal history record check. The determination of employment eligibility shall be made by said providers based on the criteria established in subsection D of [Title 63]

O.S. Section 1-1947].

(c) Nurse Aide Scholarship Programs. For the purposes of complying with Title 63 O.S. Section 1 -1947(G) (related to conducting a registry screening and criminal history record check), the Nurse Aide Scholarship Program may refer the applicant's application and release to the Department for registry screening and authorization to collect fingerprints.

(d)Alternate Name Based Background Check. Where the Department is unable to authorize the collection and submission of fingerprints through an authorized collection site pursuant to Title 63 O.S. Section 1-1947CD, the Department shall conduct a name based search of the applicant in the criminal history database maintained by the Oklahoma State Bureau of Investigation.

310:2-29-4. [RESERVED]

#### 310:2-29-5. Appeals

(a)Notice. A determination by the Department that finds an applicant not eligible for employment will result in a notice to the applicant to include the reasons why the applicant is not eligible for employment and a statement that the applicant has a right to appeal the decision made by the Department regarding the employment eligibility. The notice shall also include infOrm ation regarding where to file and describe the appellate procedures [63 O.S. § 1-1947(K)(2)].

- (b) Days to initiate an appeal. Pursuant to Title 63 O.S. 1-1947(T)1), any individual who has been disqualified from or denied employment by an employer pursuant to Title 63 O.S. Section 1-1947 may file an appeal with the Department within thirty (30) days of the receipt of the notice of disqualification.
- (c)Types of appeals. An applicant may appeal the determination by:
  - (1) Challenging the finding that the applicant is the true subject of the results from a name-based registry background check;
  - (2) Challenging the criminal history record as inaccurate; or
  - (3) Requesting a waiver which gives the applicant the opportunity to demonstrate that the applicant should be allowed to work because he or she does not pose a risk to patients, facilities or their property.
- (d) Inaccu racy of criminal history record. To demonstrate that the criminal history record is inaccurate, the applicant shall submit to the Depattment written documents, issued and certified by a governmental entity that demonstrate that the information contained in the criminal history report is inaccurate.
- (e) Criteria for consideration in a waiver review. Pursuant to Title 63 O.S. Section 1-1947(T)(2), the Department shall consider the following criteria in considering whether the applicant merits a waiver of the applicant's determination of ineligibility:
  - Cl) The time elapsed since the disqualifying criminal conviction, whether the applicant has fulfilled the sentence requirements, and whether there are any subsequent arrests or convictio

#### of any nature;

- (2) Any extenuating circumstances such as the offender's age at the time of conviction, substance abuse history and treatment, or mental health issues and treatment;
- (3) Rehabilitation as demonstrated by character references and recommendation letters from past employers, the applicant's record of employment history, education, and training subsequent to conviction; and
- (4)The relevancy of the particular disqualifying information with respect to the proposed employment of the individual to include the job type and duties, the extent to which the applicant has unsupervised access to service recipients, whether the crime was committed against a vulnerable child or adult, and whether the conviction was related to an employer subject to the requirements of the Long Term Care Security Act.
- (e) Where to tile. The applicant's appeal shall be submitted in writing to the Administrative Hearings Clerk for the Oklahoma State Department of Health, 1000 Northeast 10<sup>111</sup> Street.
- Oklahoma City, OK 731 17, and shall address the criteria specified in (d) of this Section and how the applicant merits a waiver of the disqualification from employment.
- CD Conduct of hearing. The appeal shall be conducted as an individual proceeding pursuant to this Chapter and the Administrative Procedures Act.

#### Barrier Offenses for the Certified Nurse Aide Effective November 1, 2012 63 O.S. § 1-1950.1 (OSCN 2012)

Title 63, Section 1-1950.1(C) 1. If the results of a criminal history background check reveal that the subject person has been convicted of, pled guilty or no contest to, or received a deferred sentence for, a felony or misdemeanor offense for any of the following offenses in any state or federal jurisdiction, the employer shall not hire or contract with the person:

- a. abuse, neglect or financial exploitation of any person entrusted to the care or possession of such person,
- b. rape, incest or sodomy,
- c. child abuse,
- d. murder or attempted murder,
- e. manslaughter,
- f. kidnapping,
- g. aggravated assault and battery,
- h. assault and battery with a dangerous weapon, or
- i. arson in the first degree.
- 2. If less than seven (7) years have elapsed since the **completion of sentence**<sup>1</sup>, and the results of a criminal history check reveal that the subject person has been convicted of, or pled guilty or no contest to, a felony or misdemeanor offense for any of the following offenses, in any state or federal jurisdiction, the employer shall not hire or contract with the person:
  - a. assault.
  - b. battery,
  - c. indecent exposure and indecent exhibition, except where such offense disqualifies the applicant as a registered sex offender,

**Note:** Possession of a Schedule I through

Controlled Dangerous Substances Act is

V drug as defined by the Uniform

no longer a barrier offense.

- d. pandering,
- e. burglary in the first or second degree,
- f. robbery in the first or second degree,
- g. robbery or attempted robbery with a dangerous weapon, or imitation firearm,
- h. arson in the second degree,
- i. unlawful manufacture, distribution, prescription, or dispensing of a Schedule I through V drug as defined by the Uniform Controlled Dangerous Substances Act,
- j. grand larceny, or
- k. petit larceny or shoplifting.

<sup>&</sup>lt;sup>1</sup>Pursuant to 63 O.S. § l-1950.l(A)(5), "Completion of the sentence" means the last day of the entire term of the incarceration imposed by the sentence including any term that is deferred, suspended or subject to parole.

#### **Oklahoma State Department of Health**

Oklahoma Screening and Registry Employee Evaluation Network (OK-SCREEN)

End User Security Agreement

| Facility/Company Name:  Please attach a list of all related entities for which this accomprovider license number for each facility. If you are an plying                                                                                                    |                                                                                                    |
|----------------------------------------------------------------------------------------------------|----------------------------------------------------------------------------------------------------|
| provider license numberfor each facility. If you are applying                                                                                                    | g for only one facility enter the ucense number below.                                                                                                    |
| License Number: (The facility/provider license account must be provided. Otherwise, indicate staffing age app licable.)                                                                                                    | e numberfor eachfacility to be accessed under this encyor independent contractoras                                                                                                    |
| Please submit only one Provider End-User Security Agreer agreement will act as an administrator of accounts for all account holder will be responsible for collecting and maint additional accounts created in OK-SCREEN for the identifithose accounts. The holder of the account established by accounts for their related entities.                                                                                                    | related entities identified with this application. The staining End-User Security Agreements for any fied related entities and for issuing and maintaining                                                                                                    |
| First Na me: ———                                                                                                    | Middle Initial:                                                                                                    |
| Last Na me: —                                                                                                    |                                                                                                    |
| Address:                                                                                                    |                                                                                                    |
| Proposed User Name: — Phone#:                                                                                                    |                                                                                                    |
| Email:                                                                                                    |                                                                                                    |
| Provider End User S                                                                                                    | Security Agreement                                                                                                    |
| The Oklahoma Screening and Registry Employee Evaluation must register and secure a username and password before are not to be shared at any time. All users must secure a userstate Department of Health (OSDH) OK-SCREEN System and your company are entirely responsible for maintaining Provider User Administrators are responsible for disact Furthermore, you and your company are entirely responsible company must not(fy the OK-SCREEN program office immedyour username and password or any other breach of secur (405) 271-3598 or send an E-mail to okscreen@health.ok.go | on Network (OK-SCREEN) is password protected. You you access the secured site. Username and passwords seer name and password fl-om an authorized Oklahoma as Administrator or Provider User Administrator. You get the confidentiality of your username and password. Abling the user accounts of terminated employees, ble for all activities that occur on this site. You or your ediately of any known or suspected unauthorized use of rity. Contact the OK-SCREEN program office at gov. |
| My signature acknowled ges and confirms that I have read, stated in this Provider End User Security Agreement form.                                                                                                    | understand, and accept the terms and conditions as                                                                                                    |
| Signature of Account Applicant                                                                                                    | Date                                                                                                    |
| THIS FORM REQUIRES THE SIGNATURE OF AN AUTH<br>ENTITY. THIS IS GENERALLY NOTTHE ADMINISTRATOR                                                                                                    |                                                                                                    |
| Printed Name of Authorized Person Signing for the Licensed Operating Entity                                                                                                    | Official Title or Position                                                                                                    |
| Signature of Authorized Person                                                                                                    | Date                                                                                                    |

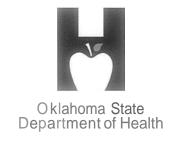

Creating a State of Health

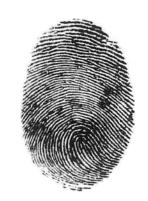

# PERSONNEL FILE REQUIREMENTS

- OK-Screen Consent and Release
- OK-Screen Final Registry Results
- OK-Screen Letter of Clearance
- Application
- Copy of Photo ID

(OSBI Report-not required, but available if there is a charge on the record)

# Registry and Criminal History Record Check Consent and Release Form

This form is a provided as a courtesy for the use of employers. Other versions of this form may also be used for the purposes of Title 63 O.S. § 1-1947(H), which requires that an applicant shall provide the employer a government photo identification of the applicant and written consent for the employer to conduct a registry screening and the Bureau [Okla. State Bureau of Investigation (OSBI)] to conduct a state and national criminal history record check under this section. The employer shall maintain the written consent and information regarding the individual's identification in their files for audit purposes.

For the purposes of documenting the individual's identification, it is recommended a copy of the identification be maintained with the applicant's written consent.

#### Employer must retain the signed applicant consent.

Instructions to Applicant: Prior to employment with an employer subject to the Long Term Care Security Act [63 O.S. 1-1945 et. seq.], an applicant must consent to a check of state and/or national licensure, certification, abuse, exclusion and offender registries, and fingerprinting for a state and national criminal history records check as required. Applicants with an active employment history in OK-SCREEN or previously fingerprinted for a license, certification or permit in Oklahoma where the authority having jurisdiction for the license, certification, or permit employs electronic criminal history monitoring, may not require fingerprinting. With your written consent below, the employer will submit your information through the OK-SCREEN portal for checks against state and national registries. If cleared, and the employer wishes to proceed, you will be notified via email or telephone the employer has authorized you to schedule an appointment for fingerprinting. You will be responsible for a Ten Dollar (\$10) administrative processing fee at the time the appointment is scheduled unless the employer elects to pay the fee. You will have ten (10) calendar days to submit your fingerprints through an authorized collection site or your application shall be deemed withdrawn and your will be required to start the application process over. [63 O.S. § 1-1947(I)(4)]

<u>Declarations:</u> By signing this form I consent to registry screening and submission of my fingerprints to the Oklahoma State Bureau of Investigation (OSBI) for forwarding to the Federal Bureau of Investigation for the purpose of conducting a state and national criminal history records check pursuant to 63 O.S. § 1-1947(H). I understand that the results will be shared with the Oklahoma National Background Check Program (ONBCP) operated by the Oklahoma State Department of Health (OSDH).

I understand that if my criminal history record check results reveal information that prevents the Department from making a final determination of employment eligibility, I will be given notice and will have sixty (60) days to make any necessary corrections or additions for the Department to review. If I am unable to make corrections or additions to the record within the sixty (60) days, the Department shall deny eligibility based on the disqualifying results and shall notify me of my right to appeal. The notice shall include the reasons I was found not eligible for employment and a statement that I have a right to appeal the decision. [63 O.S. § 1-1947(K)]

I understand that should I be selected for employment, and as a condition of continued employment, I agree to report to the employer immediately upon being arraigned, indicted, convicted, or pleading guilty or nolo contendere to one or more of the criminal offenses applicable to my license, certification, permit or employment class; or upon being the subject of a substantiated finding on a registry as described in this *Consent and Release* and Title 63, Section 1-1947. I further understand that reporting of an arraignment under this subsection may be cause for leave without pay, placement under direct supervision, restriction from direct patient access, termination, or denial of employment. [63 O.S. § 1-1947(Q)]

I understand the OSDH will store the records of an employer's enrolled employees, the results of the screening and criminal arrest records search, and an identifier issued by the OSBI for the purposes of receiving an automatic notification from the OSBI if a subsequent criminal arrest record submitted into the system matches a set of fingerprints previously submitted. Upon notification, the OSBI will immediately notify the Department and the Department will immediately notify the employee. Information in the database established under this subsection is confidential, is not subject to disclosure under the Oklahoma Open Records Act, and shall not be disclosed to any person except for purposes of this act or for law enforcement purposes. The employee shall promptly respond to Department inquiries regarding the status of an arraignment or indictment. Reporting of an arraignment or indictment under this subsection may be cause for leave without pay, placement under direct supervision, restriction from direct patient access, termination, or denial of employment. [63 O.S. § 1-1947(S)]

Pursuant to 63 O.S. § 1-1947(I)(1), the employer shall submit the applicant's name, any aliases, address, former states in which the applicant resided, social security number, and date of birth. Providing the requested information is voluntary; however, failure to furnish the information may affect timely completion or approval of your application. PLEASE PRINT CLEARLY:

This form requests this information for the purposes of a state and national criminal history records search.

These names must appear as recorded on your birth certificate or other official record.

| First Name:            | t Name: Middle Name:                    |                |                      |            |
|------------------------|-----------------------------------------|----------------|----------------------|------------|
| Maiden Name (If Appl   | laiden Name (If Applicable): Last Name: |                |                      |            |
| What Other Aliases/N   | ames Have You Used?                     |                |                      |            |
| Date of Birth:         | Place of Birth: _                       |                | Race/Ethn            | icity:     |
| Gender: □ Male □       | Female Height:                          | Weight:        | Hair Color:          | Eye Color: |
| Telephone Number: _    |                                         | Social S       | Security Number:     |            |
| Present Address:       |                                         |                |                      |            |
| Present City/State/Zip | :                                       |                |                      |            |
| In What Other States I | Have You Lived After 18                 | 3 Years Of Age | and what years lived | there?     |
|                        |                                         |                |                      |            |
| E-Mail Address:        |                                         |                |                      |            |

My signature acknowledges that I have read, understand and accept the terms and conditions outlined in this form. I consent to registry screening and submission of my fingerprints to the OSBI for forwarding to the FBI for conducting a state and national criminal history records check.

Applicant's Signature Date

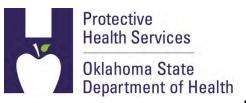

#### **OK-SCREEN Authorization to Fingerprint**

You have applied for a position that requires the Oklahoma National Background Check Program (ONBCP) to examine any criminal history that you may have. The authority for this requirement is Title 63 O.S. § 1-1945 et. seq.

To initiate the criminal history check, please use the information in this form and the website link or phone number below to schedule an appointment for fingerprinting with IdentoGo, the approved fingerprint agent. No payment is required for Self Directed Care applicants. A local law enforcement site or other agent may collect your prints on an ink card. However, additional fees may apply and you must mail the ink card to IdentoGo after scheduling an ink-card submission through the IdentoGo website or over the phone.

Select **OKLAHOMA STATE DEPARTMENT OF HEALTH-OKSCREEN** from the drop-down menu when scheduling fingerprinting on the IdentoGo website or when contacting IdentoGo by phone:

http://www.l1enrollment.com/state/?st=ok Or call IdentoGo toll-free (877) 219-0197.

### YOU MUST PRESENT THIS FORM AND A CURRENT, VALID GOVERNMENT-ISSUED PHOTO IDENTIFICATION TO BE FINGERPRINTED (I.E. DRIVER'S LICENSE, STATE ID, MILITARY ID, ETC.)

The Oklahoma State Bureau of Investigation will provide your State and National criminal history results to the ONBCP by means of a secure, web-based system. The ONBCP will review the criminal history information and advise the facility where you are seeking employment whether you are eligible for hire based on the results of your State and National criminal history check.

Please note that if you have a conviction for a barrier offense that would prevent you from working in that position, the ONBCP will notify you and the employer where you have applied. You will receive information on how you may appeal the decision. For information on barrier offenses, visit: <a href="http://onbc.health.ok.gov">http://onbc.health.ok.gov</a>

**Applicant Information** 

Applicant Date: 08/23/2016
ORI: OK920150Z
Determination Number: 168926

Reason For Fingerprinting: 8120 Long Term Care Applicant Title 63 OS 1-1947 Name:

**Tom Tester** 

Address: 123 Main St

#602

Norman, OK 73072

**Date of Birth:** 11/15/1985

Race: White Gender: Male

Eye Color: Blue

Weight: 210

Height: 6'2"

Place of Birth: US: Ohio (if not in the U.S.)

| Upon collecting the applicant's fingerprints | s, the LiveScan operator shall return this form to the applicant |
|----------------------------------------------|------------------------------------------------------------------|
| for the applicant's records.                 |                                                                  |
| Date Fingerprints Collected:                 | Initials of Live Scan operator:                                  |
|                                              |                                                                  |

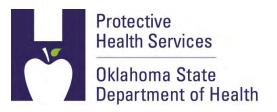

August 25, 2016

Not-A-Real Care Center 123 Main St Norman, OK

RE: Notification of Applicant Clearance: Christopher Chisholm Determination #: 168926

Dear Sir or Madam:

Pursuant to the Long Term Care Security Act, Title 63, of the Oklahoma Statutes, Section 1- 1944 et. seq., this letter is to advise you that the Federal Bureau of Investigation and Oklahoma State Bureau of Investigation reported no disqualifying convictions for the above referenced applicant. This final clearance is based on information received through a nationwide and statewide criminal history screening, using fingerprints and other information submitted for that purpose by the referenced applicant.

In order to show compliance with the requirements of the Long Term Care Security Act, this Notification of Clearance and the Final Registry Results report must be available for inspection for the duration of the applicant's employment.

This applicant will now appear in your Determination Available queue in OK-SCREEN. Select "Hire" or "Close without Hiring," as applicable. Pursuant to Title 63, O.S. Section 1- 1947(V), employers must maintain the status of employees in OK-SCREEN and annually validate an employee's continued employment or separation date. You must validate employment annually in OK-SCREEN to maintain a monitored criminal history.

If you have additional questions, you may contact us at the Oklahoma National Background Check Program at (405) 271-3598, toll-free 855-584-3550. You may also find helpful information at our website: http://onbc.health.ok.gov.

Sincerely,

James W. Joslin Service Director

Jams W. Jos L.

Oklahoma National Background Check Program

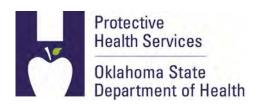

11/2/2016 2:14:10 PM

OSDH-ONBC-OKSCREEN 1000 Ne 10th Street Oklahoma City, OK 73117 OK-SCREEN
Oklahoma Screening and Registry Employee Evaluation Network
http://onbc.health.ok.gov
Oklahoma State Department of Health
1000 NE 10th
Oklahoma City, OK 73117
855-584-3550

405-271-2598

Application Detail related to Licensing and any Registry Events that may be associated with this Person.

#### **Applicant Information**

Application #: 162792

 Name:
 Tom Tester
 SSN:
 111-99-1111

 Address:
 201 South Drive
 Date of Birth:
 11/05/1980

Norman, OK 73072 Race: White

Gender: Male

County: Eye Color: Blue

Place of Birth:US: OklahomaHair Color:Brown

**Weight:** 210 **Height:** 6'2"

#### **License or Certification**

License/Certification information was not entered for this applicant.

| Name on License / Certification:     |                                                             |
|--------------------------------------|-------------------------------------------------------------|
| Address on License / Certification:  |                                                             |
| Profession:                          |                                                             |
| License / Certification Number:      |                                                             |
| Status:                              |                                                             |
| Expiration Date:                     |                                                             |
| Name on License / Certification:     |                                                             |
| Address on License / Certification:  |                                                             |
|                                      |                                                             |
| Profession:                          |                                                             |
| License / Certification Number:      |                                                             |
| Status:                              |                                                             |
| Expiration Date:                     |                                                             |
|                                      |                                                             |
|                                      |                                                             |
| OK Child Care Restricted Registry    |                                                             |
| Registry URL:                        | https://ccrrpublicjl.okdhs.org/ccrrpublicjl/public/         |
| Registry Contact:                    | Licensing Records Office                                    |
| Registry Contact Phone #:            | 800-347-2276                                                |
| Registry Contact Email:              |                                                             |
| Research Completed on:               | 11/2/2016                                                   |
| Research Completed by:               | Tom Tester                                                  |
| Research Results:                    | Cleared                                                     |
| Provider Notes:                      |                                                             |
|                                      |                                                             |
| If you dispute the findings shown fo | r the registry indicated contact the phone number provided. |
|                                      |                                                             |
| OK Community Services Worker Re      |                                                             |
| Registry URL:                        | https://cswrpublic.okdhs.org/cswrpublic/                    |
| Registry Contact:                    | Developmental Disabilities Services Division                |
| Registry Contact Phone #:            | 405-521-4981                                                |
| Registry Contact Email:              |                                                             |

| 11/2/2016  |
|------------|
| Tom Tester |
| Cleared    |
|            |

**Provider Notes:** 

If you dispute the findings shown for the registry indicated contact the phone number provided.

#### **National Sex Offender Public Website**

Registry URL: http://www.nsopw.gov/Core/Conditions.aspx

**Registry Contact:** 

Registry Contact Phone #:

**Registry Contact Email:** 

Research Completed on: 11/2/2016
Research Completed by: Tom Tester
Research Results: Cleared

**Provider Notes:** 

If you dispute the findings shown for the registry indicated contact the phone number provided.

#### **OK Nurse Aide & Non-Technical Service Worker Abuse Registry**

**Registry URL:** http://www.ok.gov/health/pub/wrapper/naverify.html

**Registry Contact:** 

Registry Contact Phone #: 405-271-4085

Registry Contact Email: nar@health.ok.gov

Research Completed on: 11/2/2016
Research Completed by: Tom Tester
Research Results: Cleared

**Provider Notes:** 

If you dispute the findings shown for the registry indicated contact the phone number provided.

#### **OK Sex Offender Registry**

Registry URL: https://sors.doc.state.ok.us/svor/f?p=105:1

**Registry Contact:** 

Registry Contact Phone #: 405-525-4520

Registry Contact Email: osor@doc.state.ok.us

Research Completed on: 11/2/2016

Research Completed by: Christopher Chisholm

Research Results: Cleared

**Provider Notes:** 

If you dispute the findings shown for the registry indicated contact the phone number provided.

**OK Violent Offender Registry** 

Registry URL: http://vors.doc.state.ok.us/svor/f?p=101%3A1%3A

**Registry Contact:** 

Registry Contact Phone #: 405-525-4520

Registry Contact Email: osor@doc.state.ok.us

Research Completed on: 11/2/2016
Research Completed by: Tom Tester
Research Results: Cleared

**Provider Notes:** 

If you dispute the findings shown for the registry indicated contact the phone number provided.

#### OIG List of Excluded Individuals/Entities

Registry URL: http://exclusions.oig.hhs.gov

**Registry Contact:** Joanne Francis **Registry Contact Phone #:** 410-281-3069

**Registry Contact Email:** 

Research Completed on: 11/2/2016
Research Completed by: Tom Tester
Research Results: Cleared

**Provider Notes:** 

If you dispute the findings shown for the registry indicated contact the phone number provided.

| OK On Demand Court Records            |                                                              |
|---------------------------------------|--------------------------------------------------------------|
| Registry URL:                         | http://www1.odcr.com/                                        |
| Paristra Cantant                      |                                                              |
| Registry Contact:                     |                                                              |
| Registry Contact Phone #:             |                                                              |
| Registry Contact Email:               |                                                              |
| Research Completed on:                |                                                              |
| Research Completed by:                |                                                              |
| Research Results:                     | Registry Not Checked                                         |
| Provider Notes:                       |                                                              |
|                                       |                                                              |
| if you dispute the findings snown to  | or the registry indicated contact the phone number provided. |
| Oklahoma State Court Network          |                                                              |
| Registry URL:                         | http://www.oscn.net/dockets/Search.aspx                      |
|                                       |                                                              |
| Registry Contact:                     |                                                              |
| Registry Contact Phone #:             |                                                              |
| Registry Contact Email:               |                                                              |
| Research Completed on:                |                                                              |
| Research Completed by:                |                                                              |
| Research Results:                     | Registry Not Checked                                         |
| Provider Notes:                       |                                                              |
| If you dispute the findings shown for | or the registry indicated contact the phone number provided. |
| El Nivera Aida Danista                |                                                              |
| FL Nurse Aide Registry                | https://granaman.delp.atata.fl.va/NAOACaarab.Camiiaaa/Illama |
| Registry URL:                         | https://appsmqa.doh.state.fl.us/MQASearchServices/Home       |
| Registry Contact:                     |                                                              |
| Registry Contact Phone #:             | 850-488-0595                                                 |
| Registry Contact Email:               |                                                              |
| Research Completed on:                | 11/2/2016                                                    |

| Research Completed by: | Tom Teste |
|------------------------|-----------|
| Research Results:      | Cleared   |

**Provider Notes:** 

If you dispute the findings shown for the registry indicated contact the phone number provided.

#### TX NARS, Med Aide, & Employee Misconduct Registry

**Registry URL:** https://emr.dads.state.tx.us/DadsEMRWeb/emrRegistrySearch.jsp

**Registry Contact:** 

Registry Contact Phone #: 512-438-3011

**Registry Contact Email:** 

Research Completed on: 11/2/2016
Research Completed by: Tom Tester
Research Results: Cleared

**Provider Notes:** 

If you dispute the findings shown for the registry indicated contact the phone number provided.

#### **VA Nurse Aide Registry**

Registry URL: https://dhp.virginiainteractive.org/Lookup/Index

**Registry Contact:** 

Registry Contact Phone #: 804-367-4569

**Registry Contact Email:** 

Research Completed on: 11/2/2016
Research Completed by: Tom Tester
Research Results: Cleared

**Provider Notes:** 

If you dispute the findings shown for the registry indicated contact the phone number provided.

#### **VA Professional Licenses**

Registry URL: https://dhp.virginiainteractive.org/Lookup/Index

**Registry Contact:** 

Registry Contact Phone #:

**Registry Contact Email:** 

Research Completed on: 11/2/2016
Research Completed by: Tom Tester
Research Results: Cleared

**Provider Notes:** 

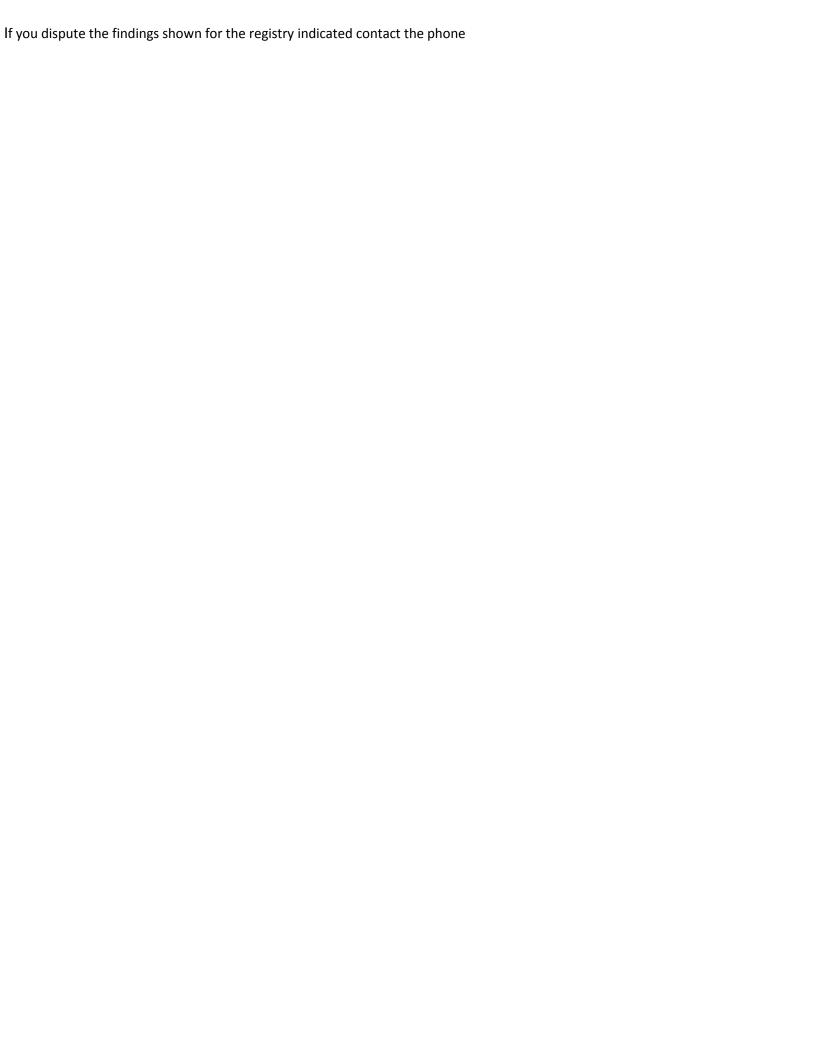

#### **Provisional Employment Form**

This form is a provided as a courtesy for the use of employers. Other versions of this form may also be used for the purposes of Title 63 O.S. § 1-1947{L}{2}, which requires a written statement from the applicant affirming and agreeing to the following:

- 1. The applicant is not disqualified from employment, an independent contract, or clinical privileges, based on the disqualifying criteria defined in subsection D of [Title 63 0.S. Section 1-1947];
- 2. The applicant agrees that, if the information in the registry screening and criminal history record check conducted under this section does not confirm the individual's statements under subparagraph a of this paragraph, his or her employment, independent contract, or clinical privileges shall be terminated by the employer as required under subsection D of [Title 63 O.S. Section 1-1947] unless and until the individual appeals and can provide that the information is incorrect;
- 3. That the applicant understands that the conditions described in paragraphs 1 and 2 may result in the termination of employment, independent contract, or clinical privileges, and that those conditions are good cause for termination; and
- 4. The period of provisional employment shall not exceed sixty (60) days pending the completion of the required background check. During this time the employee shall be subject to direct on-site supervision. The sixty-day time period may only be extended for those employees who are appealing the results of the background check. The time period shall only be extended for the duration of the appeal.

Where an individual is employed as a conditional employee, or has a conditional independent contract, or is granted conditional clinical privileges and the criminal history does not confirm the individual's statements under paragraph 1above, the employer shall terminate the individual's employment, independent contract, or clinical privileges, as required by subsection E of [Title 63 O.S. Section 11947].

A signed copy of this form must be kept in the Human Resource file of the employee.

THE APPLICANT MUST COMPLETE FINGERPRINTING PRIOR TO BEGINNING CONDITIONAL EMPLOYMENT

## Provisional Employment Cont.

#### PLEASE INITIAL EACH ITEM.

I have not failed to comply with all federal, state and municipal laws as applicable to my professional license, certification, permit or employment class, as established by the authority having jurisdiction for my professional license, certification, permit, or employment class;

I am not subject to exclusion as described under Title 42 of the United States Code, Section 1320a-7;

I am not currently the subject of a substantiated finding of neglect, abuse, verbal abuse, misappropriation of property, maltreatment, or exploitation, by any state or federal agency pursuant to an investigation conducted in accordance with Title 42 of the United State Code, Section 1935i-3(g)(I)(c) or 1396r(g)(I)(c), or Section 1-1950.7 or 1-1951 Title 63 of Oklahoma Statutes.

I am not entered on the community services worker registry pursuant to Section 1025.3 of Title 56 of the Oklahoma Statutes.

I am not recorded on the Child Care Restricted Registry pursuant to Section 405.3 of Title 10 of the Oklahoma Statutes.

I am not registered pursuant to the Sex Offenders Registration Act, the Mary Rippy Violent Crime Offenders Registration Act, or registered on another state's sex offender registry;

Pursuant to Oklahoma law at Title 63 O.S. Section 1-1947(L)(2), by my signature below I affirm and agree to the following:

- a. I am not disqualified based on the disqualifying criteria listed above,
- b. I agree that, if the information in the registry screening and criminal history record check confirms that I am disqualified based on disqualifying criteria listed above, my employment, independent contract, or clinical privileges will be terminated unless and until I have appealed the determination and can provide that the information is incorrect, and
- c. I understand that false statements about disqualifying criteria will result in the termination of my employment, independent contract, or clinical privileges, and that those conditions are good cause for termination.

Pursuant to Oklahoma law at <u>Title 63 O.S. Section 1-1947(N)</u>, The period of provisional employment shall not exceed sixty (60) days pending the completion of the required background check. During this time the employee shall be subject to direct on-site supervision. The sixty-day time period may only be extended for those employees who are appealing the results of the background check. The time period shall only be extended for the duration of the appeal.

Pursuant to Oklahoma law at <u>Title 63 O.S. Section 1-1947(0)</u>, an individual who knowingly provides false information regarding his or her identity, criminal convictions, or substantiated findings on a statement described in subparagraph a of paragraph 2 of subsection L of this section is guilty of a misdemeanor punishable by a fine of not less than One Hundred Dollars (\$100.00) nor more than Three Hundred Dollars (\$300.00), imprisonment in the county jail for not more than thirty

(30) days, or by both such fine and imprisonment.

My signature acknowledges that I have read, understand and accept the terms and conditions outlined on this form.

| Printed Name of Applicant |  |  |
|---------------------------|--|--|
|                           |  |  |

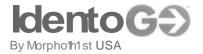

#### **Escrow Account Requirements**

For those companies that desire a centralized means of managing the fees accompanied with the fingerprinting and badging requirements, we offer the option of establishing an escrow account. To establish an escrow account with MorphoTrust, each company must complete and Account Application and submit a deposit either in the form of a company check payable toMorphoTrust or complete the Credit Card Authorization form. <a href="VISA">VISA</a> and MASTERCARD are the only credit cards accepted.

The deposit check or credit card authorization should be in the amount necessary to cover a minimum of one month's fingerprinting and/or badging services. When an applicant is scheduled for an appointment using your billing code, the proper fees are reserved to cover the cost of that applicant's processing. After the applicant has completed their fingerprinting and/or badging registration and scheduled an appointment, the reserved fees are deducted from your account. A detailed list of those applicants fingerprinted or badged on your account will be sent to you at the beginning of each month.

It will be the responsibility of each company POC to ensure that there is always a positive balance in your account. Any additional checks deposited into the account must include the **account number** on the check. Any credit card authorizations deposited into the account must include the **account number and the amount authorized.** 

We appreciate your interest in our escrow account system. If you have any additional questions, please e-mail Heather Morris at <a href="mailto:hmorris@morphotrust.com">hmorris@morphotrust.com</a>. Heather's phone mm1ber is 615-778-5878.

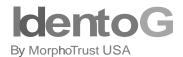

#### Escrow Account I Registration Application

#### **COMPANY INFORMATION**

| COMPANY NAME                                                                             |                                              |
|------------------------------------------------------------------------------------------|----------------------------------------------|
| ADDRESS                                                                                  |                                              |
| CITY/STATE/ZIP                                                                           |                                              |
| CONTACT PERSON                                                                           |                                              |
| TELEPHONE                                                                                | FAX                                          |
| EMA                                                                                      | AIL                                          |
|                                                                                          |                                              |
| METHOD OF PAYMENT                                                                        |                                              |
| Dcнеск/снеск#                                                                            | D CREDIT CARD (complete cc information below |
| DEPOSIT AMOUNT/AMOUNT TO BE CHARGED (FOR                                                 | PREPAID ACCOUNTS) \$                         |
| CREDIT CARD AUTHORIZATION                                                                |                                              |
| NAME ON CREDIT CARD                                                                      |                                              |
| CREDIT CARD TYPE $ D $ VISA $$ $$ $$ $$ $$ $$ $$ $$ $$ $$                                | ASTERCARD                                    |
| CREDITCARDNUMBER ——————                                                                  | (Visa and Mastercard Only)                   |
| CREDIT CARD EXPIRATION DATE                                                              | CSV CODE(on back of credit card)             |
| BY SIGNING BELOW I AUTHORIZE MORPHOTRUST T<br>SPECIFIED AMOUNT AS PAYMENT FOR THE REFERE | TO CHARGE TO MY CREDIT CARD THE ABOVE        |
| PRINTED NAME                                                                             |                                              |
| AUTHORIZED SIGNATURE ——————                                                              | DATE                                         |
| FORM COMPLETED BY                                                                        |                                              |
| PRINTED NAME                                                                             |                                              |
| AUTHORIZED SIGNATURE                                                                     | DATĘ_                                        |
| All information is required - if not k                                                   | nown or inapplicable indicate with NA        |

Email completed forms to: esdescrow@morphotrust.com

Please allow up to 3 business days for payment processing to post to account for credit card authorizations. If paying by check, please allow 5 business days before the funds are available.

MorphoTrust USA, Inc. 6840 Carothers Parkway Suite# 650, Franklin, TN 37067 USA

# Oklahoma National Background Check Program

**Frequently-Asked Questions (FAQs)** 

Revised: October 28, 2016

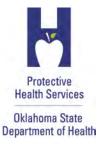

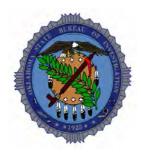

#### How do I get started?

Please visit our website at <a href="http://onbc.health.ok.gov">http://onbc.health.ok.gov</a>. Near the top, you will see the following paragraph: For an OK-SCREEN account, print this <a href="mailto:Provider End User Security Agreement Form">Provider End User Security Agreement Form</a> and submit it to the OK-SCREEN office <a href="mailto:okscreen@health.ok.gov">okscreen@health.ok.gov</a>. Instructions are in the form.

The direct link to the form is:

http://www.ok.gov/health2/documents/ONBC%20End%20User%20Security%20Agreement.pdf

Click on the link for the Provider End User Security Agreement, complete the form, and send it to us using the contact information on the form. Once you have an account established, you can begin processing new applicants.

#### How do I contact the Background Check Office?

Please send email correspondence <u>ONLY</u> to: <u>OKSCREEN@health.ok.gov</u>. Do not cc: other employees at ONBCP. We will get to your email as quickly as possible, and <u>emailing multiple parties causes extra work on our end, slowing down our responses to providers.</u>

#### Fingerprinting Appointment: How are they made?

Providers may save time if they schedule fingerprinting appointments instead of letting applicants make the appointment, and instructions are included on the Authorization to Fingerprint but applicants have not followed instructions on many occasions.

Because an applicant only has to be fingerprinted once for this program, each time an applicant schedules an appointment, they are doing it for the very first time. A high percentage of the time, applicants do not complete this process correctly, creating extra work and delaying determinations of eligibility. After a provider does it a few times, they'll do it perfectly and avoid problems that will invariably slow the process of getting a determination.

#### Fingerprinting Appointment: How is it paid?

The fingerprinting appointment can be paid for by either the provider or the applicant. Also, it can be pre-paid online or it can be paid at the time of the appointment. Methods of pre-payment are:

#### Fingerprinting Appointment: Can I pay in advance for my applicants?

For those companies that desire a centralized means of managing the fees accompanied with the fingerprinting and badging requirements, IndentoGo/MorphoTrust offers the option of establishing an escrow account. To establish an escrow account with MorphoTrust, each company must complete an Account Application and submit a deposit either in the form of a company check payable to MorphoTrust or complete the Credit Card Authorization form. VISA and MASTERCARD are the only credit cards accepted. For more on the requirements read: <a href="http://www.ok.gov/health2/documents/Escrow%20Account%20Requirements.pdf">http://www.ok.gov/health2/documents/Escrow%20Account%20Requirements.pdf</a>

Complete the form at this location and submit it to MorphoTrust using the contact information on the form: <a href="http://www.llenrollment.com/state/forms/ok/52efbfddaf543.pdf">http://www.llenrollment.com/state/forms/ok/52efbfddaf543.pdf</a>

#### Fingerprinting Appointment - If an applicant misses what do I need to do?

You or the applicant should contact the vendor and attempt to reschedule the appointment. If you are outside the ten-day window contact our office for an extension at: <a href="mailto:okscreen@health.ok.gov">okscreen@health.ok.gov</a> or phone: 405.271.3598 / toll-free: 855.584.3550.Only one extension per application will be granted.

#### Fingerprinting: What forms of ID are acceptable for the fingerprinting appointment?

A government issued identification with that includes a photo-graph is required. If one is not available, the applicant should call the IdentoGo site to see what, if any, arrangements can be made. The name as it appears in OK-SCREEN **MUST MATCH** the ID that the applicant brings to the fingerprinting appointment.

#### **Fingerprinting Locations: Where are they?**

Use the following link to get the latest listing of locations: http://www.l1enrollment.com/locations/?st=ok

#### Fingerprinting: Can applicants use Ink-Cards instead of LiveScan?

You may use ink cards processed through local law enforcement for fingerprinting. However, you must schedule ink-cards for submission like a fingerprint appointment through our live scan vendor, IdentoGo and mail them to their site. This document that will lead you through the process of using these cards and mailing them to IdentoGO for processing:

http://www.ok.gov/health2/documents/Ink%20Card%20Fingerprinting%20Instructions.pdf

#### How do I hire a Nurse who has been fingerprinted?

If you are hiring a nurse (RN/LPN) through OK-SCREEN, the process depends on the date that the nurse was originally licensed in Oklahoma:

- 1. If the nurse was originally licensed in Oklahoma prior to 1/1/2013, the nurse has not been fingerprinted for the Board of Nursing (BON), so he/she will have to be fingerprinted for OK-SCREEN exactly like a nurse aide would;
- 2. If the nurse was originally licensed in Oklahoma <u>AFTER</u> 1/1/2013, the nurse has been fingerprinted for the BON and will not have to be fingerprinted again for this process. You must let us know manually via email that you are hiring a nurse <u>meeting these criteria</u> so we know that there is a determination pending for that individual. Otherwise, we will not know to make a determination, and you will not receive one.

#### If I miss-key the last name or Social can I just start a new record?

You could, but please **don't**. We can amend a record to correct information. Please email the office so that we may correct the record. We've seen results get miss-routed because of this practice.

#### Why is Data Entry Accuracy in OK-SCREEN so important?

You cannot correct this information if you enter it incorrectly. Ensure you enter this information correctly. The name as it appears in OK-SCREEN <u>MUST MATCH</u> the ID that the applicant brings to the fingerprinting appointment.

# How do I make the providers payment of the \$19 for the background/fingerprinting fee?

There are several methods:

- Credit Card works just like buying a book on Amazon.com, and it goes through the OK.gov portal
- E-Checking works like the credit card but you enter your bank account and routing number. This works like paying a utility bill through your online checking.
- Batch Payment You can used your credit card or e-check to pay for several applications at the end of the month, all of them at once
- Billing You apply for an account and identify the facilities on the account and who is responsible for the bill. You are assigned an account number; when applications are submitted, it is added to your account. OSDH will bill you for payment each month for the applications that you submit.
- Note: failure to pay bills over 45 days will result in a restricted or closed account.

#### **How can I expedite processing?**

Applicants with criminal history records take longer to process. Tell the applicant that crimes that show up on the criminal history report that were not disclosed at the time of application are grounds for dismissal under the law. Also, let the applicant know that this is a NATIONAL background check that will reveal convictions from other states. We are required to send a lot of correspondence to applicants who have barrier offenses in other states. Many of these applicants will not be eligible to work, but they apply anyway, thinking that the OSBI check is all that we run and know that their out-of-state crimes do not show up on the OSBI report. Also, the out-of-state offenses often are not reported on the application where disclosure must be made. Ensure that you have a current phone number and/or email address in the applicant's file so he/she can be contacted by our office if necessary.

#### How long should I wait to call on the status of an applicant?

Please do not call the ONBCP asking about the status of an applicant until it has been right at two weeks since the applicant was sent to be fingerprinted. From the *At a Glance* table on the Home Screen you can monitor the status of an application from the <u>Determination in Process</u> Queue. The status will indicate one of the following and the date of last update:

**Background Check Started** (IdentoGo has not been contacted for a fingerprinting appointment) **Applicant Data Sent** (IdentoGo has been contacted and a fingerprint was scheduled) **Fingerprints Taken TCN:** A-LVB00000000 (Fingerprints were taken; we're waiting on the OSBI report)

If, after you see the fingerprints were taken, the applicant is not eligible in two days then either the prints were rejected or there is a criminal history that requires research. Due to the volume of applicants requiring research, you may see a three to four week delay in issuance of the research letter.

If you do not see that the fingerprints were taken contact our office. The applicant may have processed under the wrong agency and will need to be reprinted under the correct agency. (Note: If they paid more than \$10 this is what happened.)

Do not wait longer than three weeks.

The applicant may need to take action to make corrections to their criminal history before we can make them eligible, and this may take several weeks in some cases. However, provisional hire is only available for 60 days.

#### Provisional Hiring: Can the 60-day provisional period be extended?

No. This period is defined in statute. We encourage providers to delay the provisional start date until after the applicant has been fingerprinted. This will minimize the impact if we require information from an applicant. The applicant should respond promptly to our letter. While they have 60 days to respond to our letter, this does not extend their provisional hire window.

#### Provisional Hiring: What does "direct on-site supervision" mean for a PCA?

The law states, "The period of provisional employment shall not exceed sixty (60) days pending the completion of the required background check. During this time the employee shall be subject to direct on-site supervision. The sixty-day time period may only be extended for those employees who are appealing the results of the background check. The time period shall only be extended for the duration of the appeal." [63:1-1947(L)(3)]

We did not provide further definition for the term "direct on-site supervision" so we've suggested we work with DHS Advantage and the OSDH Licensure/Certification Program to come to an agreement on how this subsection will be defined for your industry. We did not use the term line-of-site supervision here, which we did use in reference to volunteers [See 63:1-1945(9)]. We understand that the home-care business model would be impaired by delays in being able to start an employee because of a requirement to have a supervisor in attendance during provisional employment. However, where there is a delay it is because either the prints were rejected or, most likely, because there is a history we are reviewing and will be issuing a letter requesting a response from the applicant. The provider will receive a letter advising if this is the case.

We have automated determinations for applicants with no criminal history. So far, this has been 76% of applicants. For such applicants, determinations are made within 24 to 48 hours of fingerprinting.

#### Volunteers: Do they have to be fingerprinted?

Only if their duties are equivalent to the duties of a direct patient access employee and those duties involve one-on-one contact with a service recipient of an employer, without line-of-sight supervision by employer staff. Title 63, Section 1-1945, Definitions, provides the following at paragraph 9:

"Direct patient access" means access to a service recipient of an employer, through employment, independent contract, or the granting of clinical privileges, in which the performance of duties involves, or may involve one-on-one contact with a service recipient of the employer on an ongoing basis. The term shall include access to a service recipient's property, medical information or financial information. The term does not include a volunteer unless the volunteer has duties that are equivalent to the duties of a direct patient access employee and those duties involve one-on-one contact with a service recipient of an employer, without line-of-sight supervision by employer staff;

#### How do I permanently hire an applicant in OK-SCREEN?

On the Employment tab, click on the "Edit" button to the right of the entry for provisional hire. Change the employment status in the drop-down from "Provisional" to Permanent" and enter a permanent hire date and save the record.

#### Why is there no race selection for "Hispanic?"

According to federal documentation, "Hispanic" is an ethnicity, and not a race. That's why you see on forms, "White, not of Hispanic Descent." For the purposes of this program, if a person is Hispanic, list them as "White" (as in, "White, of Hispanic Descent").

#### RAP-Back: How does it work?

The Oklahoma National Background Check Program receives the RAP-Back notification. If the arrest is for a barrier offense, this office notifies the applicant/employee that they must by law notify the employer immediately of the arrest. Failure to do so is grounds for dismissal. This office will monitor the case through to disposition. If the case ends in a conviction, the employer (you) will be notified that the individual has become ineligible and must be terminated.

If the arrest is for a non-barrier offense, this office takes no action.

You (the provider) do not need to take any action relative to RAP-Back unless you are notified of a conviction.